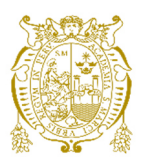

# **Universidad Nacional Mayor de San Marcos Universidad del Perú. Decana de América**  Facultad de Ingeniería de Sistemas e Informática Escuela Profesional de Ingeniería de Sistemas

# **Diseño e implementación de un sistema de comunicación de voz sobre IP basado en Asterisk: caso EsSalud Hospital Alberto Sabogal Sologuren**

# **TRABAJO DE SUFICIENCIA PROFESIONAL**

Para optar el Título Profesional de Ingeniero de Sistemas

# **AUTOR**

Jorge Félix TITO MITMA

# **ASESOR**

Mag. Santiago Domingo MOQUILLAZA HENRÍQUEZ

Lima, Perú

2021

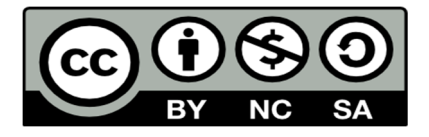

Reconocimiento - No Comercial - Compartir Igual - Sin restricciones adicionales

https://creativecommons.org/licenses/by-nc-sa/4.0/

Usted puede distribuir, remezclar, retocar, y crear a partir del documento original de modo no comercial, siempre y cuando se dé crédito al autor del documento y se licencien las nuevas creaciones bajo las mismas condiciones. No se permite aplicar términos legales o medidas tecnológicas que restrinjan legalmente a otros a hacer cualquier cosa que permita esta licencia.

### **Referencia bibliográfica**

Tito, J. (2021). *Diseño e implementación de un sistema de comunicación de voz sobre IP basado en Asterisk: caso EsSalud Hospital Alberto Sabogal Sologuren*. [Trabajo de suficiencia profesional de pregrado, Universidad Nacional Mayor de San Marcos, Facultad de Ingeniería de Sistemas e Informática, Escuela Profesional de Ingeniería de Sistemas/Unidad de Posgrado]. Repositorio institucional Cybertesis UNMSM.

# **Metadatos complementarios**

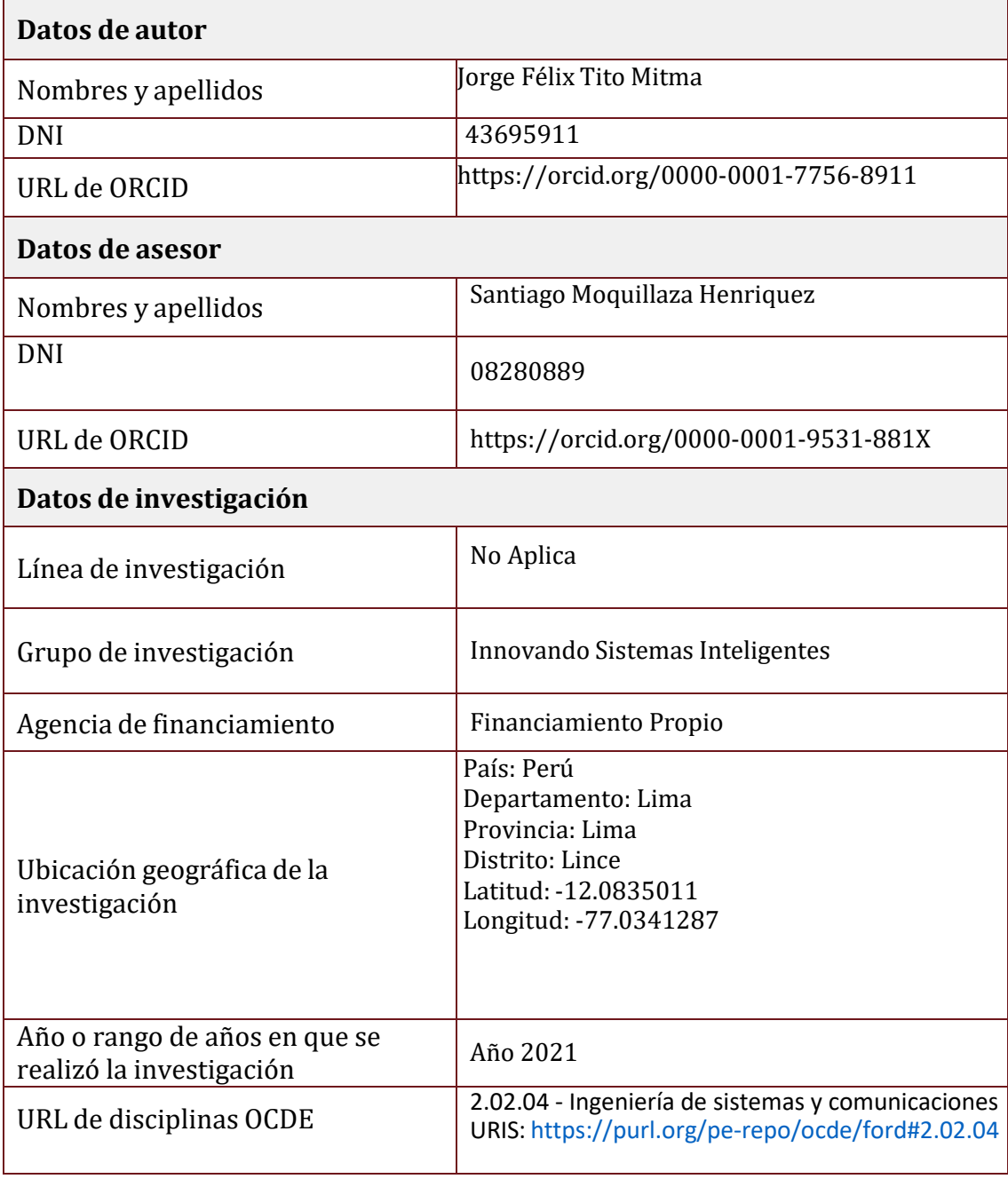

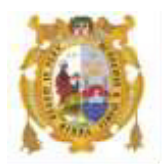

#### *UNIVERSIDAD NACIONAL MAYOR DE SAN MARCOS FACULTAD DE INGENIERÍA DE SISTEMAS E INFORMÁTICA Escuela Profesional de Ingeniería de Sistemas*

#### *Acta Virtual de Sustentación del Trabajo de Suficiencia Profesional*

*Siendo las 19:00 horas del día 09 de agosto del año 2021, se reunieron virtualmente los docentes designados como Miembros de Jurado del Trabajo de Suficiencia Profesional, presidido por el Mg. Alcántara Loayza Cesar Augusto (Presidente), Lic. Romero Naupari Pablo Jesús (Miembro) y el Mg. Moquillaza Henriquez Santiago (Miembro Asesor), usando la plataforma Meet (*<https://meet.google.com/mnd-dxij-pgv>*), para la sustentación virtual del Trabajo de Suficiencia Profesional intitulado: "DISEÑO E IMPLEMENTACIÓN DE UN SISTEMA DE COMUNICACIÓN DE VOZ SOBRE IP BASADO EN ASTERISK: CASO ESSALUD HOSPITAL ALBERTO SABOGAL SOLOGUREN", por el Bachiller Tito Mitma Jorge Félix; para obtener el Título Profesional de Ingeniero de Sistemas.* 

*Acto seguido de la exposición del Trabajo de Suficiencia Profesional, el Presidente invitó al Bachiller a dar las respuestas a las preguntas establecidas por los miembros del Jurado.* 

*El Bachiller en el curso de sus intervenciones demostró pleno dominio del tema, al responder con acierto y fluidez a las observaciones y preguntas formuladas por los señores miembros del Jurado.* 

*Finalmente habiéndose efectuado la calificación correspondiente por los miembros del Jurado, el Bachiller obtuvo la nota de 19 DIECINUEVE.* 

*A continuación, el Presidente de Jurados el Mg. Alcántara Loayza Cesar Augusto, declara al Bachiller Ingeniero de Sistemas.*

*Siendo las 20:00 horas, se levantó la sesión.* 

 $\sim$   $\sim$   $\sim$ 

 *Presidente Mg. Alcántara Loayza Cesar Augusto* 

 $\frac{1}{2}$  and  $\frac{1}{2}$  and  $\frac{1}{2}$  and  $\frac{1}{2}$  and  $\frac{1}{2}$  are  $\frac{1}{2}$  and  $\frac{1}{2}$  and  $\frac{1}{2}$  are  $\frac{1}{2}$  and  $\frac{1}{2}$  are  $\frac{1}{2}$  and  $\frac{1}{2}$  are  $\frac{1}{2}$  and  $\frac{1}{2}$  and  $\frac{1}{2}$  are  $\frac{1}{2}$  a

 *Miembro Miembro Asesor Lic. Romero Naupari Pablo Jesús Mg. Moquillaza Henriquez Santiago* 

#### **FICHA CATALOGRÁFICA**

DISEÑO E IMPLEMENTACION DE UN SISTEMA DE COMUNICACIÓN DE VOZ SOBRE IP BASADO EN ASTERISK: CASO ESSALUD

AUTOR: JORGE FELIX TITO MITMA

ASESOR: SANTIAGO MOQUILLAZA HENRIQUEZ

LIMA-PERÚ, 2021

Título profesional: Ingeniero de Sistemas

Línea de Investigación: Redes, Sistemas Distribuidos y Arquitectura.

Pregrado: Universidad Nacional Mayor de San Marcos – Facultad de Ingeniería de Sistemas e Informática – Escuela Profesional de Ingeniería de Sistemas

Formato 28 x 20 cm Página VI, 85

# **DEDICATORIA**

El presente trabajo está dedicado en especial a mi padre (Jorge Tito Vera), quien a pesar de todas las dificultades me motivo a seguir y culminar mis estudios profesionales en la Facultad de Sistemas - UNMSM y mi madre (Virginia Mitma), quien estuvo en muchas decisiones importantes de mi vida y me enseñó a luchar hasta cumplir mis objetivos.

A mi tía Erundina Mitma, por el apoyo incondicional y consejos durante mi formación académica en la Facultad de Sistemas – UNMSM.

# **AGRADECIMIENTO**

Agradezco a la empresa T-CONTACTA, empresa donde se desarrolló esta experiencia profesional, al Sr. Fernando Neumann y Ricardo Lam por la oportunidad y confianza que me dieron en integrar al proyecto.

Agradezco a mi empresa CONSUTIC, empresa donde actualmente laboro y vengo desarrollando todo lo aprendido en mi vida académica,a la Srta. Katty Castañeda, por el apoyo administrativo y permitirme concluir el presente trabajo de experiencia profesional.

Agradezco también a la comisión de titulación que nos da esta oportunidad de demostrar nuestros conocimientos con el objetivo de culminar nuestros estudios profesionales.

Finalmente quiero agradecer al profesor Santiago Moquillaza Henriquez por sus consejos y compromiso en la realización del presente trabajo.

# **UNIVERSIDAD NACIONAL MAYOR DE SAN MARCOS FACULTAD DE INGENIERÍA DE SISTEMAS E INFORMÁTICA** *ESCUELA PROFESIONAL DE INGENIERÍA DE SISTEMAS*

#### **DISEÑO E IMPLEMENTACION DE UN SISTEMA DE COMUNICACIÓN DE VOZ SOBRE IP BASADO EN ASTERISK: CASO ESSALUD HOSPITAL ALBERTO SABOGAL SOLOGUREN**

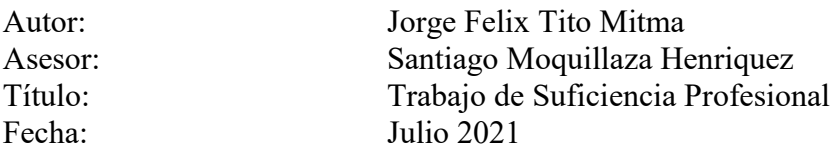

# **RESUMEN**

El presente trabajo de suficiencia profesional, describe mi participacion en el proyecto de Diseño e Implementacion del Sistema de Comunicación de Voz sobre IP para el Hospital Alberto Sabogal Sologuren de Essalud, a través de la consultora T-Contacta. Dicho proyecto tuvo como objetivo mejorar su imagen institucional en relación al contacto via Telefonica del asegurado, reducir y controlar los costos de las llamadas.

La implementación se realizó usando la metodología Modelo IP Contact Center así como el software Asterisk por su versatilidad para el desarrollo de funcionalidades de comunicación IP en reemplazo de los sistemas tradicionales análogo/digitales.

Palabras clave: Sistema de Comunicación de VoIP, asterisk, IP Contact Center

### **UNIVERSIDAD NACIONAL MAYOR DE SAN MARCOS FACULTAD DE INGENIERÍA DE SISTEMAS E INFORMÁTICA** *ESCUELA PROFESIONAL DE INGENIERÍA DE SISTEMAS*

#### **DESIGN AND IMPLEMENTATION OF A VOICE OVER IP COMMUNICATION SYSTEM BASES ON ASTERISK: CASE ESSALUDHOSPITAL ALBERTO SABOGAL SOLOGUREN**

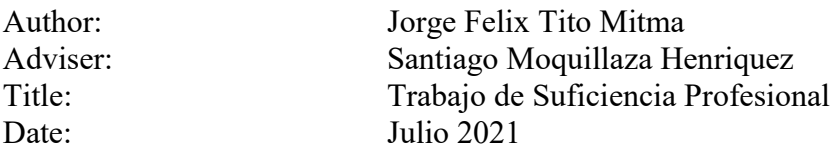

# **ABSTRACT**

The present work of professional sufficiency describes my participation in the design and implementation of the Voice over IP Communication system for ESSALUD in the company T-contacta. In which it aims to improve its institutional image in relation to the contactability of the insured, in addition to reducing and controlling the costs of calls. The implementation was carried out taking into account the "IP Contact Center Model methodology". (Enrique Larios, 2008), which allowed the development of a Voice over IP Communication System, with the ability to interact with customers regardless of the communication channel.

This implementation was carried out based on Asterisk, since it allows the IP Communication System to be given greater functionalities against the Anagolo / Digital Communication Systems, such as making reports by areas, recordings, real-time monitoring to the Agent and Users, call permits to the users, among other functionalities.

Keywords: VoIP Communication System, asterisk, IP Contact Center

# **INDICE**

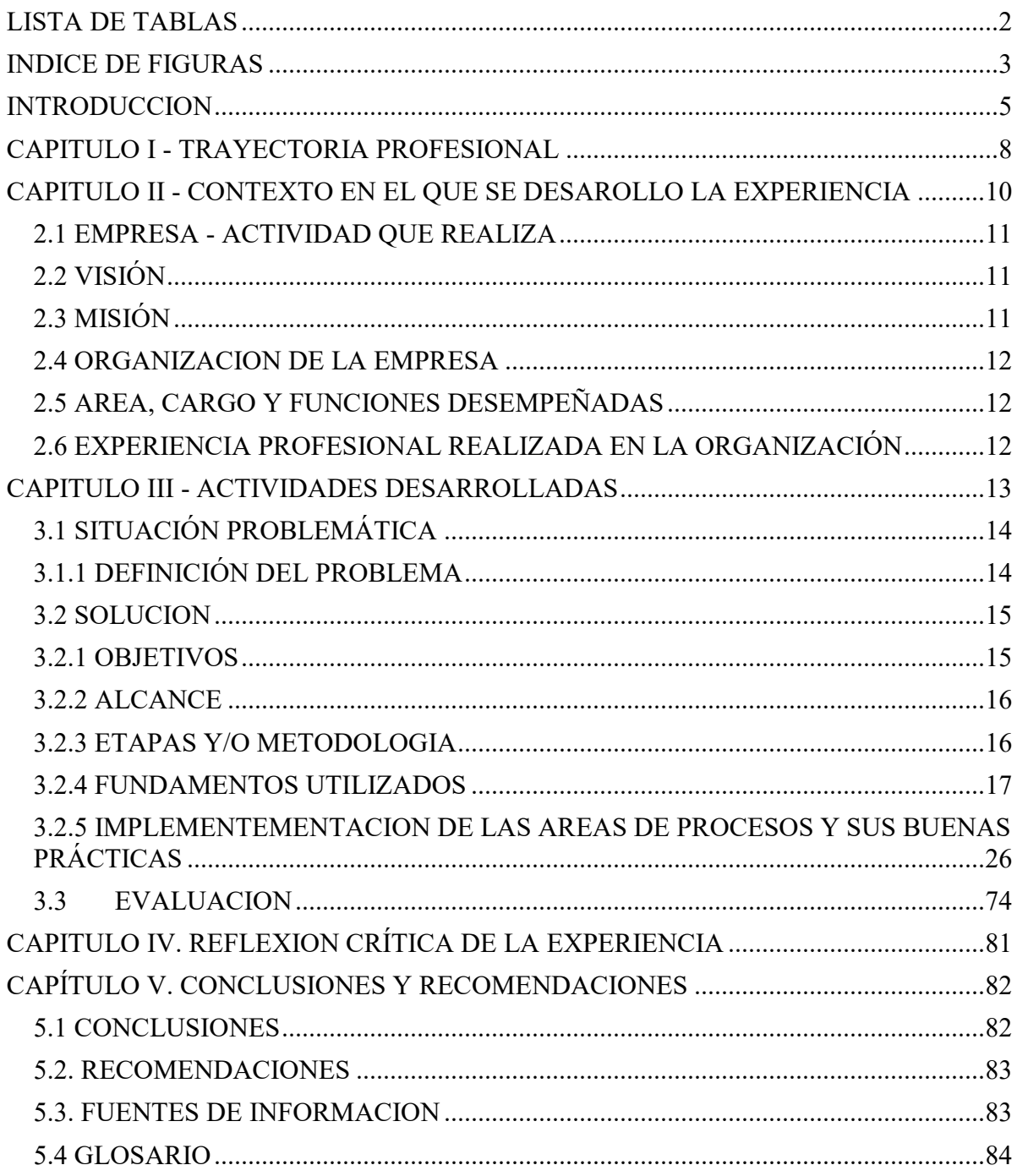

# **LISTA DE TABLAS**

<span id="page-11-0"></span>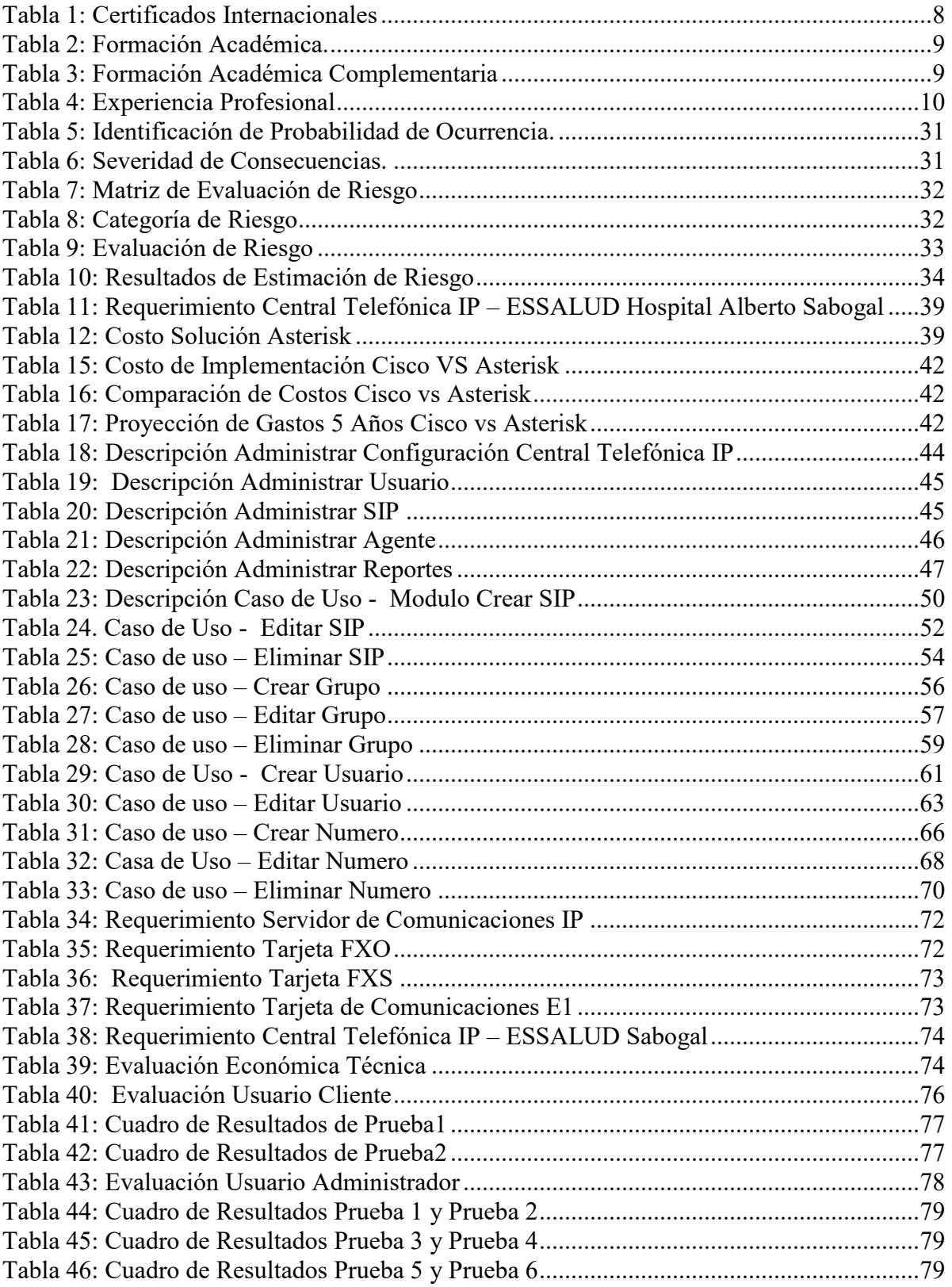

# <span id="page-12-0"></span>**INDICE DE FIGURAS**

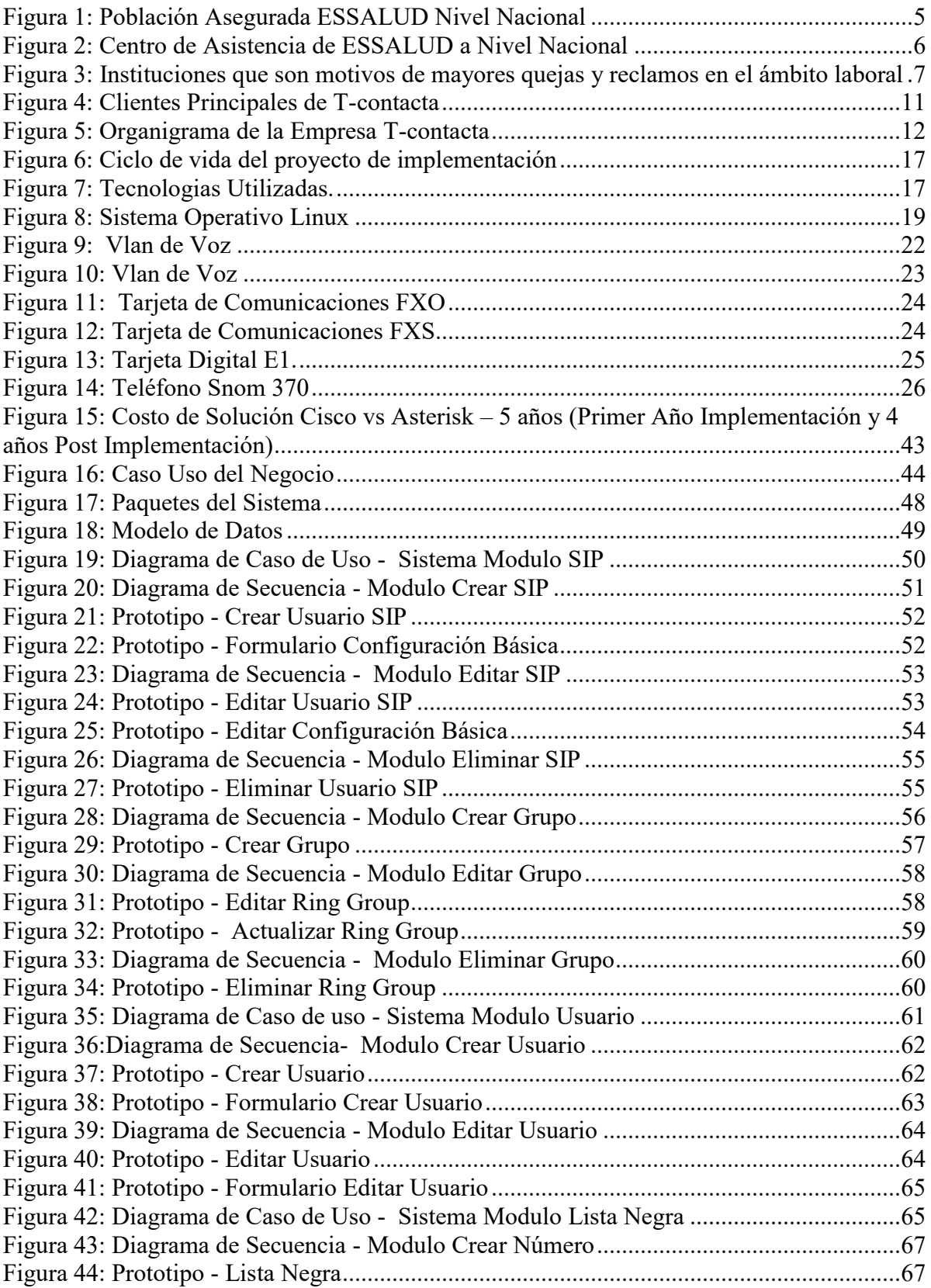

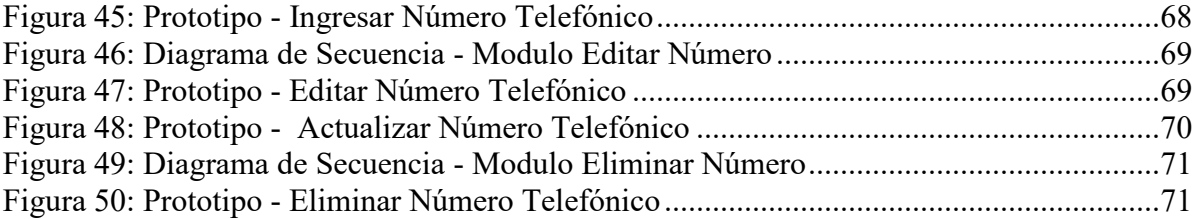

### **INTRODUCCION**

<span id="page-14-0"></span>Uno de los beneficios más importantes de lo que constituyo la nueva generación de Redes IP, es la reducción de costos y un incremento de la productividad para las organizaciones. Dentro de esta nueva generación de redes se encuentra la tecnología Voz sobre IP, por ello los sistemas de Comunicación de voz tradicionales a base de conmutación de circuitos están cediendo el paso rápidamente a sistemas de comunicación de voz basados en Protocolo de Internet (IP), llamada también Voz sobre IP (VoIP) o simplemente Comunicaciones IP.

#### Antecedentes

"La salud es uno de los aspectos más importantes en la vida de todo ser humano, en este sentido, en el Perú se ha establecido el Sistema de Seguridad Social en Salud mediante la Ley 26790, publicado el 17 de mayo de 1997, que reconoce el derecho de la población asegurada, por la cual recibirá los servicios de salud y las prestaciones económicas y sociales que están comprendidas dentro del régimen contributivo de la Seguridad Social de Salud". (Gobierno del Perú, 1997)

"Por ello se creó ESSALUD, la cual es una institución pública cuyo objetivo es brindar facilidades de acceso a los servicios de salud en un marco de equidad, solidaridad y eficiencia, a la fecha tiene registrado a 5,852,424 asegurados a nivel nacionalsegún se muestra en la Figura 1". (Fortunato Contreras, 2006)

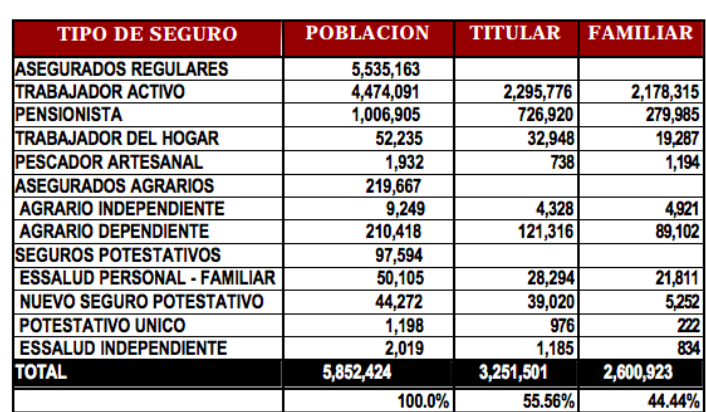

#### POBLACIÓN ASEGURADA DE ESSALUD A NIVEL NACIONAL 2005

*Figura 1: Población Asegurada ESSALUD Nivel Nacional* 

Fuente: (Fortunato Contreras, 2006)

<span id="page-14-1"></span>ESSALUDa la fecha de la implementación contaba con 236 Centros Asistenciales a nivel nacional. La cual se muestra en la Figura 2.

| <b>REDES ASISTENCIALES</b>                           |              | <b>TIPO DE ESTABLECIMIENTO</b> |    |   |    |    |              |                |                |  |  |  |
|------------------------------------------------------|--------------|--------------------------------|----|---|----|----|--------------|----------------|----------------|--|--|--|
| <b>NSTITUTOS Y CENTROS</b>                           | <b>TOTAL</b> | HN.                            | IV | Ш |    |    | POLICLI      | <b>OENTROS</b> | <b>POSTAS</b>  |  |  |  |
| <b>ESPECIALIZADOS</b>                                |              |                                |    |   |    |    | <b>NICOS</b> | <b>MEDICOS</b> | <b>MEDICAS</b> |  |  |  |
| TOTAL                                                | 326          | 5                              | 3  | 9 | 22 | 38 | 30           | 36             | 179            |  |  |  |
| <b>RED ASISTENCIAL AMAZONAS</b>                      | ø            | o                              | Ō  | Ō | Ō  | 3  | O            | O              | 8              |  |  |  |
| <b>RED ASISTENCIAL ANCASH</b>                        | 18           | 0                              | 0  | 1 | 1  | 1  | 0            | 7              | 8              |  |  |  |
| <b>RED ASISTENCIAL APURÍMAC</b>                      | 6            | 0                              | O  | ٥ | 1  | 1  | ٥            | o              | 4              |  |  |  |
| <b>RED ASISTENCIAL AREQUIPA</b>                      | 26           | 1                              | O  | 1 | 1  | 2  | 1            | 1              | 19             |  |  |  |
| <b>RED ASISTENCIAL AY ACUCHO</b>                     | 9            | ٥                              | O  | ٥ | 1  | O  | ٥            | ٥              | 8              |  |  |  |
| <b>RED ASISTENCIAL</b>                               | 11           | 0                              | O  | 0 | 1  | O  | ٥            | 2              | 8              |  |  |  |
| CAJAMARCA<br>RED ASISTENCIAL DE CUSCO                | 15           | 1                              | ٥  | ٥ | 0  | 3  | 2            | 7              | 2              |  |  |  |
| <b>RED ASITENCIAL</b>                                | 7            | ٥                              | ٥  | ٥ | 1  | ٥  | ٥            | 2              | 4              |  |  |  |
| <b>HUANCAVELICA</b><br>RED ASISTENCIAL HUANUCO       | 12           | ٥                              | O  | ٥ | 1  | 1  | ٥            | 1              | 9              |  |  |  |
| <b>RED ASISTENCIAL ICA</b>                           | 17           | O                              | O  | 1 | 1  | 2  | 1            | o              | 12             |  |  |  |
| <b>RED ASITENCIAL JUNÍN</b>                          | 18           | O                              | 1  | O | 1  | з  | 1            | 1              | 11             |  |  |  |
| <b>RED ASISTENCIAL LA</b><br><b>LIBERTAD</b>         | 29           | ٥                              | 1  | ٥ | 1  | 2  | 1            | 5              | 19             |  |  |  |
| <b>RED ASISTENCIAL</b>                               | 23           | 1                              | O  | O | 1  | 3  | 4            | 4              | 10             |  |  |  |
| <b>LAMBAYEQUE</b><br>RED ASISTENCIAL REBAGLIATI      | 14           | 1                              | ٥  | o | 2  | 2  | 6            | 1              | 2              |  |  |  |
| RED ASISTENCIAL ALMENARA                             | 13           | 1                              | ٥  | 1 | 1  | 2  | 5            | 2              | 1              |  |  |  |
| <b>RED ASISTENCIAL SABOGAL</b>                       | 15           | ٥                              | 1  | o | 1  | 1  | 5            | ٥              | 7              |  |  |  |
| <b>RED ASISTENCIAL LORETO</b>                        | 5            | ٥                              | ٥  | 1 | 0  | ٥  | ٥            | 1              | 3              |  |  |  |
| RED ASISTENCIAL MADRE DE<br>DIOS                     | з            | ٥                              | ٥  | o | o  | 1  | ٥            | ٥              | 2              |  |  |  |
| <b>RED ASISTENCIAL MOQUEGUA</b>                      | з            | ٥                              | ٥  | o | 2  | ٥  | ٥            | ٥              | 1              |  |  |  |
| <b>RED ASISTENCIAL PASCO</b>                         | 16           | ٥                              | ٥  | o | 1  | 2  | ٥            | ٥              | 13             |  |  |  |
| <b>RED ASISTENCIAL PIURA*</b>                        | 18           | ٥                              | O  | 1 | 2  | 2  | ٥            | 2              | 11             |  |  |  |
| <b>RED ASISTENCIAL PUNO</b>                          | 6            | ٥                              | ٥  | 1 | O  | 1  | 2            | O              | 2              |  |  |  |
| <b>RED ASISTENCIAL JULIACA</b>                       | 9            | ٥                              | ٥  | 1 | o  | 1  | 2            | ٥              | 5              |  |  |  |
| <b>RED ASISTENCIAL SAN</b><br><b>MARTÍN</b>          | 7            | ٥                              | ٥  | o | 1  | 3  | ٥            | ٥              | 3              |  |  |  |
| <b>RED ASISTENCIAL TACNA</b>                         | з            | ٥                              | ٥  | 1 | O  | 1  | ٥            | ٥              | 1              |  |  |  |
| <b>RED ASISTENCIAL TUMBES</b>                        | 4            | ٥                              | ٥  | ٥ | O  | 1  | ٥            | ٥              | 3              |  |  |  |
| <b>RED ASISTENCIAL UCAYALI</b>                       | 6            | ٥                              | O  | ٥ | 1  | ٥  | ٥            | ٥              | 5              |  |  |  |
| <b>CENTROS E INSTITUTOS</b><br><b>ESPECIALIZADOS</b> | 4            |                                |    |   |    |    |              |                |                |  |  |  |

<span id="page-15-0"></span>Figura 2: Centro de Asistencia de ESSALUD a Nivel Nacional Fuente: (Fortunato Contreras, 2006)

A la fecha de la implementación, "según la Defensoría del Pueblo, ESSALUD es una de las instituciones que son motivo de más quejas por la deficiente atención que se les brinda a los aseguradossegún se muestra en la Figura 3". (Fortunato Contreras, 2006)

Por ello el presenta trabajo, es una oportunidad para corregir esta deficiencia que se tiene en la atención del asegurado y por consiguiente mejorar de una mala imagen institucional.

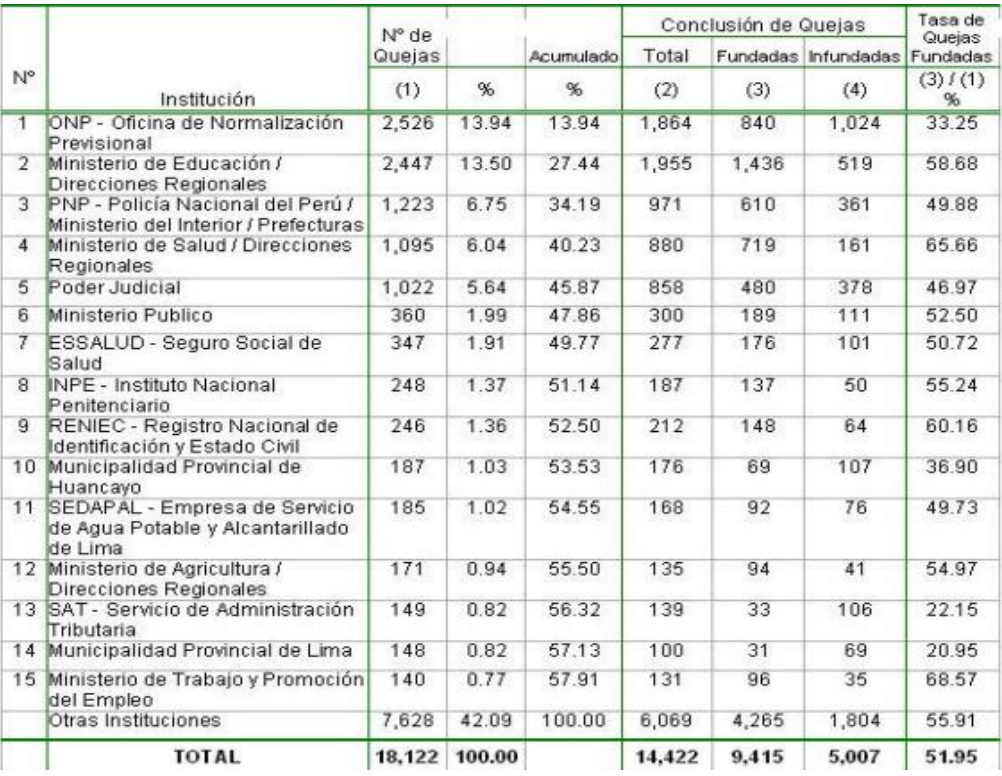

Figura 3: Instituciones que son motivos de mayores quejas y reclamos en el ámbito laboral

<span id="page-16-0"></span>Fuente: (Fortunato Contreras, 2006)

# **CAPITULO I - TRAYECTORIA PROFESIONAL**

<span id="page-17-0"></span>Soy un profesional Bachiller en Ingeniería de Sistemas, con varios años de experiencia en organismos públicos y empresas privadas. Actualmente trabajo para mi propia empresa como proveedor de soluciones en Tecnología de la Información y Comunicaciones (TIC) en el sector privado y público.

Mi experiencia profesional laboral abarca en los siguientes puntos:

- Administración en Redes y Comunicaciones.
- Administración de Servidores Basados en Tecnología UNIX.
- Gestión de Servicio basado en Metodología ITIL.

Actualmente poseo las siguientes certificaciones Internacionales:

<span id="page-17-1"></span>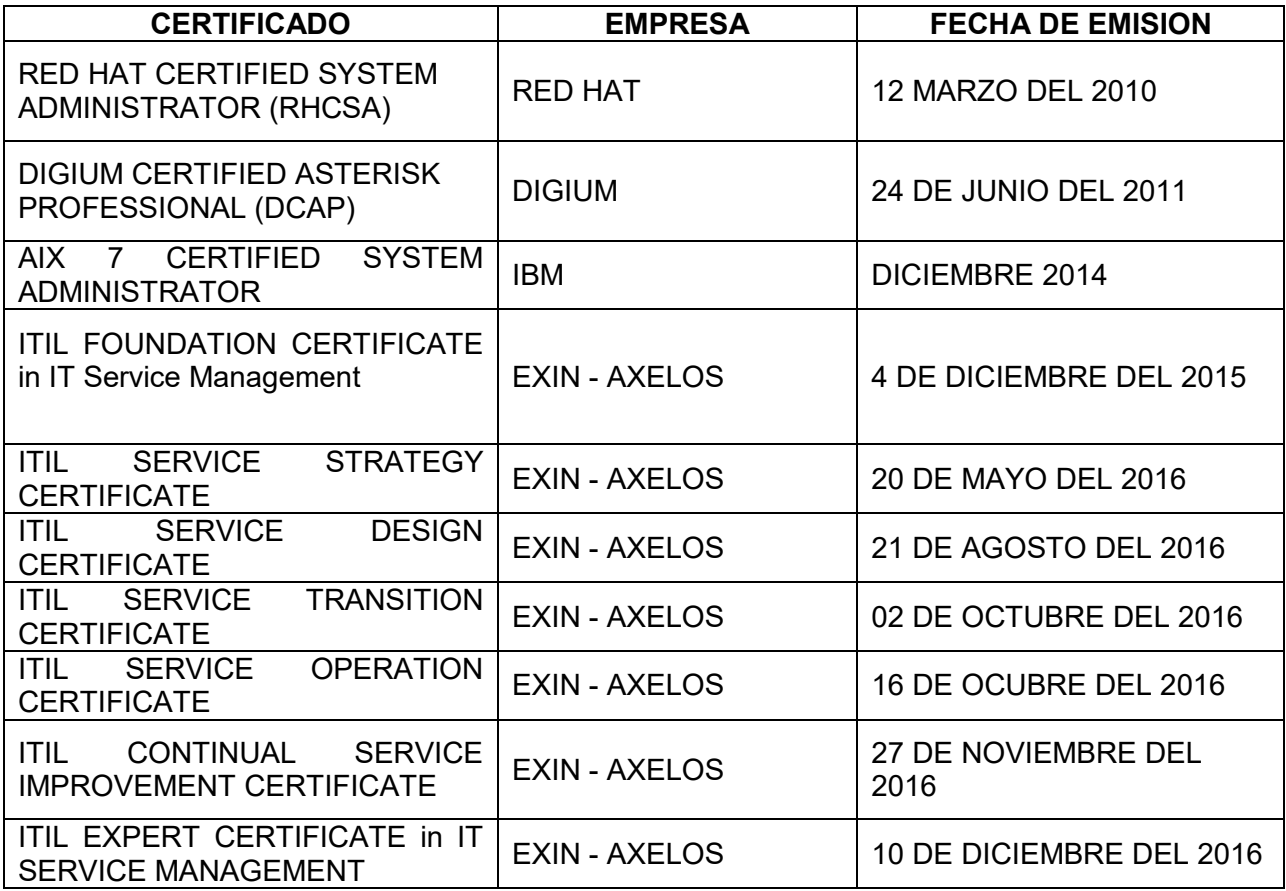

#### Tabla 1:Certificados Internacionales

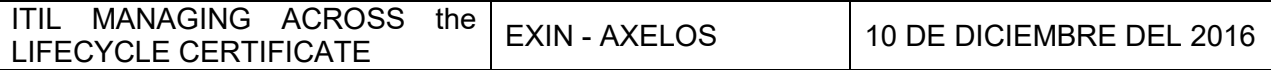

Mi formaciónAcadémica Profesional:

### Tabla 2: Formación Académica.

<span id="page-18-0"></span>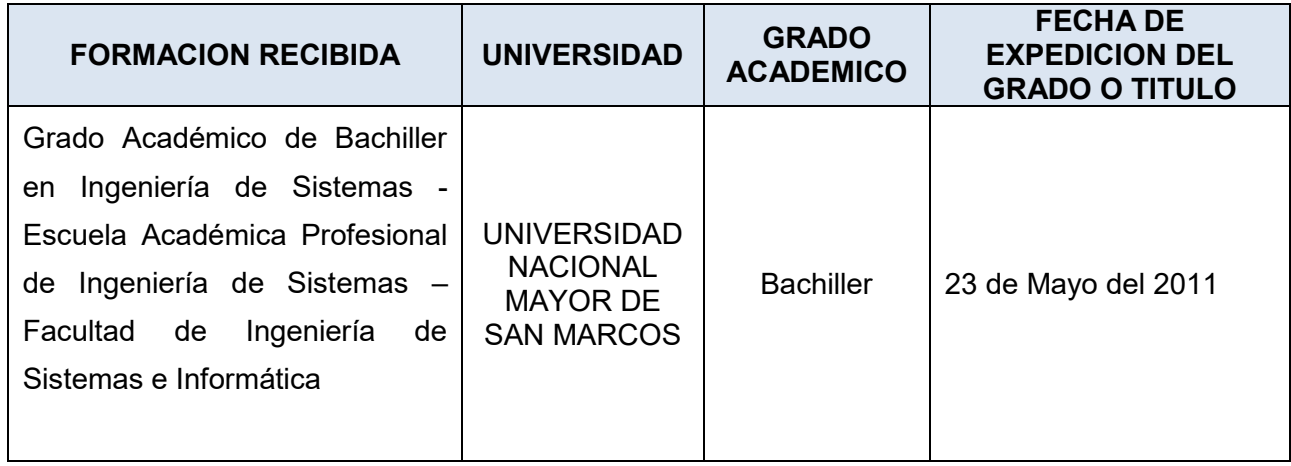

FormaciónAcadémica Complementarias:

#### Tabla 3: Formación Académica Complementaria

<span id="page-18-1"></span>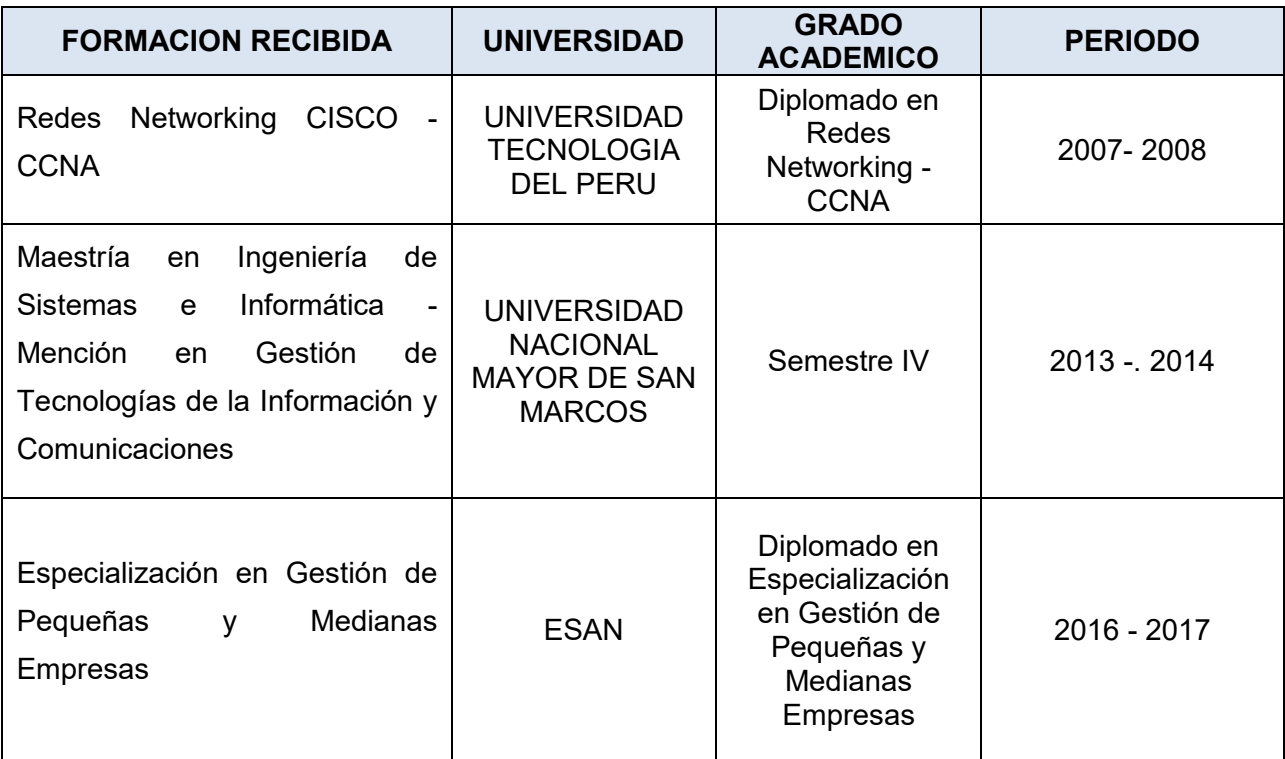

#### **EXPERIENCIA PROFESIONAL:**

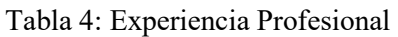

<span id="page-19-1"></span>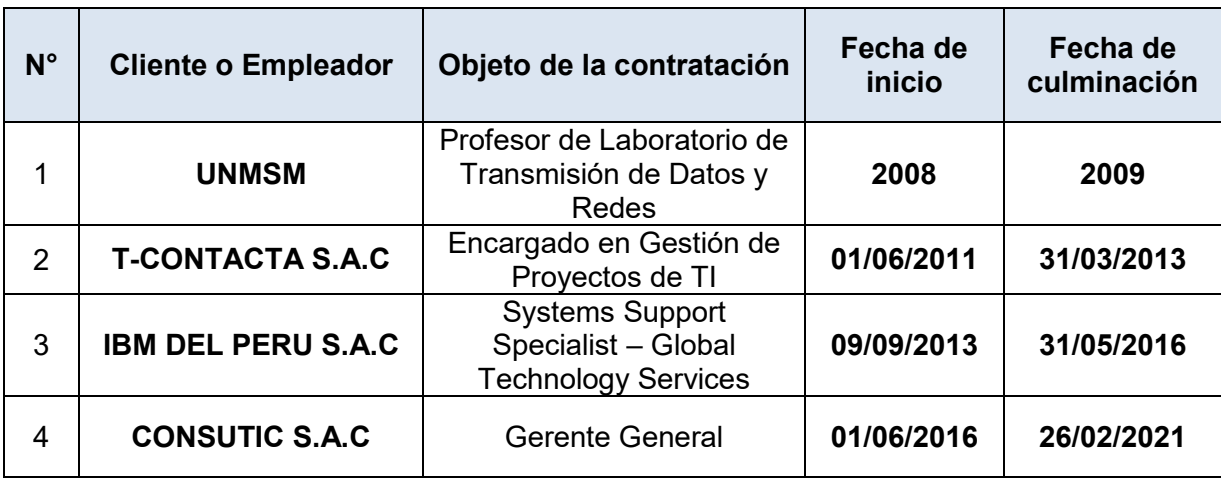

# <span id="page-19-0"></span>**CAPITULO II - CONTEXTO EN EL QUE SE DESAROLLO LA**

# **EXPERIENCIA**

### <span id="page-20-0"></span>**2.1 EMPRESA - ACTIVIDAD QUE REALIZA**

"T-CONTACTA S.A.C. es una empresa integradora de nivel internacional orientada al desarrollo personalizado de Soluciones Integrales en Infraestructura de Tecnología de Información, de Comunicaciones IP y de Desarrollo de Software". (T-contacta,2020)

#### **Datos de la Empresa:**

- RUC: 20520726897
- Razón Social: T-CONTACTA S.A.C
- Tipo Empresa: Sociedad Anónima Cerrada
- Condición: Activo
- Fecha Inicio Actividades: 20 / Enero / 2009
- Actividad Comercial: Principal 9511 REPARACIÓN DE ORDENADORES Y EQUIPO PERIFÉRICO
- Dirección Legal: JR. EL MASTIL NRO. 325 DPTO. 702D
- Urbanización: Las Terrazas de la Laguna
- Distrito / Ciudad: La Molina
- Departamento: Lima, Perú

**Principales Clientes:** ESSALUD, MAPFRE, INVERSIONES DE LA CRUZ, MINSA.

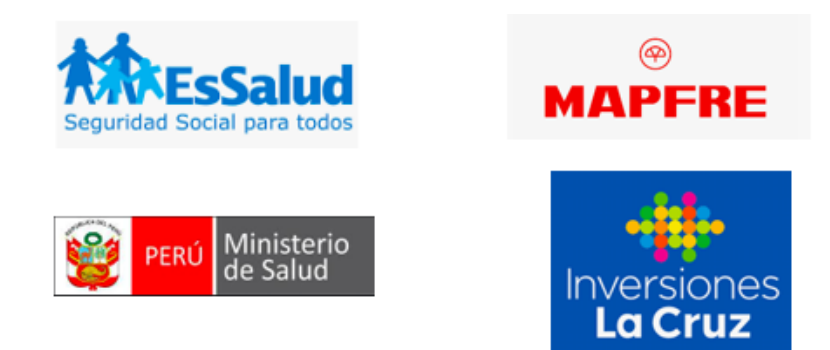

Figura 4: Clientes Principales de T-contacta

# <span id="page-20-3"></span><span id="page-20-1"></span>**2.2 VISIÓN**

"Ser la empresa líder en brindar Soluciones Integrales en Infraestructura de Comunicaciones IP y en Desarrollo de Software, buscando siempre la excelencia en todo lo que hacemos". (T-contacta,2020)

### <span id="page-20-2"></span>**2.3 MISIÓN**

"Aplicar inteligentemente todos nuestros recursos en la implementación de Soluciones Integrales en Infraestructura de Comunicaciones y en el Desarrollo de Software que permitan el crecimiento exponencial de nuestros clientes con los mejores estándares de calidad a través del aprovechamiento de las Tecnologías de Información y Comunicaciones, alentando la creatividad y la innovación." (Tcontacta,2020)

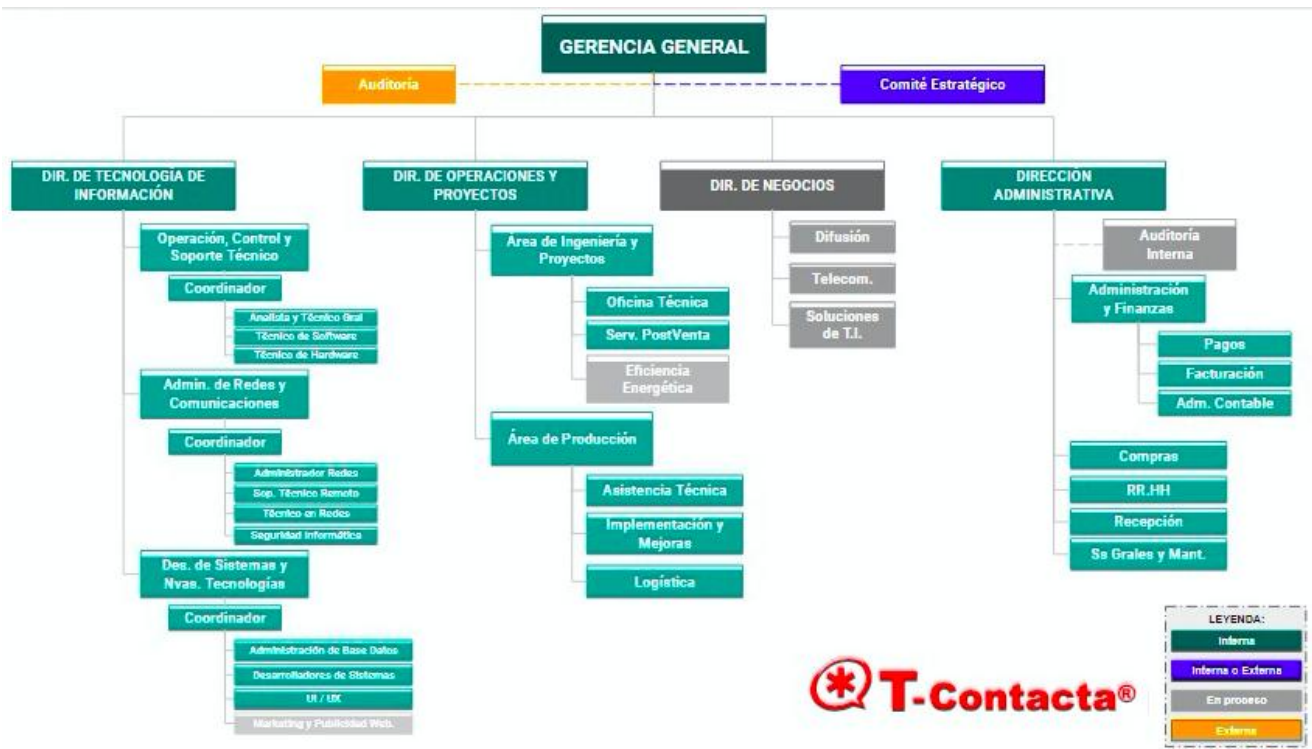

# <span id="page-21-0"></span>**2.4 ORGANIZACION DE LA EMPRESA**

Figura 5: Organigrama de la Empresa T-contacta

### <span id="page-21-3"></span><span id="page-21-1"></span>**2.5 AREA, CARGO Y FUNCIONES DESEMPEÑADAS**

Me desempeñe como Jefe de Proyectos, para la implementación de Central Telefónica IP para el cliente ESSALUD.

Las funciones realizadas están alineadas al cumplimiento del Diseño e Implementación de la Central Telefónica IP para ESSALUD, la cual estuve a cargo de un equipo de Redes, Telefonía IP, Desarrollo y Base de Datos.

## <span id="page-21-2"></span>**2.6 EXPERIENCIA PROFESIONAL REALIZADA EN LA ORGANIZACIÓN**

En la empresa T-contacta, las funciones desempeñadas fueron la administración de Equipos de

Comunicaciones de Red, Servidores basados en Linux y Windows.

Luego como implementador de Soluciones en Telefonía IP, en la cual tuve a cargo las implementaciones basadas en Linux y Asterisk.

Finalmente tuve el cargo de Jefe de Proyectos en diseñar e implementar soluciones de Telefonía IP, en la cual mis funciones fueron:

- Reuniones con el cliente y la revisión del alcance del Proyecto.
- Coordinar con el Área de Desarrollo y Base de Datos.
- Coordinar con el Áreade Redes y Telefonía IP

# <span id="page-22-0"></span>**CAPITULO III - ACTIVIDADES DESARROLLADAS**

# <span id="page-23-0"></span>**3.1 SITUACIÓN PROBLEMÁTICA**

### <span id="page-23-1"></span>**3.1.1 DEFINICIÓN DEL PROBLEMA**

En el Hospital Alberto Sabogal Sologuren de ESSALUD, el Sistema de comunicación de Voz impacta mucho en el desempeño de la atención al asegurado. Por ello desde sus inicios ESSALUD ha adquirido Sistemas de Comunicación de Voz Análoga/Digital y desde el 2010 ESSALUD están reemplazando estos Sistemas de Comunicación de Voz Análoga/Digital, por Sistemas de Comunicación de VoIP, debido a que los sistemas de comunicación de voz análoga/digital, no presentan una solución tecnológica que permita brindarle una mejor atención al asegurado respecto en la comunicación de Voz y un control operativo para el Hospital Alberto Sabogal Sologuren de ESSALUD, en consecuencia la falta de una solución tecnológica implica:

¿Cómo resolver los diversos problemas respecto a los sistemas de comunicación de Voz Analogo/Digital que presenta la Entidad?

Problema Específico:

a) **Alto Costos por Consumos Telefónicos.** Al crecer ESSALUD a través del tiempo, se incrementó tanto el personal como oficinas en todo el Perú. Esto ocasionó un crecimiento indiscriminado de los anexos por ende en licencias y costos en implementación, asimismo las líneas telefónicas eran independientes y no se tenía el control de las llamadas, generando costos excesivos para el Hospital Alberto Sabogal Sologuren de ESSALUD.

¿Cómo resolver los altos costos por consumos telefónicos?

- b) **Altos Costos por el mantenimiento del Sistema de Comunicación de voz**. Estos costos son altos por la poca administración tecnológica que tienen los sistemas de comunicación de voz análoga/digital, debido a que no tienen una interfaz amigable para poder darle mantenimiento, por ello tienen que tercerizar el soporte como:
	- Poca o nula Supervisión en Tiempo real (Monitoreo Web) que se tiene en la Central Telefónica análoga/digital, por esta razón no se puede analizar la calidad de llamada.
	- Solicitar reportes de llamadas.
	- Administración básica de la Central Telefónica IP (Creación de anexos, Cambiar contraseña para llamar, lista negra, entre otros).

¿Cómo disminuir los costos de mantenimiento de los Sistemas de Comunicación de voz?

#### c) **La línea no es contestada o línea ocupada.**

 Insatisfacción por la atención dada de los Agentes (personas que atienden a los asegurados por teléfono).

¿Cómo mejorar el deterioro de la imagen Institucional?

### <span id="page-24-0"></span>**3.2 SOLUCION**

Diseño e Implementación de un Sistema de Comunicación de Voz sobreIP basado en Asterisk, para resolver los problemas con los sistemas de comunicación Voz Análogo/Digital Caso: ESSALUD – ALBERTO SABOGAL SOLOGUREN.

### <span id="page-24-1"></span>**3.2.1 OBJETIVOS**

#### **Objetivo General:**

 Diseñar e Implementar un sistema de Comunicación de Voz Sobre IP para resolver los problemas que presentaba el Hospital Alberto Sabogal Sologuren de ESSALUDcon sus sistemas de Comunicación de Voz Análogo/Digital.

#### **Objetivos Específicos:**

- Disminuir los altos costos por consumos Telefónicos en base al diseño e implementación del Sistema de Comunicación de VoIP.
- Disminuir los costos de mantenimiento de los Sistemas de Comunicación de VoIP en base al diseño e implementación del Sistema de Comunicación de VoIP.
- Mejorar la mala imagen institucional de ESSALUD, respecto a la contactabilidad respecto al asegurado y el monitoreo de la comunicación de la atención, en base al diseño e implementación del Sistema de Comunicación de VoIP.

### <span id="page-25-0"></span>**3.2.2 ALCANCE**

#### **Alcance:**

Se llegó a realizar el Diseño e Implementación de un Sistema de comunicación de VoIP para el Hospital Alberto Sologuren Sabogal que pertenece a Essalud, la que permitió la administración vía web. Entre las funciones requeridas se encuentran:

- Modulo Usuarios SIP.
- Módulo de Usuario.
- Gestionar los Reportes y Tarificación de la Central Telefónica IP.
- Administración de Grabaciones.
- Módulo de Lista Negra.
- Modulo Seguridad

#### <span id="page-25-1"></span>**3.2.3 ETAPAS Y/O METODOLOGIA**

La metodología que se utilizo fue la del "Modelo de Tecnologías de información de Contact Center" (Enrique Larios, 2008),que se basaron en las siguientes fases que fueron utilizados en el presente trabajo:

**Fase 1: Visión y Objetivos:** Consiste en definir la Visión y los Objetivos que se desean cubrir con el Centro de Atención al Cliente o el Centro de Interacción Multicanal o Contact Center.

**Fase 2: Requerimientos y Necesidades:** Consiste en el planteamiento de requerimientos y necesidades, diseñando un modelo conceptual del Contact Center multicanal, que comprenda la arquitectura organizativa, tecnológica y funcional / de procesos, que permitan que los objetivos estratégicos se cumplan.

**Fase 3: Análisis de Riesgos:** Consiste en realizar un estudio de las variables que pueden afectar el éxito del proyecto de implantación del modelo propuesto. Los procesos identificados en esta etapa son: Identificación de Riesgos, Identificación de la Probabilidad de Ocurrencia, Identificación de la severidad de las consecuencias, Elaboración de la matriz de evaluación de riesgos, establecer categorías de importancia del riesgo, Elaborar la evaluación de riegos consolidados, matriz de resultados de la evaluación y finalmente el plan de mitigación.

**Fase 4: Análisis de Factibilidad:** Es necesario respaldar el plan de proyecto de implantación del

Contact Center con un estudio de Factibilidad que permita justificar la decisión de realizar la inversión necesaria. El propósito del análisis de factibilidad es constituirse en un instrumento para la toma de decisiones, apoyándose en estudios de costo beneficio, y evaluación económica del proyecto, logrando así la definición completa del mismo. El Análisis de Factibilidad brindará al final si es viable o no iniciar el proyecto de implantación de Contact Centers.

**Fase 5: Proyecto de Implantación:** En la elaboración del proyecto de implantación es indispensable contar con un equipo de proyecto, por un lado, el cliente y por el otro, el equipo de implantación. El cliente está a cargo de la dirección única del proyecto y además se requiere de equipos en el área de negocios y en el área de Tecnologías (Sistemas y Comunicaciones). Al equipo de implantación le corresponde la jefatura única del proyecto y debe contar con especialistas clave en los distintos componentes tecnológicos involucrados en la plataforma, tales como: centralita, CTI, Base de Datos, Aplicaciones e Integración de Sistemas.

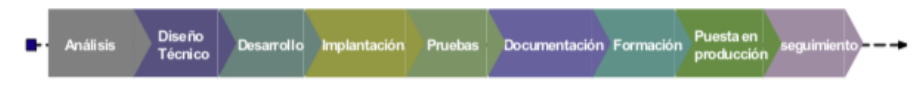

Figura 6:Ciclo de vida del proyecto de implementación

## <span id="page-26-1"></span><span id="page-26-0"></span>**3.2.4 FUNDAMENTOS UTILIZADOS**

En este apartado hablaremos de los conceptos tecnológico que usaremos para el presente informe:

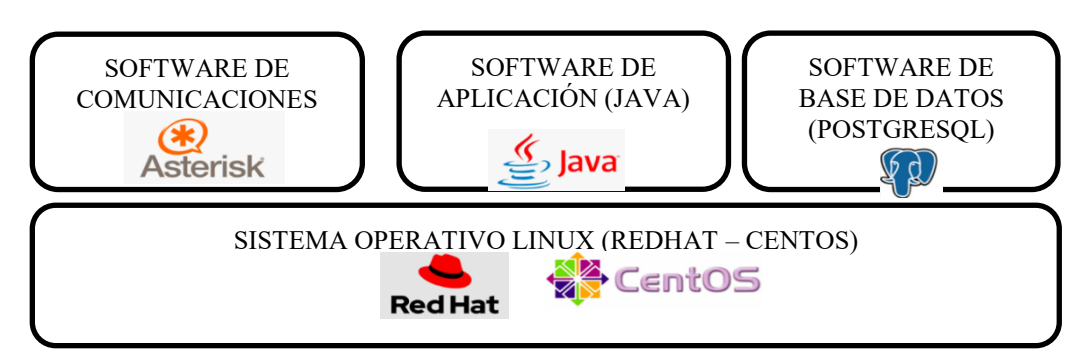

Figura 7:Tecnologias Utilizadas.

### <span id="page-26-2"></span>**3.2.4.1 LINUX:**

Nació de la idea de crear un sistema clon de Unix basado en GNU (General Public License) y el código fuente disponible gratuitamente. Esta idea nació en 1991 cuando Linus Torvalds estudiaba la carrera de Ciencias Informáticas. Torvalds se encontraba especialmente interesado en Minix, el único sistema Unix disponible en aquél entonces de fácil acceso para los estudiantes y profesores". (Instituto de Astronomía de México,2020)

"Este sistema gratuito fue creado por Andrew Tanenbaum con el porpósito de facilitar a los alumnos de la universidad el estudio y diseño de sistemas operativos. Minix era un Unix más, tanto en apariencia como en el kernel(núcleo del sistema operativo), pero distaba mucho de ser comparable a uno de los grandes". (Instituto de Astronomía de México,2020)

"Es a partir de aquel momento que Torvalds decidió crear un sistema que excediera los estándares de Minix, poniendo en marcha el proyecto personal Linux". (Instituto de Astronomía de México,2020)

Características:

- "Es un sistema operativo multiusuario, con capacidad de simular multiprocesamiento y procesamiento no interactivo". (Instituto de Astronomía de México,2020)
- "Está escrito en un lenguaje de alto nivel: C". (Instituto de Astronomía de México,2020)
- "Dispone de un lenguaje de control programable llamado SHELL".(Instituto de Astronomía de México,2020)
- "Ofrece facilidades para la creación de programas y sistemas y el ambiente adecuado para las tareas de diseños de software".(Instituto de Astronomía de México,2020)
- "Emplea manejo dinámico de memoria por intercambio o paginación". (Instituto de Astronomía de México,2020)
- "Tiene capacidad de interconexión de procesos. Permite comunicación entre procesos".(Instituto de Astronomía de México,2020)
- "Emplea un sistema jerárquico de archivos, con facilidades de protección de archivos, cuentas y procesos. Tiene facilidad para re direccionamiento de Entradas/Salidas".(Instituto de Astronomía de México,2020)
- "Garantiza un alto grado de portabilidad".(Instituto de Astronomía de México,2020)

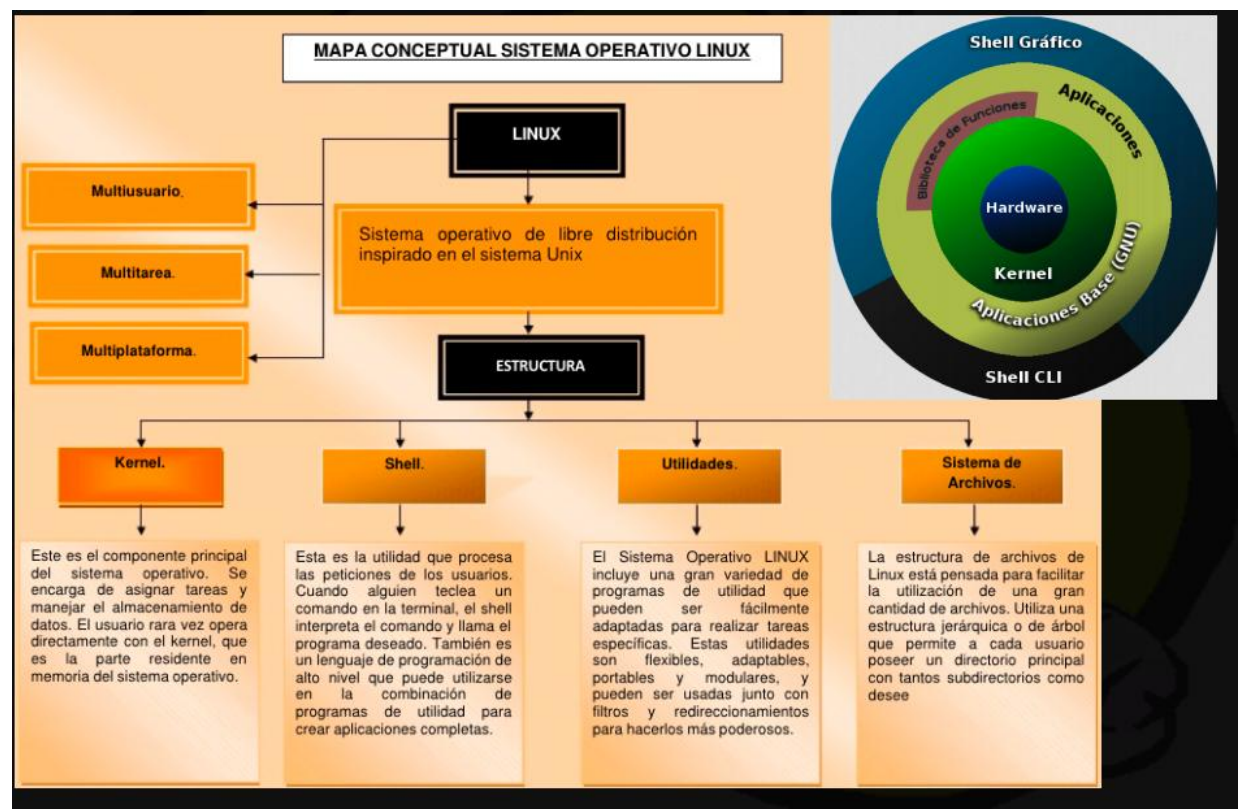

Figura 8: Sistema Operativo Linux

<span id="page-28-0"></span>Fuente: (Instituto de Astronomía de México,2020)

#### **3.2.4.2. ASTERISK:**

"Asterisk es la implementación de una central telefónica PBX por software, que corre sobre la plataforma Linux o Unix, conectado a la PSTN. Permite conectividad en tiempo real entre las redes PSTN y redes VoIP. Es una aplicación de código abierto, bajo licencia GPL20 que fue creada por Marc Spencer de Digium y que ha sido desarrollada por el mismo, junto a programadores de todo el mundo". (Javier Barbéran, 2009)

#### **Conceptos generales**

"Canal: Medio por el cual se emite una llamada entrante o saliente. Por defecto Asterisk soporta una serie de canales, los más importantes son:

- H323, IAX2, SIP, MGCP (Protocolos de VoIP).
- Console: GNU Linux OSS/ALSA21 sound system.
- ZAP: Líneas analógicas o digitales". (Javier Barbéran, 2009)

"Dialplan: Configuración de la centralita Asterisk que indica el camino a seguir durante una llamada, de inicio a fin. En términos generales, podríamos decir que es quien lleva el comportamiento lógico de la centralita". (Javier Barbéran, 2009)

"Extensión: En la telefonía tradicional una extensión se asocia a un teléfono, interfaces o menús. En Asterisk, una extensión es una lista de comandos a ejecutar. Se accede a una extensión cuando se recibe una llamada entrante por un canal dado, cuando el usuario que ha llamado marca la extensión, cuando se ejecuta un salto de extensiones desde el Dialplan de Asterisk". (Javier Barbéran, 2009)

"Contexto: El Dialplan o lógica del comportamiento de Asterisk, se divide en uno o varios contextos. Un contexto es una colección de extensiones. Los contextos, sirven para poder diferenciar "el lugar" donde se encuentra una llamada y así por ejemplo, aplicar políticas de seguridad para usuarios. Asterisk no se comporta igual cuando llama un usuario y marca el 1 y cuando un usuario local marca el mismo 1. Menús y submenús diferenciados. En general es una forma de diferenciación". (Javier Barbéran, 2009)

"Aplicación: Asterisk ejecuta secuencialmente los comandos asociados a cada extensión. Esos comandos son realmente aplicaciones que controlan el comportamiento de la llamada y del sistema en sí". (Javier Barbéran, 2009)

"Ejemplos:

- Hangup: colgar una llamada.
- Dial: realizar una llamada saliente.
- Goto: saltar a otra extensión o contexto". (Javier Barbéran, 2009)

# **3.2.4.3. JAVA:**

"Según el Instituto de Comunicación web de Venezuela expresa que: Java es un lenguaje de programación creado por Sun Microsystems, (empresa que posteriormente fue comprada por Oracle) para poder funcionar en distintos tipos de procesadores. Su sintaxis es muy parecida a la de C o C++, e incorpora como propias algunas características que en otros lenguajes son extensiones: gestión de hilos, ejecución remota, etc". (Instituto de comunicación web de Venezuela, 2009)

"El código Java, una vez compilado, puede llevarse sin modificación alguna sobre cualquier máquina, y ejecutarlo. Esto se debe a que el código se ejecuta sobre una máquina hipotética o virtual, la Java Virtual Machine, que se encarga de interpretar el código (ficheros compilados .class) y convertirlo a código particular de la CPU que se esté utilizando (siempre que se soporte dicha máquina virtual)". (Instituto de comunicación web de Venezuela, 2009)

### OBJETIVOS DE DISEÑO DE JAVA:

- "Sencillo, Orientado a Objetos y Familiar". (Instituto de comunicación web de Venezuela,2009)
- "Robusto y Seguro". (Instituto de comunicación web de Venezuela,2009)
- "Independiente de la Arquitectura y Portable". (Instituto de comunicación web de Venezuela,2009)

 "Alto Rendimiento Interpretado, Multi-Hilo y Dinámico". (Instituto de comunicación web de Venezuela,2009)

#### CARACTERÍSTICAS:

- "Lenguaje de Propósito General". (Instituto de comunicación web de Venezuela,2009)
- "Lenguaje Orientado a Objetos". (Instituto de comunicación web de Venezuela,2009)
- "Sintaxis inspirada en la de  $C/C++$ ".(Instituto de comunicación web de Venezuela,2009)
- "Lenguaje Multiplataforma: Los Programas Java se Ejecutan sin Variación (sin recompilar) en Cualquier Plataforma Soportada (Windows, UNIX, Mac)". (Instituto de comunicación web de Venezuela,2009)
- "Lenguaje Interpretado: El Intérprete a Código Máquina (dependiente de la plataforma) se llama Java Virtual Machine (JVM). El Compilador Produce un Código Intermedio Independiente del Sistema Denominado bytecode".(Instituto de comunicación web de Venezuela,2009)
- "Lenguaje Gratuito: Creado por SUN Microsystems, que Distribuye Gratuitamente el Producto Base, Denominado JDK (Java Development Toolkit) o Actualmente J2SE (Java 2 Standard Edition)".(Instituto de comunicación web de Venezuela,2009)
- "API Distribuida con el J2SE muy Amplia. Código Fuente de la API Disponible". (Instituto de comunicación web de Venezuela,2009)

### **3.2.4.4. POSTGRESQL:**

"Según la Universidad Técnica Federico Santa María de Chile expresa que: PostgreSQL es un avanzado sistema de bases de datos relacionales basado en Open Source. Esto quiere decir que el código fuente del programa está disponible a cualquier persona libre de cargos directos, permitiendo a cualquiera colaborar con el desarrollo del proyecto o modificar el sistema para ajustarlo a sus necesidades". (Patricia Denzer, 2002)

"PostgreSQL está bajo licencia BSD. Un sistema de base de datos relacionales es un sistema que permite la manipulación de acuerdo con las reglas del algebra relacional. Los datos se almacenan en tablas de columnas y renglones. Con el uso de llaves, esas tablas se pueden relacionar unas con otras". (Patricia Denzer, 2002)

#### **Ventajas:**

"PostgreSQL se caracteriza por ser un sistema estable, de alto rendimiento, gran flexibilidad ya que

funcionar la mayoría de los sistemas Unix, además tiene características que permiten extender fácilmente el sistema. PostgreSQL puede ser integrada al ambiente Windows permitiendo de esta manera a los desarrolladores, generar nuevas aplicaciones o mantener las ya existentes". (Patricia Denzer, 2002)

"Permite desarrollar o migrar aplicaciones desde Access, Visual Basic, Foxpro, Visual Foxpro, C/C++ Visual C/C++, Delphi, etc., para que utilicen a PostgreSQL como servidor de BD; Por lo expuesto PostgreSQL se convierte en una gran alternativa al momento de decidirse por un sistema de bases de datos". (Patricia Denzer, 2002)

#### **3.2.4.5 VLAN DE VOZ Y DATOS:**

Según la empresa FS de Estados Unidos expresa que: Una VLAN de voz es una VLAN (red de área local virtual) que está específicamente asignada para los flujos de datos de voz de los usuarios. Ésta asegura la calidad del tráfico de voz mejorando la prioridad de transmisión del mismo cuando se transmite con otro tráfico. Es decir, cuando se transmiten simultáneamente otros servicios (datos, vídeo, etc.), el servicio de voz se prioriza y se transmite con una mayor prioridad de reenvío.

¿Cómo funciona la VLAN de voz?

Para aumentar la visibilidad de los flujos de datos de voz, primero es preciso identificarlos. La VLAN de voz puede identificar los flujos de datos de voz de dos maneras: Primero, identificando las direcciones MAC de origen de los paquetes recibidos (modo basado en [direcciones MAC\)](https://community.fs.com/es/blog/switch-mac-address-whats-it-and-how-does-it-work.html), y segundo, identificando las etiquetas VLAN de los paquetes recibidos (modo basado en VLAN).

En el modo basado en direcciones MAC, un switch de red puede determinar si el flujo de datos es un flujo de datos de voz de acuerdo con un campo de dirección MAC de origen en un paquete de datos que entra en su interfaz. Como se muestra en la imagen siguiente, después de recibir el paquete enviado por el ordenador y el teléfono IP, el switch realiza el siguiente procesamiento: Si la dirección MAC de origen coincide con el OUI (Identificador Único de la Organización) configurado en el switch, la etiqueta de la VLAN de voz se agrega al paquete, y la prioridad del paquete se incrementa. Si la dirección MAC de origen no coincide con la OUI, la etiqueta de la VLAN de PVID se añade al paquete y el paquete no se enviará con prioridad.

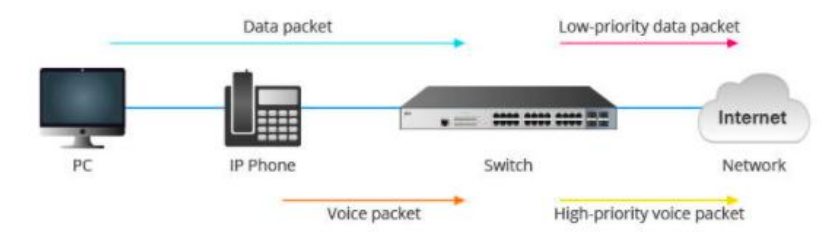

Figura 9:Vlan de Voz

<span id="page-31-0"></span>Con el modo basado en VLAN, un switch de red determina si el paquete de datos es un paquete de voz basado en el ID de VLAN del paquete que entra en la interfaz. Como se muestra en la siguiente imagen, el teléfono IP envía primero los paquetes a un switch de red. A continuación, el switch recibe los paquetes y los envía de vuelta después de añadir la información de la VLAN de voz en el campo

correspondiente. Si la etiqueta coincide con la VLAN de voz configurada en el switch, el switch reenvía la prioridad de los paquetes. De esta manera, el switch puede garantizar la transmisión prioritaria de los paquetes de voz cuando se produce una congestión en la red.

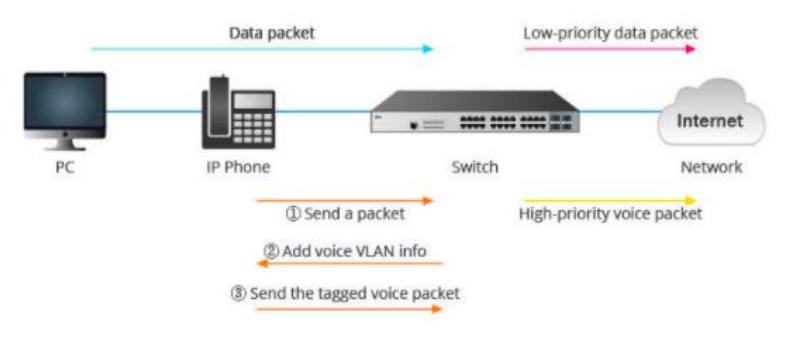

Figura 10: Vlan de Voz

<span id="page-32-0"></span>¿Cómo podemos beneficiarnos de la VLAN de voz?

Existen tres ventajas principales al utilizar la VLAN de voz.

En primer lugar, garantiza que tus dispositivos de VoIP (teléfono de voz por Internet) no tengan que lidiar directamente con todas las emisiones y demás tráfico de la VLAN de datos. Puede utilizarse para la garantía de calidad en redes IP cuando se configuran varias VLAN y se conectan en los enlaces ascendentes con 802.1Q en un switch de red.

En segundo lugar, una VLAN de voz puede simplificar la configuración de la red en algunas circunstancias. Es mucho más fácil marcar paquetes para la QoS que especificar varios rangos de puertos TCP y UDP. De manera similar, los servicios TFTP y los servicios especiales DHCP para teléfonos VoIP son más fáciles de configurar cuando todos los teléfonos VoIP están en la misma subred.

En tercer lugar, una VLAN de voz se puede utilizar para priorizar diferentes servicios de voz, ya que es compatible con la prioridad de Clase de Servicio (CoS) 802.1p DSCP (Punto de Código de Servicios Diferenciados).

### **3.2.4.6TARJETA DE COMUNICACIÓN FXO Y FXS:**

"Existen dos interfaces (FXO y FXS) que son muy importantes para poder conectar los dispositivos de VoIP con los sistemas analógicos:" (Antonio Sierra, 2008)

**"FXO (Foreign Exchange Office):** También se le denomina Gateway y es el encargado de comunicar la Red IP con la PSTN. Esta tarjeta se encuentra normalmente en el Servidor IP, aunque también existen dispositivos independientes y realiza el el cambio de la información de análoga a paquetes de datos o viceversa". (Antonio Sierra, 2008)

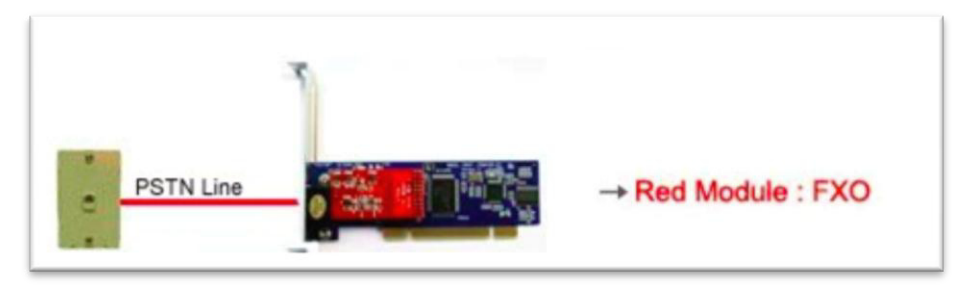

Figura 11: Tarjeta de Comunicaciones FXO

<span id="page-33-0"></span>**"FXS (Foreign Exchange Station):** Esta tarjeta de Interfaz permite conectar teléfonos análogos o tradicionales a un computador, en este caso el Servidor IP. De esta manera, se pueden realizar y recibir llamadas desde teléfonos análogos tanto hacia el interior de la red LAN (ya sea a Softphone, Teléfonos IP o Teléfonos Análogos conectados a la Tarjeta FXS) o al exterior de esta red, como puede ser la PSTN u otra Red IP. Estos interfaces son conocidos como ATA's" (Antonio Sierra, 2008).

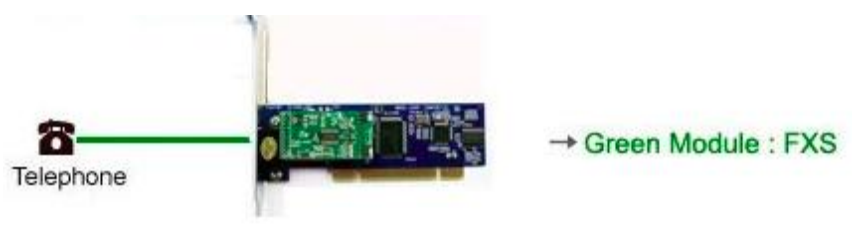

Figura 12: Tarjeta de Comunicaciones FXS

#### <span id="page-33-1"></span>**3.2.4.7TARJETA DE COMUNICACIONES DIGITAL E1:**

**"T1/E1:** Un T1 es un acceso digital o conjunto de DS0 el cual dispone de 24 canales o 24 DS0, pudiéndose realizar en cada uno de ellos (menos uno) una llamada. Mientras que T1 es muy común en Estados Unidos y Japón, en Europa se emplea con mayor frecuencia el E1, el cual consta de 32 canales en vez de 24". (Ronal Almeida, 2015)

"Tanto los T1 como los E1 tienen que señalizar las llamadas de alguna manera, esto se consigue mediante lo que se conoce como Señalización por Robo de Bit (Rubbed Bit Signaling), es decir, que cada cierto tiempo se usa un bit de cada canal para así señalizar y enviar información a través de la línea (T1s), o mediante multiplexación del bit en un canal común, algo que se emplea sobre todo en Europa (E1)".(Ronal Almeida, 2015)

"El más conocido de los circuitos T-carrier es el popular T1 (y su contraparte E1). Un T1 es un circuito digital compuesto de 24 DS-0´s mientras que un E1 está compuesto por 32 DS-0´s (Pérez, 2014). De acuerdo con los cálculos realizados con este tipo de multiplezación notaremos que un T1 trafica 1.544 Mbit/s mientras que un E1 2.048 Mbit/s". (Ronal Almeida, 2015)

"Almeida Arboleda. (2015),**TARJETAS DIGITALES E1:** Las líneas digitales son utilizadas cuando las líneas necesarias son muchas. Una línea digital suele ser entregado por un equipo denominado CSU / DSU o un multiplexor de fibra entregado por el Proveedor de Servicio. El conector del Suscriptor es normalmente un RJ45. En algunos países, las líneas E1 se entregan con dos conectores BNC coaxiales, en este caso se necesita un balón para conectar con el conector RJ45 en el panel de telefonía". (Ronal Almeida, 2015)

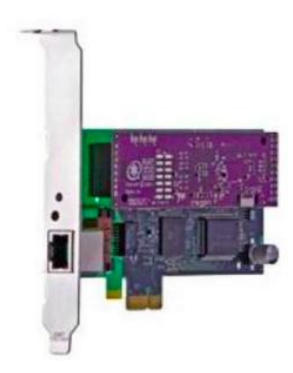

Figura 13: Tarjeta Digital E1. Fuente: (Ronal Almeida, 2015)

#### <span id="page-34-0"></span>**3.2.4.8 TELEFONO IP:**

"Son aparatos telefónicos con la misma apariencia física que los teléfonos tradicionales. Utilizan tecnologías VoIP y normalmente permiten realizar ciertas funcionalidades avanzadas". (Irontec, 2006)

Características Principales:

- "Normalmente soporta un único protocolo de VoIP (SIP, IAX2, H323)".(Irontec, 2006)
- "Soportan una serie de códec, el famoso G.729 casi siempre está entre ellos". (Irontec, 2006)
- "Se conectan directamente a la Red IP". (Irontec, 2006)
- "Se configuran desde los menús del propio teléfono o por interfaz web". (Irontec, 2006)

Características Avanzadas:

"Dual LAN: Algunos teléfonos disponen de dos conectores RJ45 e implementan funciones de switch, de esta forma no es necesario hacer un cableado nuevo para los nuevos dispositivos IP". (Irontec, 2006)

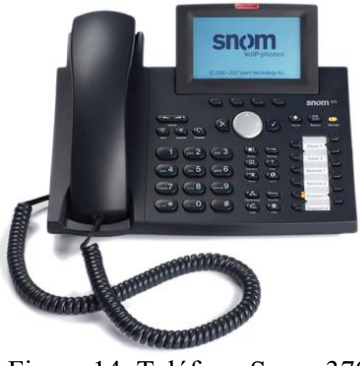

Figura 14: Teléfono Snom 370

#### <span id="page-35-1"></span><span id="page-35-0"></span>**3.2.5 IMPLEMENTEMENTACION DE LAS AREAS DE PROCESOS Y SUS BUENAS PRÁCTICAS**

La implementacion del "Diseño e Implementacion de un Sistema de Comunicación de Voz sobre IP para el Hospital Alberto Sabogal Sologuren de Essalud, se realizo bajo el siguiente cronograma:

| CRONOGRAMA DE PROYECTO - DISEÑO E IMPLEMENTACION DE UN SISTEMA DE COMUNICACIÓN DE VOZ SOBRE IP BASADO EN ASTERISK: CASO ESSALUD HOSPITAL ALBERTO SABOGAL SOLOGUREN |      |               |  |  |  |                   |  |  |                |   |  |                  |  |   |   |                  |  |   |      |              |  |                         |  |         |  |
|----------------------------------------------------------------------------------------------------|------|---------------|--|--|--|-------------------|--|--|----------------|---|--|------------------|--|---|---|------------------|--|---|------|--------------|--|-------------------------|--|---------|--|
|                                                                                                    | 2010 |               |  |  |  |                   |  |  |                |   |  |                  |  |   |   |                  |  |   | 2011 |              |  |                         |  |         |  |
| <b>ACTIVIDADES</b>                                                                                                    |      | <b>Agosto</b> |  |  |  | <b>Septiembre</b> |  |  | <b>Octubre</b> |   |  | <b>Noviembre</b> |  |   |   | <b>Diciembre</b> |  |   |      | <b>Enero</b> |  |                         |  | Febrero |  |
|                                                                                                    |      | 2             |  |  |  | 2                 |  |  |                | 2 |  |                  |  | 2 | з |                  |  | 2 | з    | Δ            |  | $\overline{\mathbf{z}}$ |  | 4       |  |
| 1.- Visión y Objetivos                                                                                                    |      |               |  |  |  |                   |  |  |                |   |  |                  |  |   |   |                  |  |   |      |              |  |                         |  |         |  |
| 2.- Requerimientos y Necesidades                                                                                                    |      |               |  |  |  |                   |  |  |                |   |  |                  |  |   |   |                  |  |   |      |              |  |                         |  |         |  |
| 3.- Análisis de Riesgos                                                                                                    |      |               |  |  |  |                   |  |  |                |   |  |                  |  |   |   |                  |  |   |      |              |  |                         |  |         |  |
| <b>Identificacion de Riesgos</b>                                                                                                    |      |               |  |  |  |                   |  |  |                |   |  |                  |  |   |   |                  |  |   |      |              |  |                         |  |         |  |
| Identificacion de Probablidad de Ocurrencia                                                                                                    |      |               |  |  |  |                   |  |  |                |   |  |                  |  |   |   |                  |  |   |      |              |  |                         |  |         |  |
| Severidad de las Consecuencias                                                                                                    |      |               |  |  |  |                   |  |  |                |   |  |                  |  |   |   |                  |  |   |      |              |  |                         |  |         |  |
| Matriz de Evaluacion de Riesgos                                                                                                    |      |               |  |  |  |                   |  |  |                |   |  |                  |  |   |   |                  |  |   |      |              |  |                         |  |         |  |
| Categoria de Importancia de Riesgo                                                                                                    |      |               |  |  |  |                   |  |  |                |   |  |                  |  |   |   |                  |  |   |      |              |  |                         |  |         |  |
| <b>Evaluacion de Riesgo</b>                                                                                                    |      |               |  |  |  |                   |  |  |                |   |  |                  |  |   |   |                  |  |   |      |              |  |                         |  |         |  |
| Resultados de Estimacion de Riesgo                                                                                                    |      |               |  |  |  |                   |  |  |                |   |  |                  |  |   |   |                  |  |   |      |              |  |                         |  |         |  |
| 4.- Análisis de Factibilidad                                                                                                    |      |               |  |  |  |                   |  |  |                |   |  |                  |  |   |   |                  |  |   |      |              |  |                         |  |         |  |
| Evaluacion Economica del Proyecto                                                                                                    |      |               |  |  |  |                   |  |  |                |   |  |                  |  |   |   |                  |  |   |      |              |  |                         |  |         |  |
| 5.- Proyecto de Implantación                                                                                                    |      |               |  |  |  |                   |  |  |                |   |  |                  |  |   |   |                  |  |   |      |              |  |                         |  |         |  |
| Descripcion de los Casos de usos del Negocio                                                                                                    |      |               |  |  |  |                   |  |  |                |   |  |                  |  |   |   |                  |  |   |      |              |  |                         |  |         |  |
| Paquete de Sistemas                                                                                                    |      |               |  |  |  |                   |  |  |                |   |  |                  |  |   |   |                  |  |   |      |              |  |                         |  |         |  |
| Modalamiento de Datos                                                                                                    |      |               |  |  |  |                   |  |  |                |   |  |                  |  |   |   |                  |  |   |      |              |  |                         |  |         |  |
| Diseño de los Casos de Usos del Negocio                                                                                                    |      |               |  |  |  |                   |  |  |                |   |  |                  |  |   |   |                  |  |   |      |              |  |                         |  |         |  |
| Desarrollo del Sistema De Comunicación IP                                                                                                    |      |               |  |  |  |                   |  |  |                |   |  |                  |  |   |   |                  |  |   |      |              |  |                         |  |         |  |
| Implementacion del Servidr de Comunicaciones                                                                                                    |      |               |  |  |  |                   |  |  |                |   |  |                  |  |   |   |                  |  |   |      |              |  |                         |  |         |  |
| Evaluacion Economica del Proyecto                                                                                                    |      |               |  |  |  |                   |  |  |                |   |  |                  |  |   |   |                  |  |   |      |              |  |                         |  |         |  |
| Evaluacion Funcional del Proyecto                                                                                                    |      |               |  |  |  |                   |  |  |                |   |  |                  |  |   |   |                  |  |   |      |              |  |                         |  |         |  |

Figura 15: Cronograma de Proyecto

#### **Fase 1: Visión y Objetivos**

Visión:

Implementar un Sistema de Comunicación de Voz sobreIP, que sea de fácil administración, intuitivo y de alto rendimiento. Que permita mejorar la experiencia del asegurado en las comunicaciones

Objetivos

Mejorar Costos por Manteamiento y Soporte, al desarrollar un Sistema de Comunicación para
ESSALUD.

- Unificar Tecnológicamente las comunicaciones de contacto con los asegurados.
- Reducir costos en la entidad (Costos entre Anexos y Control de llamadas)
- Mejorar la atención del Asegurado.

# **Fase 2: Requerimientos y Necesidades**

Requerimiento Funcionales:

- Disponer de un BBDD única.
- Centralizar la atención de los asegurados en un único teléfono.
- Obtener reportes de llamadas realizadas por usuarios y anexos de la organización.
- Disponer de las grabaciones de llamadas entrantes y salientes.
- Disponer de un Tarificador Corporativo.

Requerimiento Organización:

- Centro único de Atención, la cual brindara atención al cliente a través de un punto único de contacto.
- Contar con tres niveles de permisos para realizar llamadas (Gerencia, Corporativo, Anexo):

Registro Gerencia: Dentro de la Organización podrá llamar sin contraseña. Registro Corporativo: En la Organización solo podrá llamar con una contraseña. Registro Anexo: En la Organización solo podrá realizar llamadas entre anexos.

Requerimiento Tecnológico:

- Disponer de una aplicación única para todos los actores y pueda ser accedida desde cualquier lugar de la organización.
- Gestionar el canal Telefónico, ver los canales de entradas a la Central Telefónica IP:

FXO - LíneasTelefónicas. FXO – Anexos Extendidos de Telefónica. Bases Celulares IP o Analógicas.

Solución diseñada ante cualquier riesgo (Redundancia de Hardware).

# **Fase 3: Análisis de Riesgos:**

# A) IDENTIFICACÓN DE RIESGOS:

"Riesgos en la Planificación

1. Planificación optimista, en lugar de realista.

2. La planificación se ha basado en la utilización de personas específicas de un equipo, pero estas personas no se encuentran disponibles.

3. No se puede construir un producto de tal envergadura en el tiempo asignado.

4. El producto es más grande que el estimado.

5. El esfuerzo es mayor que el estimado.

6. La presión excesiva en la planificación reduce la productividad.

7. Las áreas desconocidas del producto llevan más tiempo de esperado en el diseño y en la implementación". (Enrique Larios, 2008)

"Riesgos en la Organización y Gestión

8. Los despidos y las reducciones de los recursos humanos reducen la capacidad del equipo.

9. La estructura inadecuada de un equipo reduce la productividad.

10. El ciclo de revisión/decisión de la directiva es más lento de lo esperado.

11. El presupuesto varía el plan del proyecto.

12. Las tareas no técnicas encargadas a terceros necesitan más tiempo del esperado

(aprobación del presupuesto, aprobación de la adquisición de material, revisiones legales, seguridad, etc.)".(Enrique Larios, 2008)

"Riesgos en el Entorno de Desarrollo

13. La infraestructura de desarrollo no está disponible en el momento necesario.

14. La infraestructura de desarrollo está disponible pero no es el adecuado (por ejemplo, falta de cableado de la red, mobiliario, material de oficina, etc.).

15. Las herramientas de desarrollo no funcionan como se esperaba, el personal de desarrollo necesita de tiempo 16. Para resolverlo o adaptarse a las nuevas herramientas.

17. Las herramientas de desarrollo no se han elegido en función de sus características técnicas, y no proporcionan las prestaciones previstas.

18. La curva de aprendizaje para la nueva herramienta de desarrollo es más larga de lo esperado".(Enrique Larios, 2008)

"Riesgos en los Usuarios Finales

19. Los usuarios finales insisten en nuevos requerimientos.

20. En el último momento, a los usuarios finales no les gusta el producto, por lo que hay que volver a diseñarlo y a construirlo.

21. Los usuarios no han realizado la compra del material necesario para el proyecto y por tanto no tienen la infraestructura necesaria.

22. No se ha solicitado información al usuario, por lo que el producto al final no se ajusta a las necesidades del usuario, y hay que volver a crear el producto".(Enrique Larios, 2008)

"Riesgos en el Cliente

23. El cliente insiste en nuevos requisitos.

24. El cliente no participa en los ciclos de revisión de los planes, prototipos y especificaciones, o es incapaz de hacerlo, resultando unos requisitos inestables y la necesidad de realizar unos cambios de consumen tiempo.

25. El tiempo de comunicación del cliente (por ejemplo, tiempo para responder a las preguntas para aclarar los requerimientos) es más lento de lo esperado.

26. Las herramientas de soporte y entornos impuestos por el cliente son incompatibles, tienen un bajo rendimiento o no funcionan de manera adecuada, con lo que se reduce la productividad.

27. El cliente no acepta el software entregado, incluso aunque cumpla con todas las especificaciones.

28. El cliente piensa en una velocidad de desarrollo que el personal de desarrollo no puede alcanzar.

Riesgos en el Producto". (Enrique Larios, 2008)

"29. Los módulos propensos a tener errores necesitan más trabajo de comprobación, diseño e implementación.

30. Una calidad no aceptable requiere de un trabajo de comprobación, diseño e implementación superior al esperado. Utilizar lo último en informática alarga la planificación de forma impredecible.

31. El desarrollo de funciones de software erróneas requiere volver a diseñarlas y a  $\frac{1}{2}$ implementarlas.

32. El desarrollo de una interfaz de usuario inadecuada requiere volver a diseñarla y a implementarla.

33. Unos requisitos rígidos de compatibilidad con el sistema existente necesitan un trabajo extra de comprobación, diseño e implementación".(Enrique Larios, 2008)

"Riesgos por Fuerzas Mayores

34. El producto depende de las normativas del gobierno, que pueden cambiar de forma inesperada.

35. El producto depende de estándares técnicos provisionales, que pueden cambiar de forma inesperada".(Enrique Larios, 2008)

#### "Riesgos del Personal

36. La contratación tarda más de lo esperado.

37. La falta de motivación reduce la productividad.

38. La falta de especialización necesaria aumenta los defectos y la necesidad de repetir el trabajo.

39. El personal necesita tiempo adicional para acostumbrarse a trabajar con herramientas o entornos nuevos.

40. El personal necesita un tiempo adicional para acostumbrarse a trabajar con hardware nuevo.

41. El personal contratado abandona el proyecto antes de su finalización.

42. Los miembros del equipo no trabajan bien juntos.

43. Los conflictos entre los miembros del equipo condicen problemas en la comunicación y en el diseño, errores en la interfaz y tener que repetir algunos trabajos.

44. Los miembros problemáticos de un equipo no son apartados, influyendo negativamente en la motivación del resto del equipo". (Enrique Larios, 2008)

"Riesgos de Diseño e Implementación

45. Un diseño demasiado sencillo no cubre las funcionalidades principales por lo que hay que volver a diseñar e implementar.

46. Un diseño demasiado complejo exige tener en cuenta complicaciones innecesarias e improductivas en la implementación.

47. Un mal diseño implica volver a diseñar e implementar.

48. La creación de informes de estado a nivel de directiva lleva más tiempo al desarrollador de lo esperado".(Enrique Larios, 2008)

# B) IDENTIFICACION DE PROBABILIDAD DE OCURRENCIA

Tabla 5: Identificación de Probabilidad de Ocurrencia.

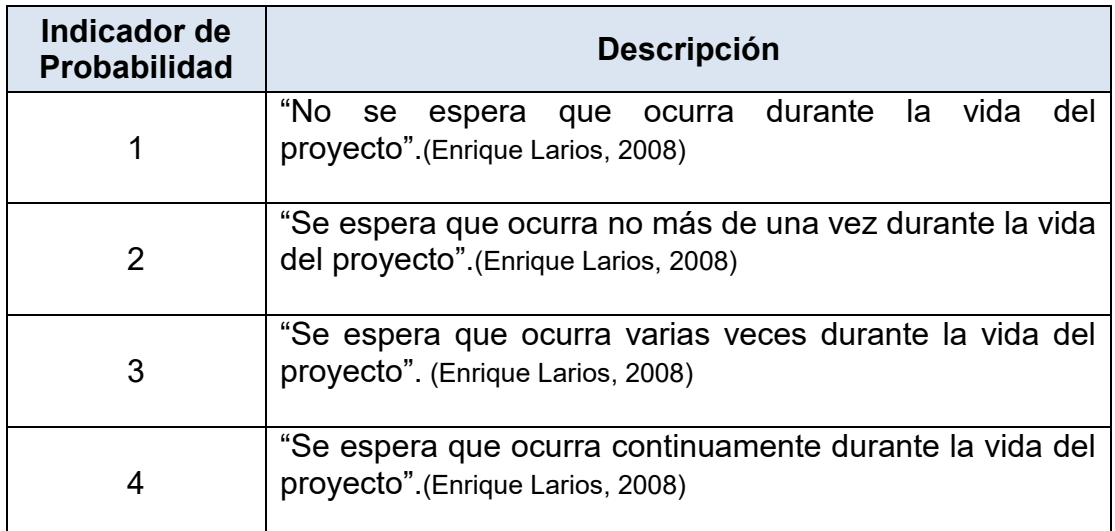

### Fuente: (Enrique Larios, 2008)

# C) SEVERIDAD DE LAS CONSECUENCIAS

Tabla 6: Severidad de Consecuencias.

Fuente: (Enrique Larios, 2008)

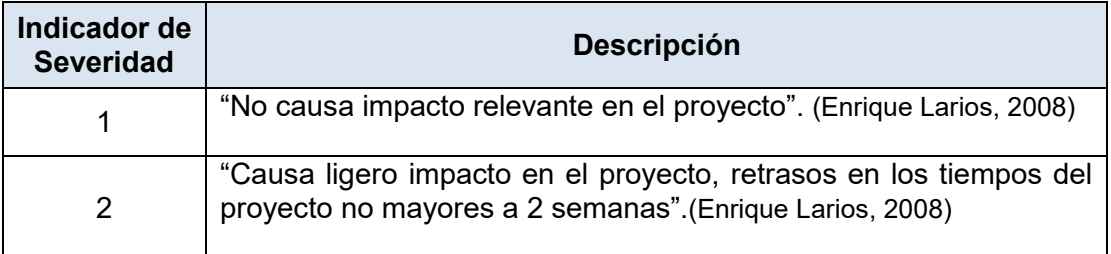

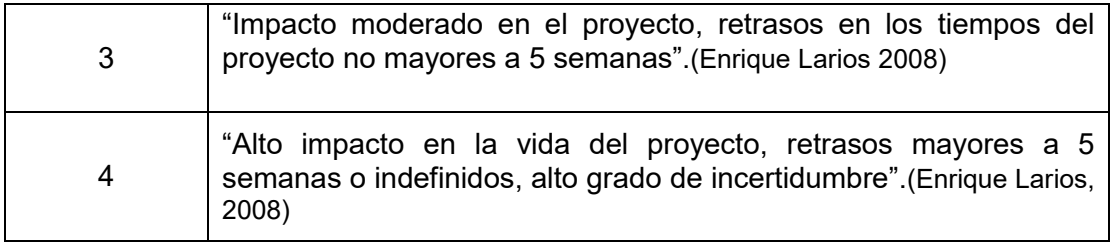

# D) MATRIZ DE EVALUACION DE RIESGOS

### Tabla 7: Matriz de Evaluación de Riesgo

# Fuente: (Enrique Larios, 2008)

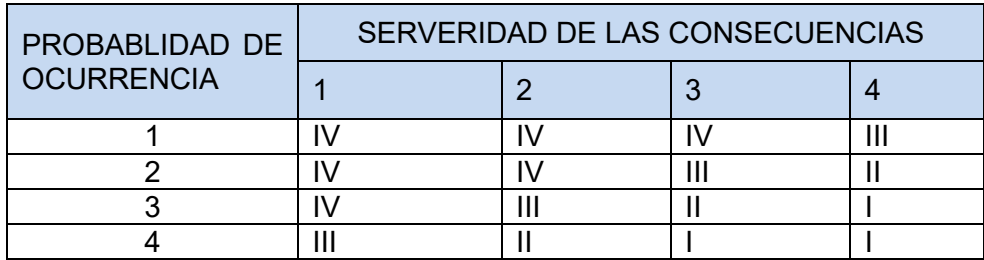

# E) CATEGORIA DE IMPORTANCIA DE RIESGO

# Tabla 8: Categoría de Riesgo

# Fuente: (Enrique Larios, 2008)

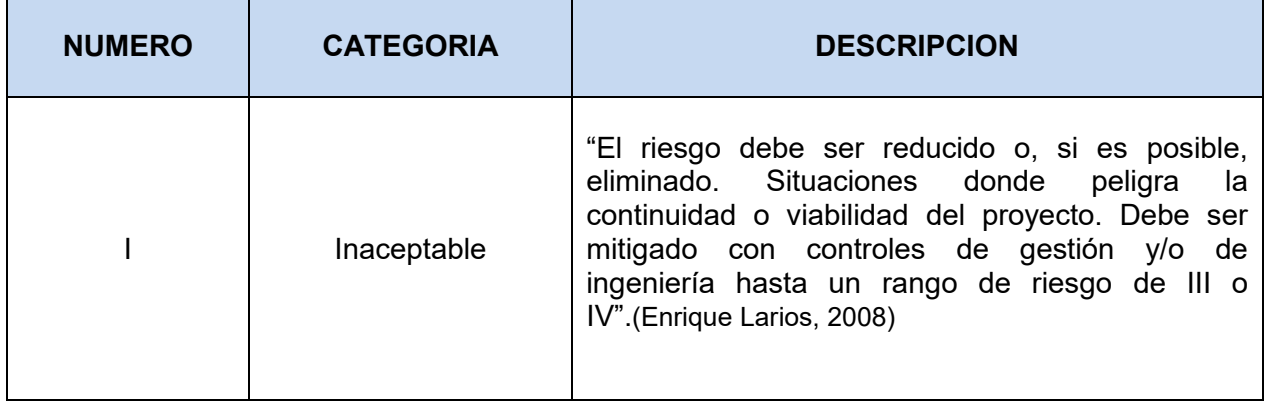

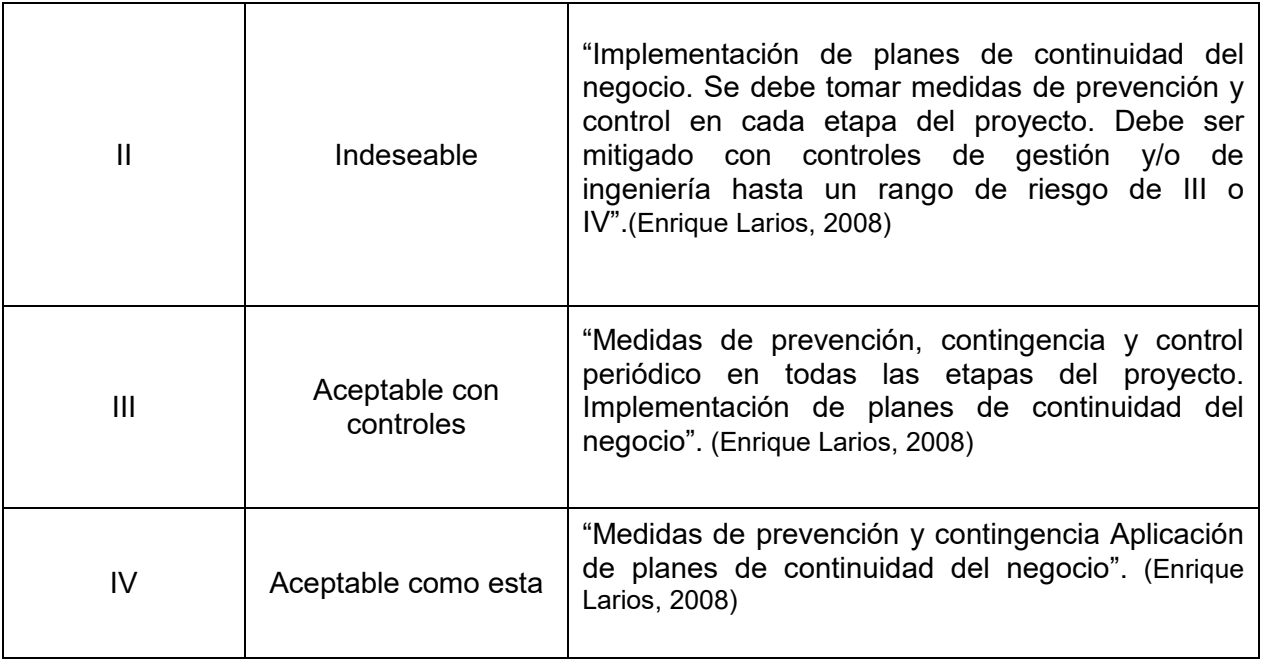

# F) EVALUACION DE RIESGO:

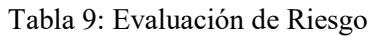

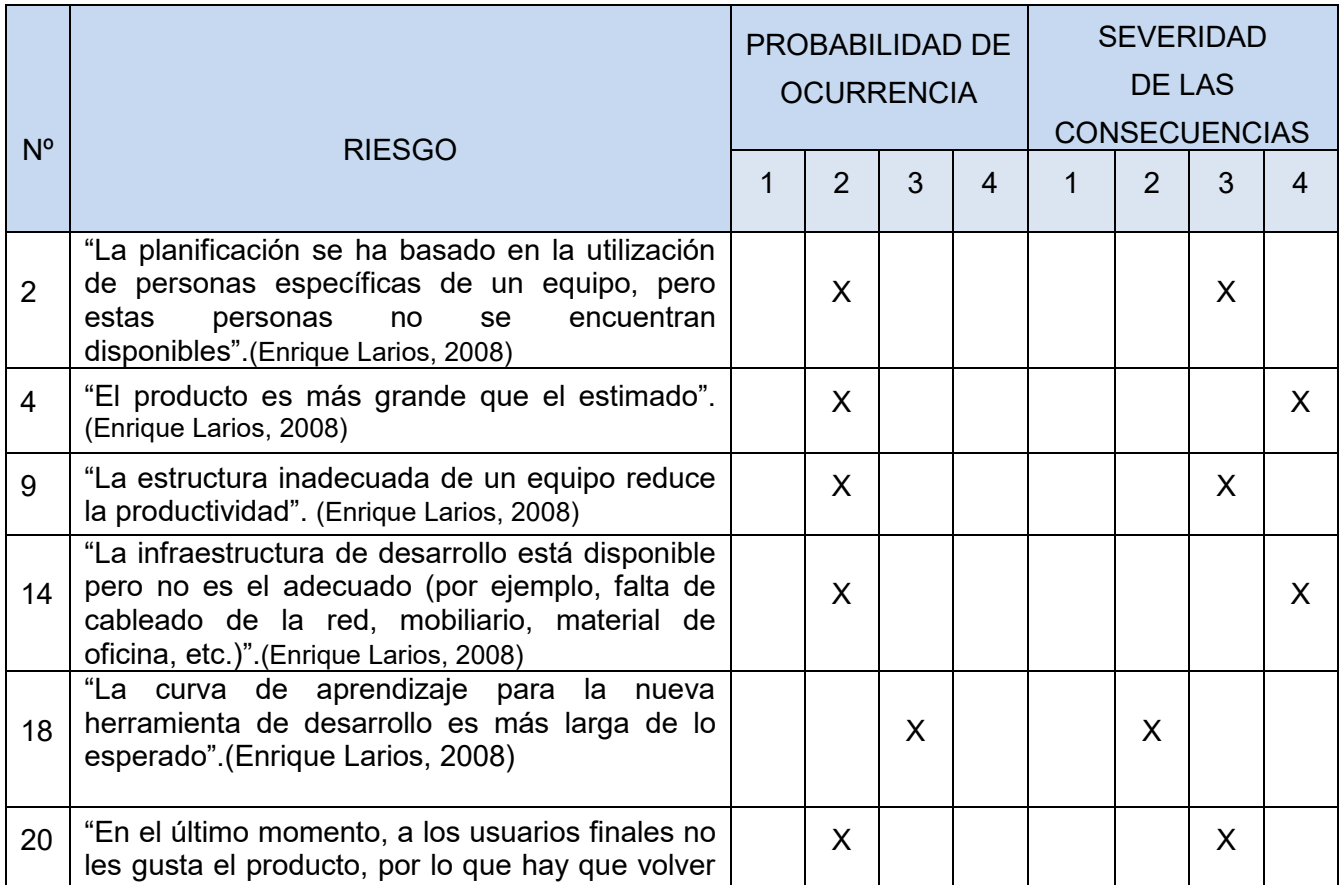

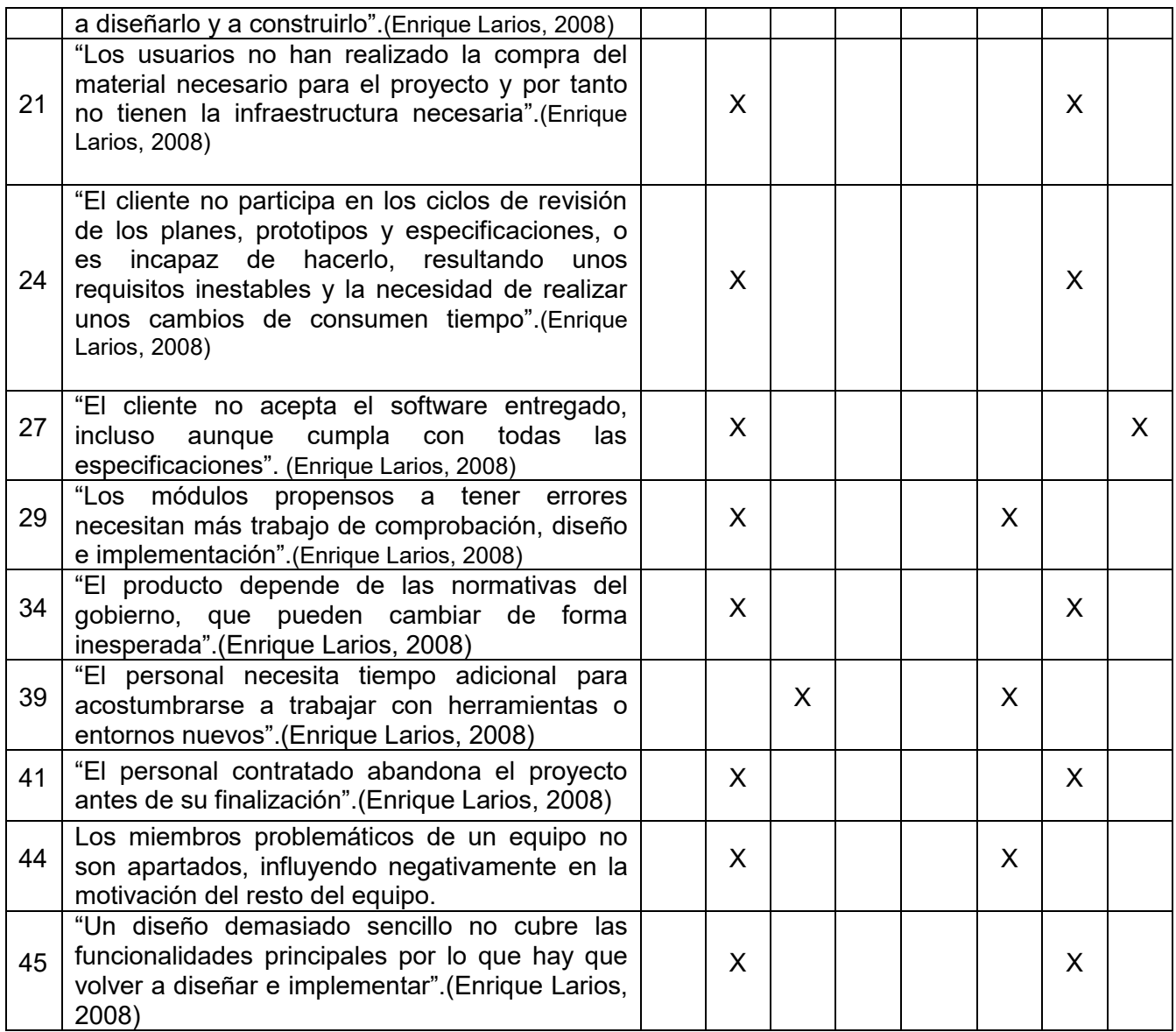

G) RESULTADOS DE ESTIMACION DE RIESGO, tomando en cuenta la Metodología(Enrique Larios, 2008):

# Tabla 10: Resultados de Estimación de Riesgo

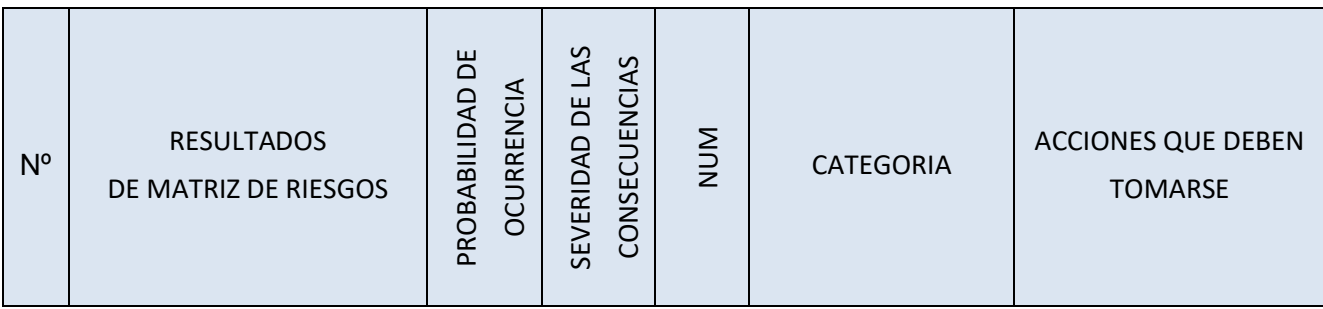

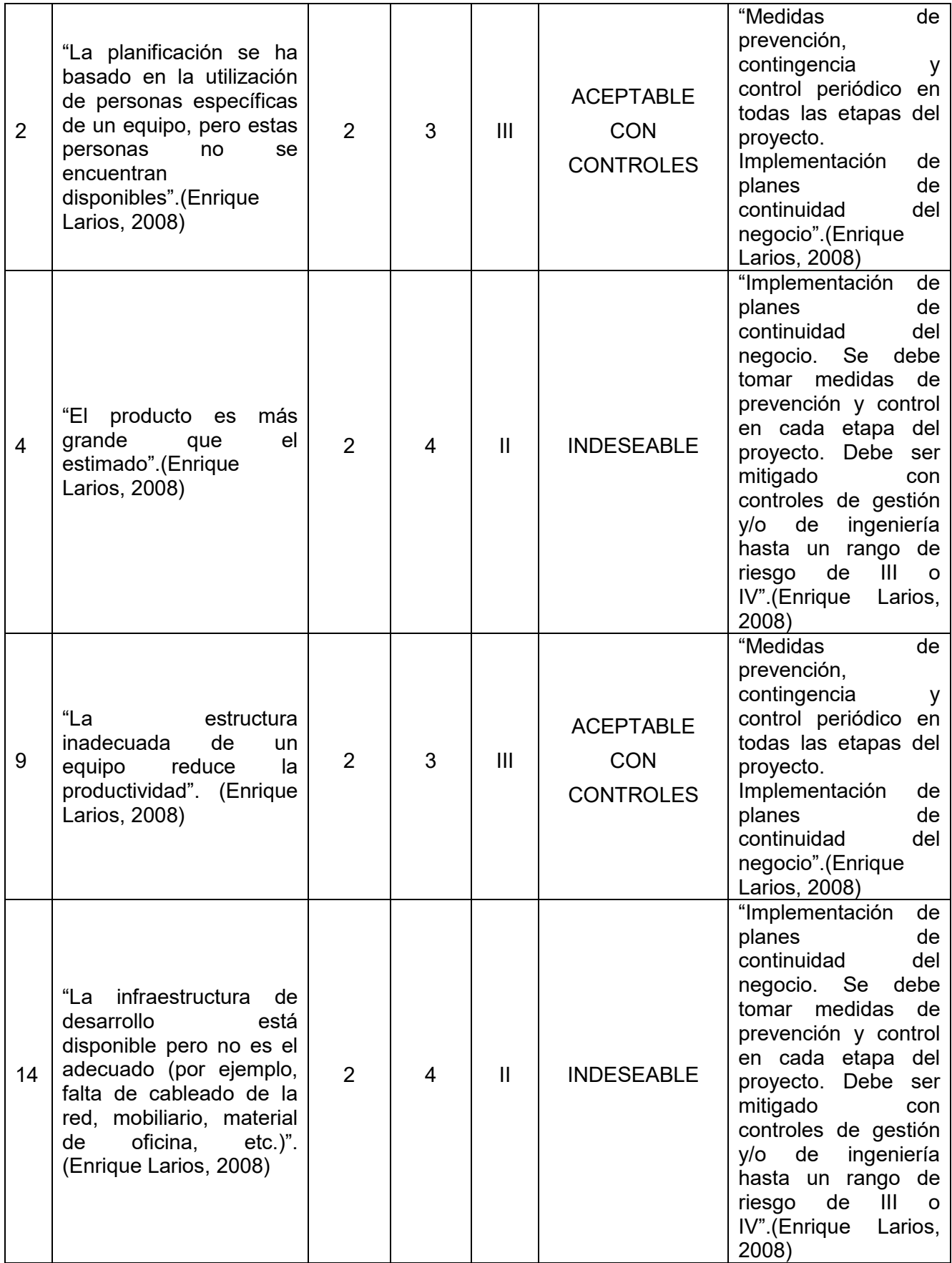

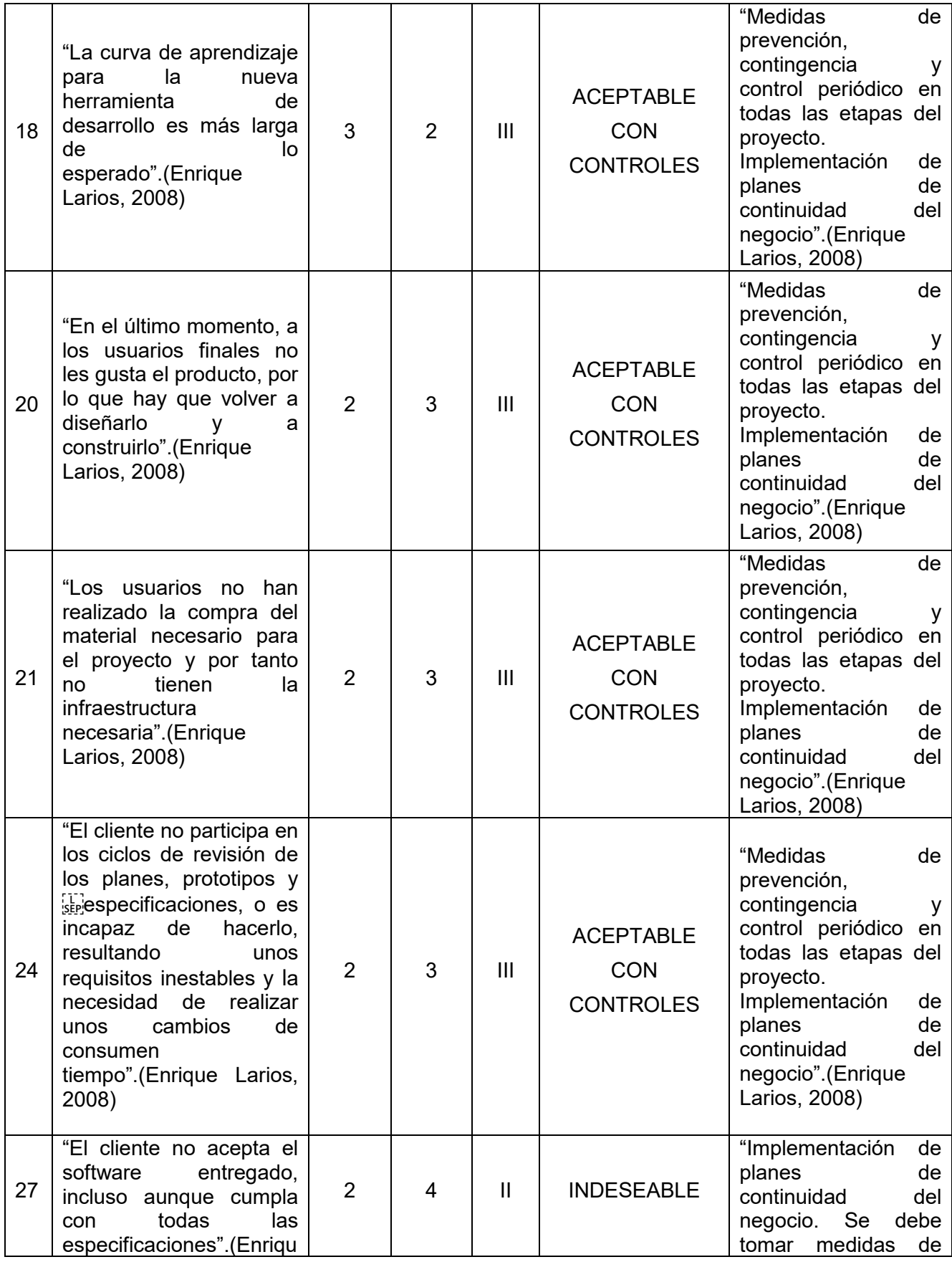

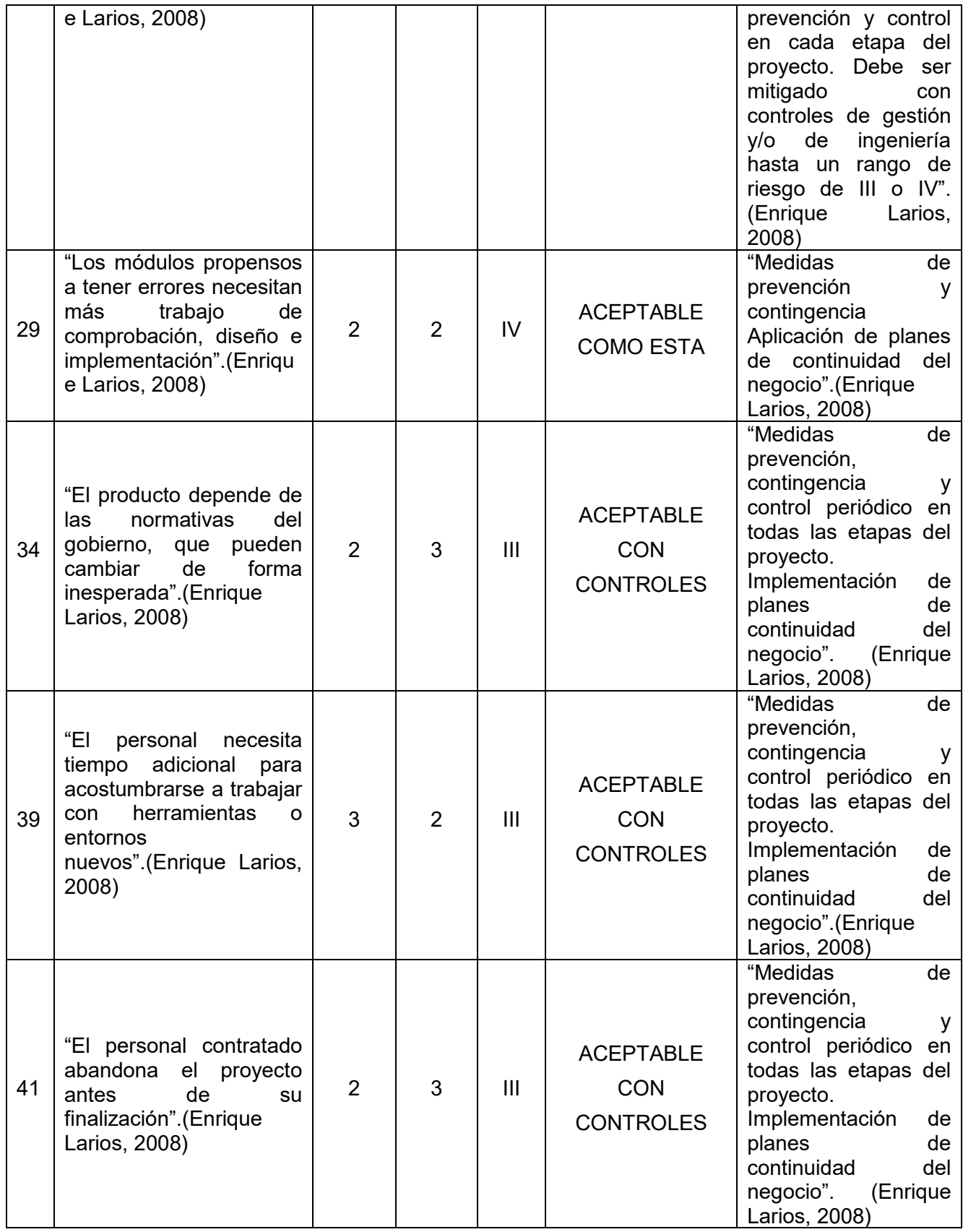

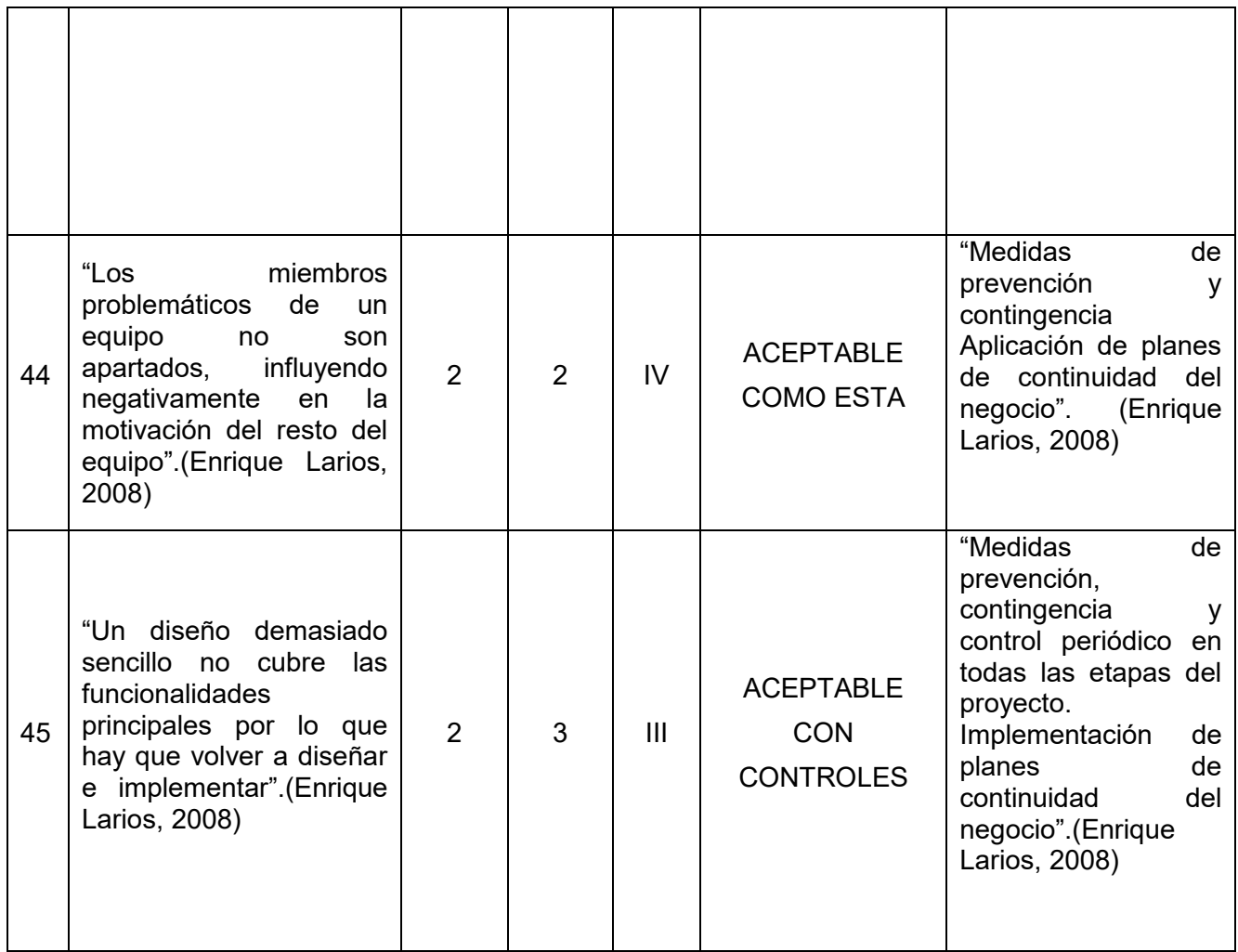

# **Fase 4: Análisis de Factibilidad:**

Una vez finalizada las fases de evaluación de riesgos, que me permitió tomar acciones antes los riesgos expuestos, se llevó a cabo la fase de análisis de facilidad con la finalidad de evaluar económicamente el proyecto con la solución Asterik vs solución Cisco.

# **Evaluación económica del Proyecto:**

La rentabilidadeconómica, es la preocupación principal cuando se decide implementar una solución de Diseño e Implementación de un Sistema de Comulación de Voz sobre IP.

Inversión del proyecto: Para el Hospital Alberto Sabogal Sologuren que pertenece a Essalud.

**Descripción Cantidad** 

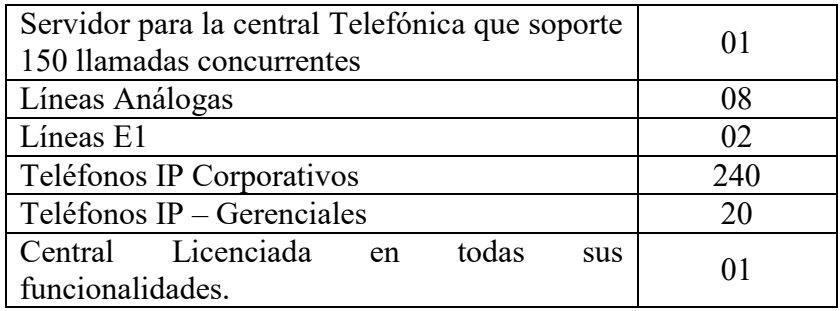

Tabla 11: Requerimiento Central Telefónica IP – ESSALUD Hospital Alberto Sabogal

Se está tomando en cuenta el hardware necesario para el Caso de estudio "ESSALUD Hospital Alberto Sabogal Sologuren", con las siguientes tecnologias:

# Solución Asterisk:

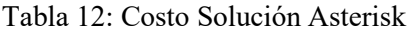

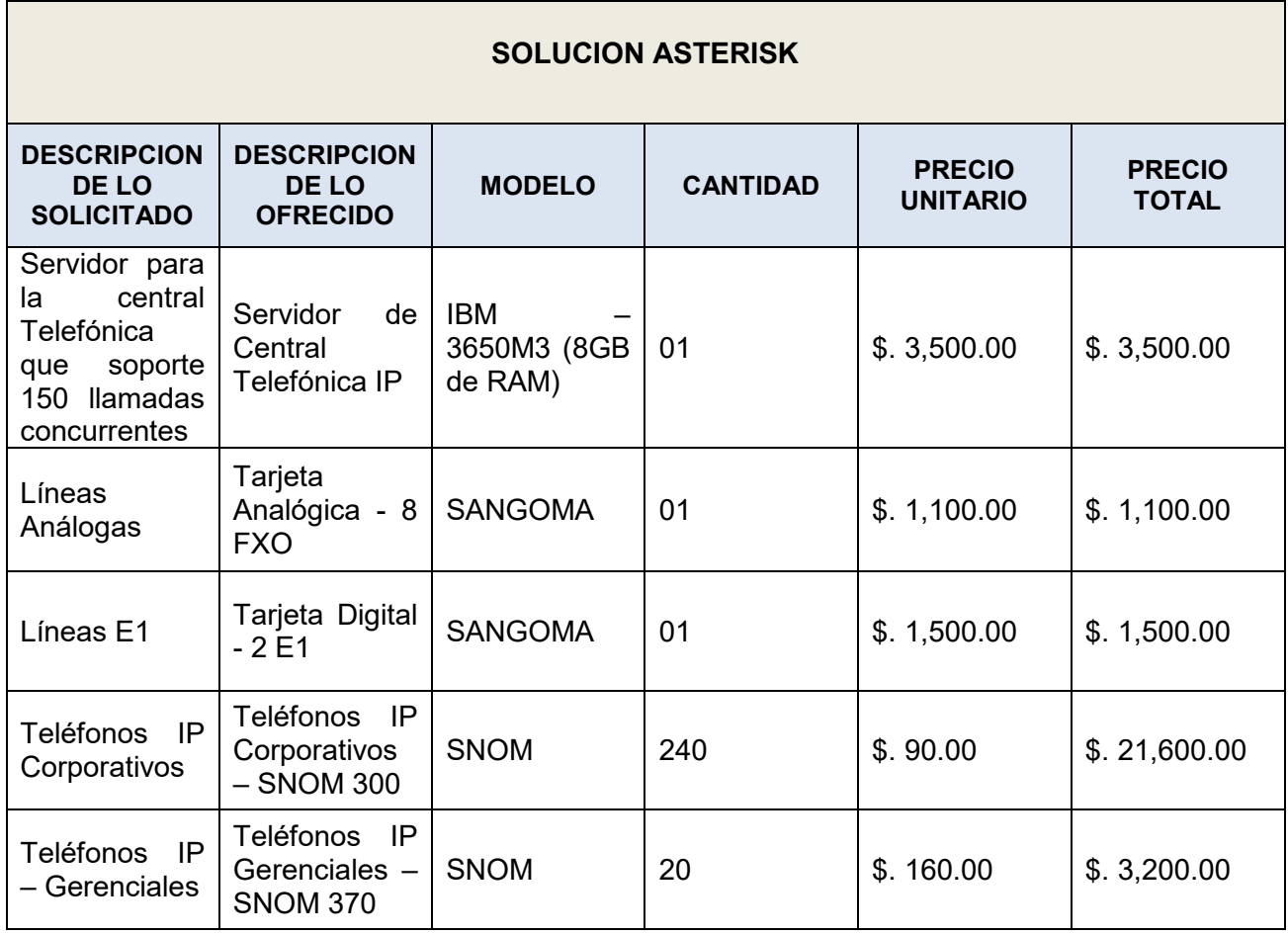

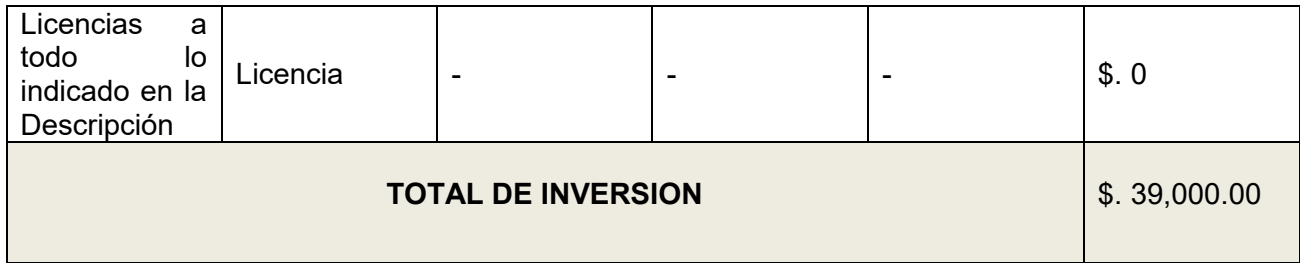

La tecnología Asterisk propuesta para el Hospital Alberto Saloguren de Essalud, necesita de un desarrollo de software para la administración.

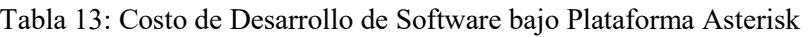

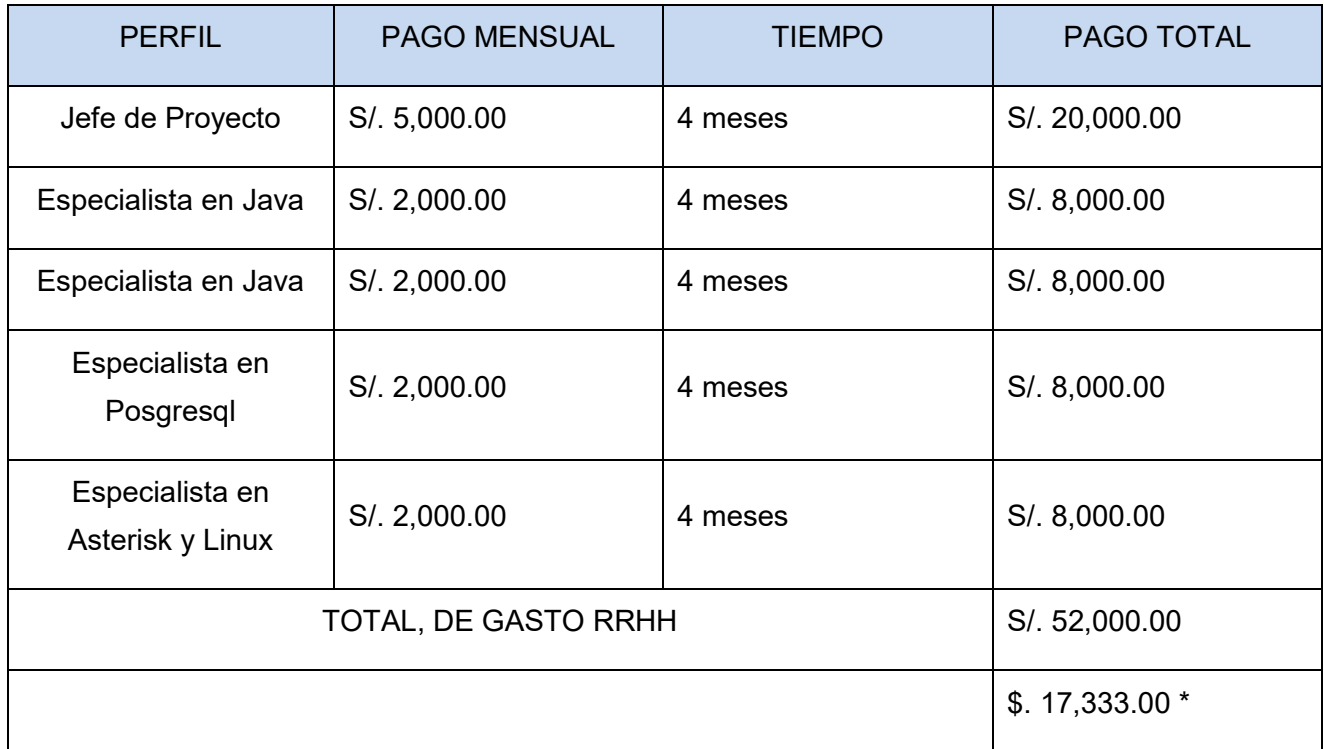

\*Montos calculados de acuerdo al tipo de cambio venta de S/.3.00 (elaboracion propia)

Solución CISCO(Tomando como referencia Farro Lazo. (2010):

Tabla 14:Costo Solución Cisco

# **SOLUCION CISCO**

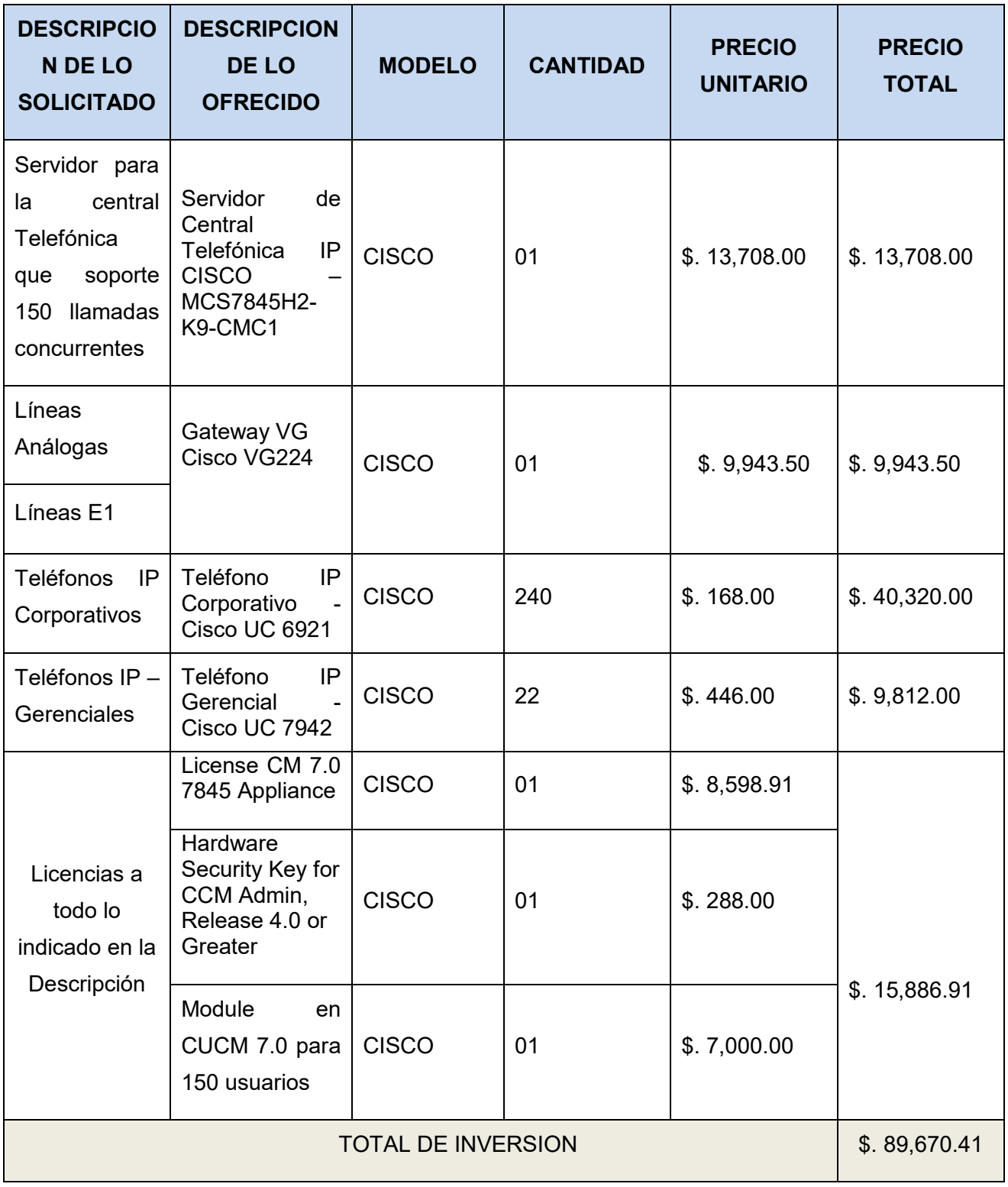

b) Software:

Comparación de Costos en la implementación:

| <b>DESCRIPCION</b>                                                                                                | <b>SOLUCION</b><br><b>CISCO</b> | <b>SOLUCION</b><br><b>ASTERISK</b> |
|----------------------------------------------------------------------------------------------------|---------------------------------|------------------------------------|
| <b>HARDWARE</b>                                                                                                   | \$.73,783.50                    | \$.39,000.00                       |
| LICENCIAS (ANUAL)                                                                                                 | \$.15,886.91                    | \$.0                               |
| <b>IMPLEMENTACION</b><br><b>DE</b><br><b>DE</b><br><b>SOFTWARE</b><br>ADMINISTRACION DE CENTRAL TELEFONICA<br>IP. | \$.0                            | \$17,333.00                        |
| <b>TOTAL</b>                                                                                                    | \$.89,670.41                    | \$.56,333.00                       |

Tabla 13: Costo de Implementación Cisco VS Asterisk

Come se puede apreciar la solución Asterisk es máscómodo en la inversión del primer año.

Comparación de Costos de Solución Asterisk y Cisco al año siguiente:

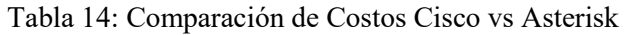

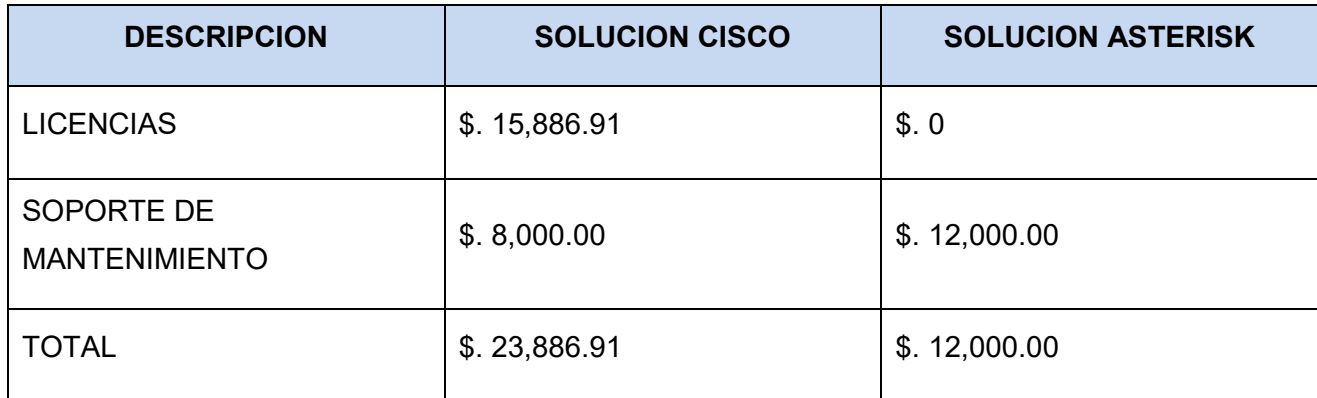

PROYECCION DE GASTOS EN 5 AÑOS:

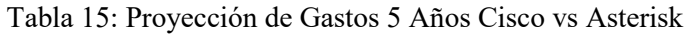

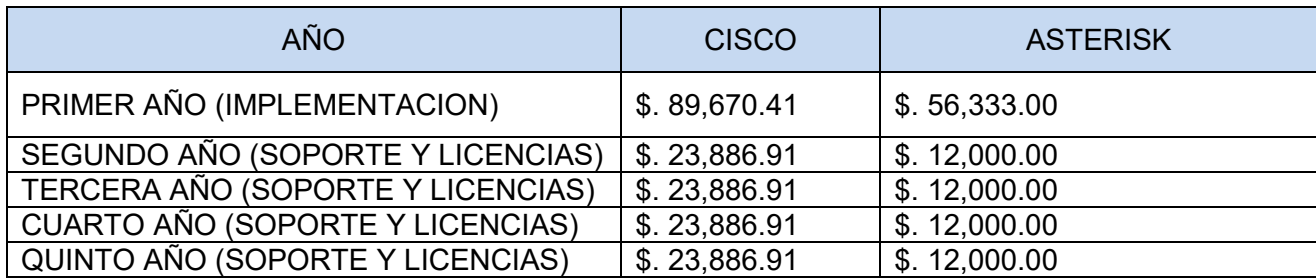

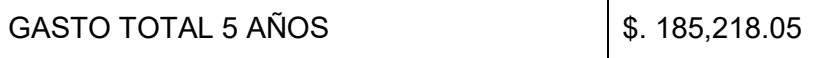

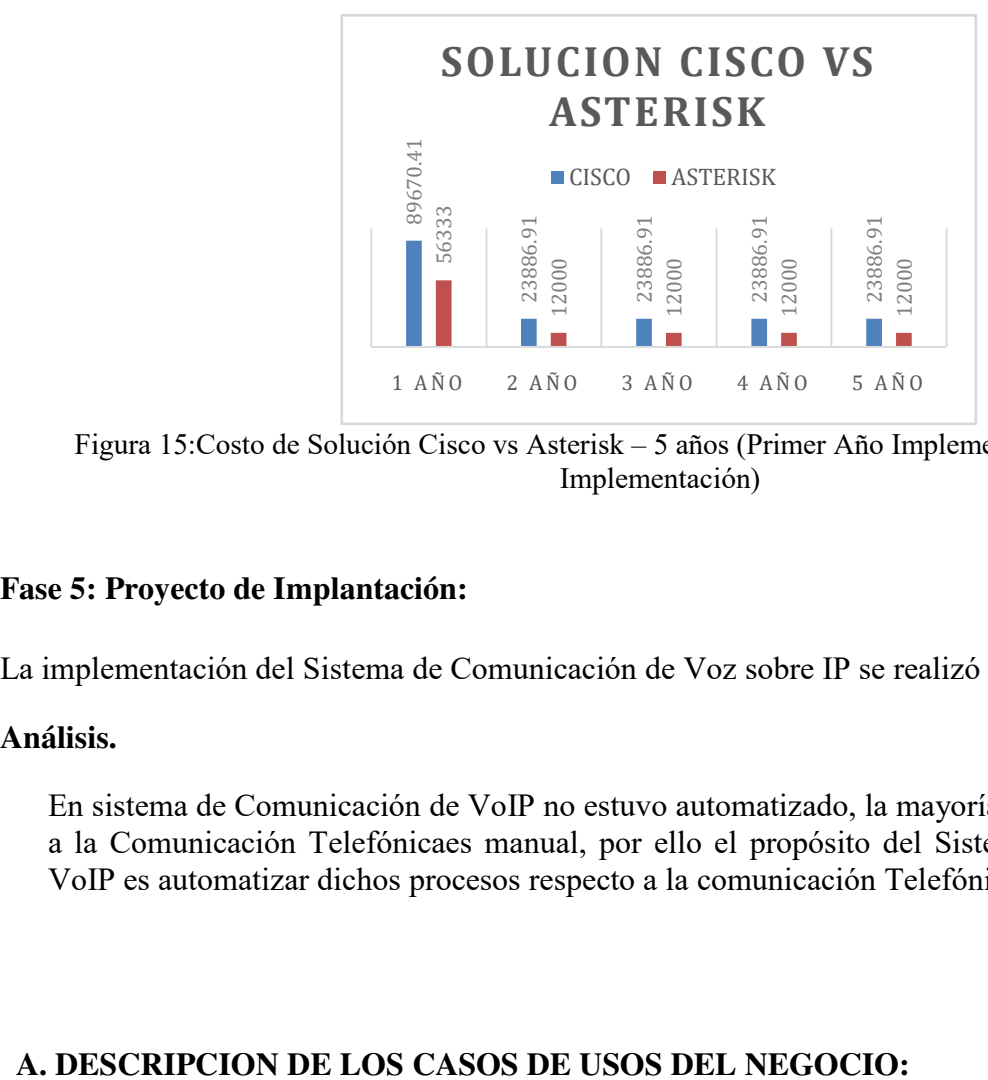

Figura 15:Costo de Solución Cisco vs Asterisk – 5 años (Primer Año Implementación y 4 años Post Implementación)

### **Fase 5: Proyecto de Implantación:**

La implementación del Sistema de Comunicación de Voz sobre IP se realizó de la siguiente manera:

#### **Análisis.**

En sistema de Comunicación de VoIP no estuvo automatizado, la mayoría de los procesos respecto a la Comunicación Telefónicaes manual, por ello el propósito del Sistema de Comunicación de VoIP es automatizar dichos procesos respecto a la comunicación Telefónica.

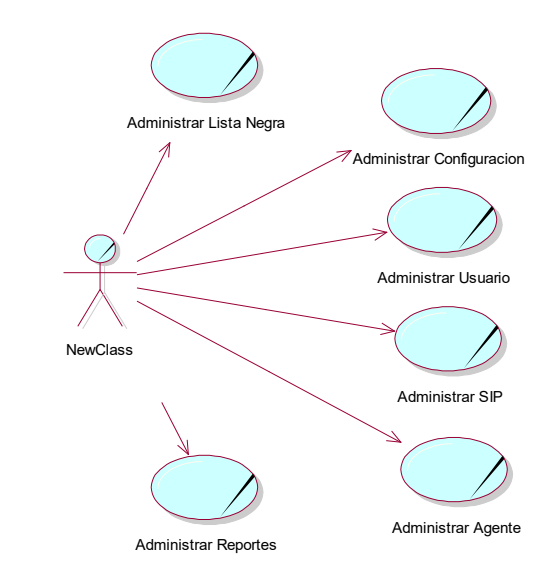

Figura 16: Caso Uso del Negocio

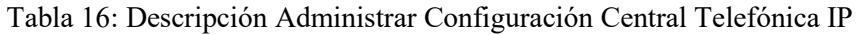

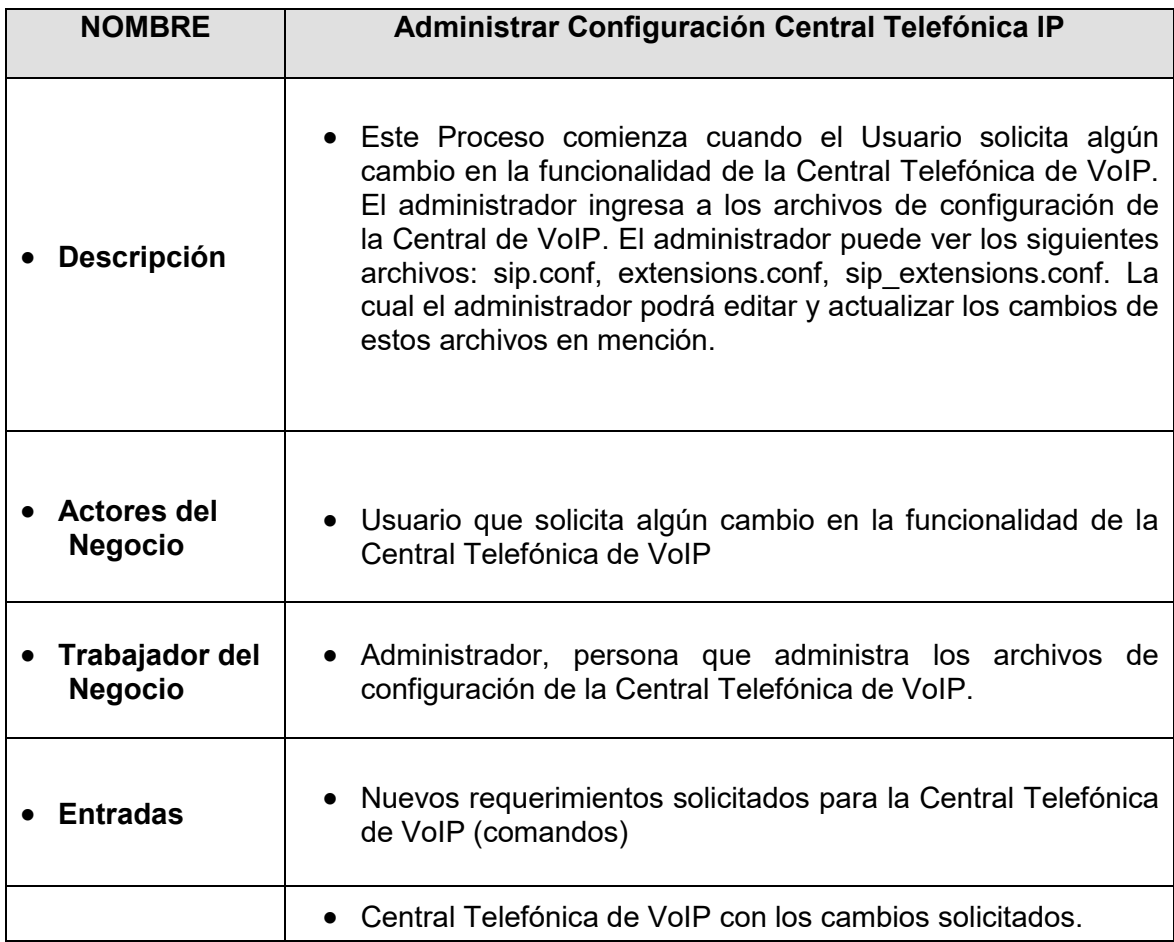

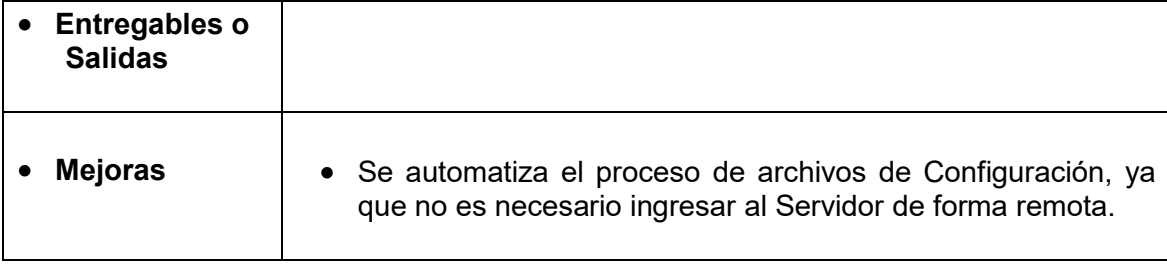

# **NOMBRE Administrar Usuario Administrar Usuario Descripción** Este Caso de uso comienza cuando el Usuario o jefe de Área solicita el cambio de contraseña o actualización de permisos para realizar llamadas Telefónicas. El administrador actualiza el estado del usuario con los cambios solicitados por el usuario o Jefe de Área. **Actores del Negocio** Usuario que solicita algún cambio en sus permisos de llamadas o contraseña. Jefe de Área que solicita actualización de los permisos o cambio de contraseñas en los usuarios de su Área **Trabajador del Negocio** Administrador, gestiona los requerimientos solicitados por el usuario o Jefe de Área. **Entradas** Nuevos cambios en el perfil del usuario (Contraseña o Permisos de llamadas a ciertos destinos) **Entregables o •** Cambios realizados al usuario. **Mejoras** Se automatiza el proceso de administrar el Usuario

### Tabla 17:Descripción Administrar Usuario

### Tabla 18: Descripción Administrar SIP

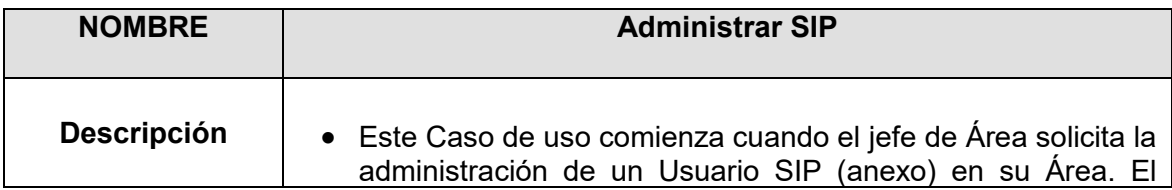

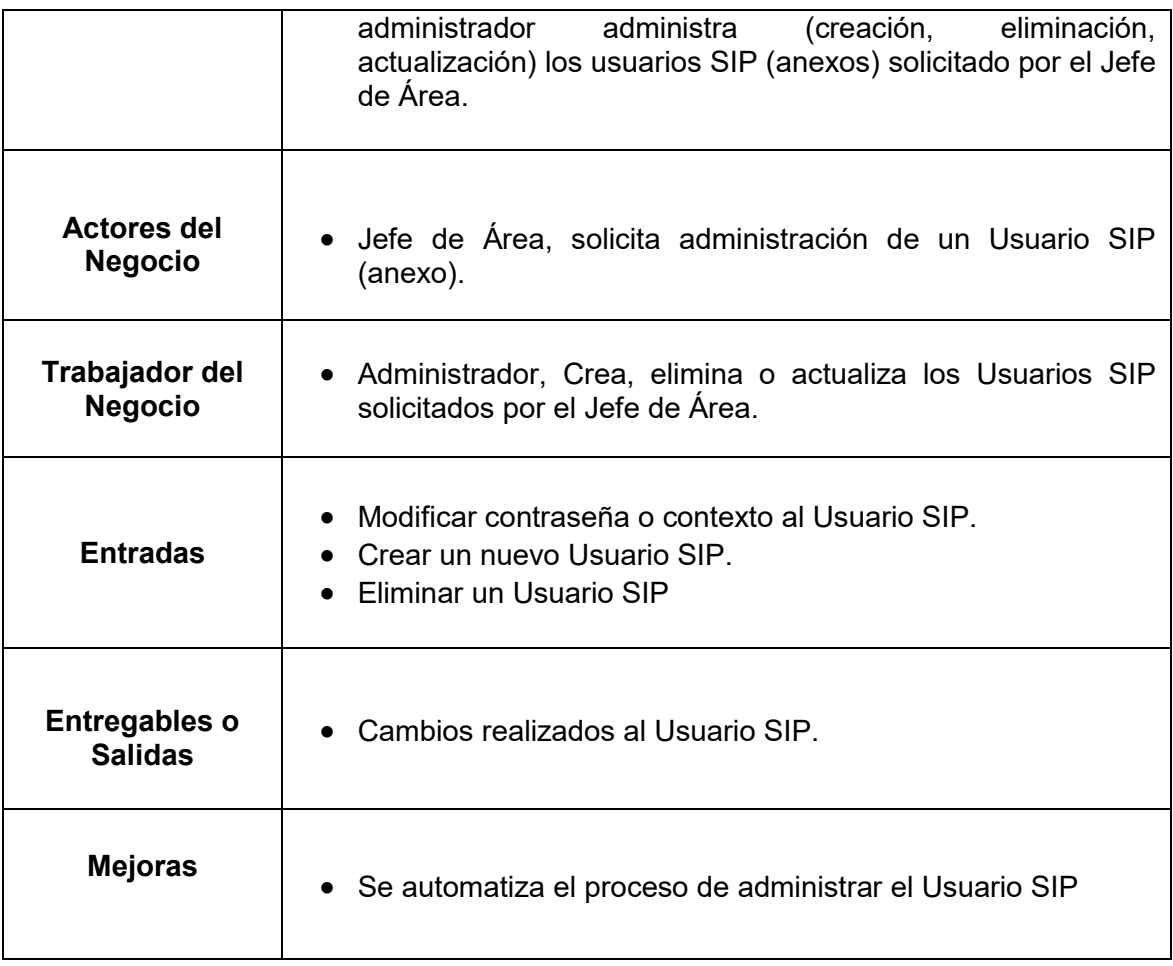

# Tabla 19: Descripción Administrar Agente

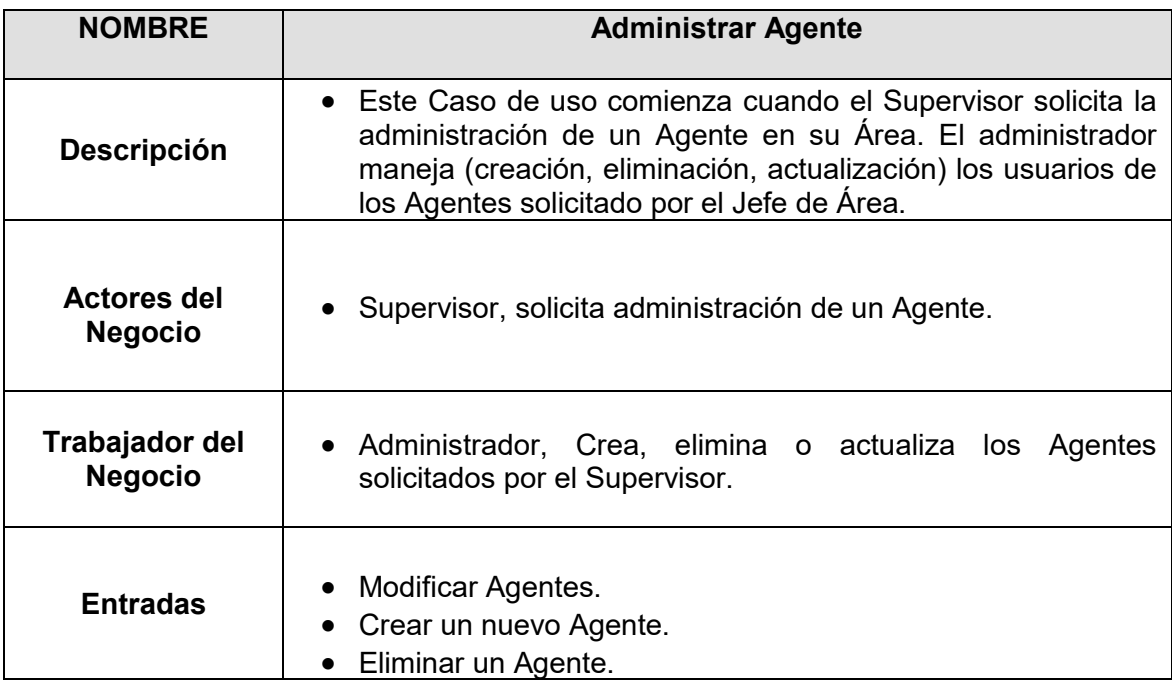

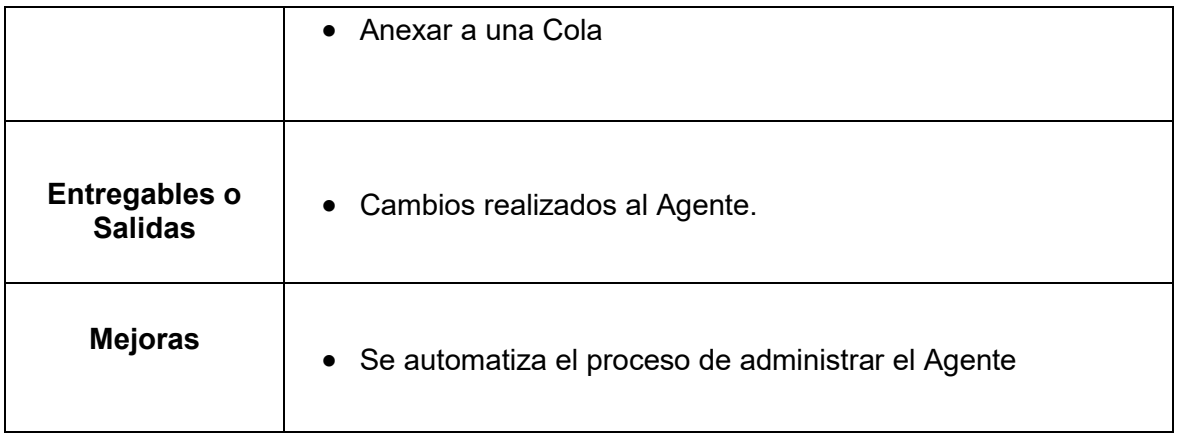

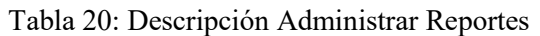

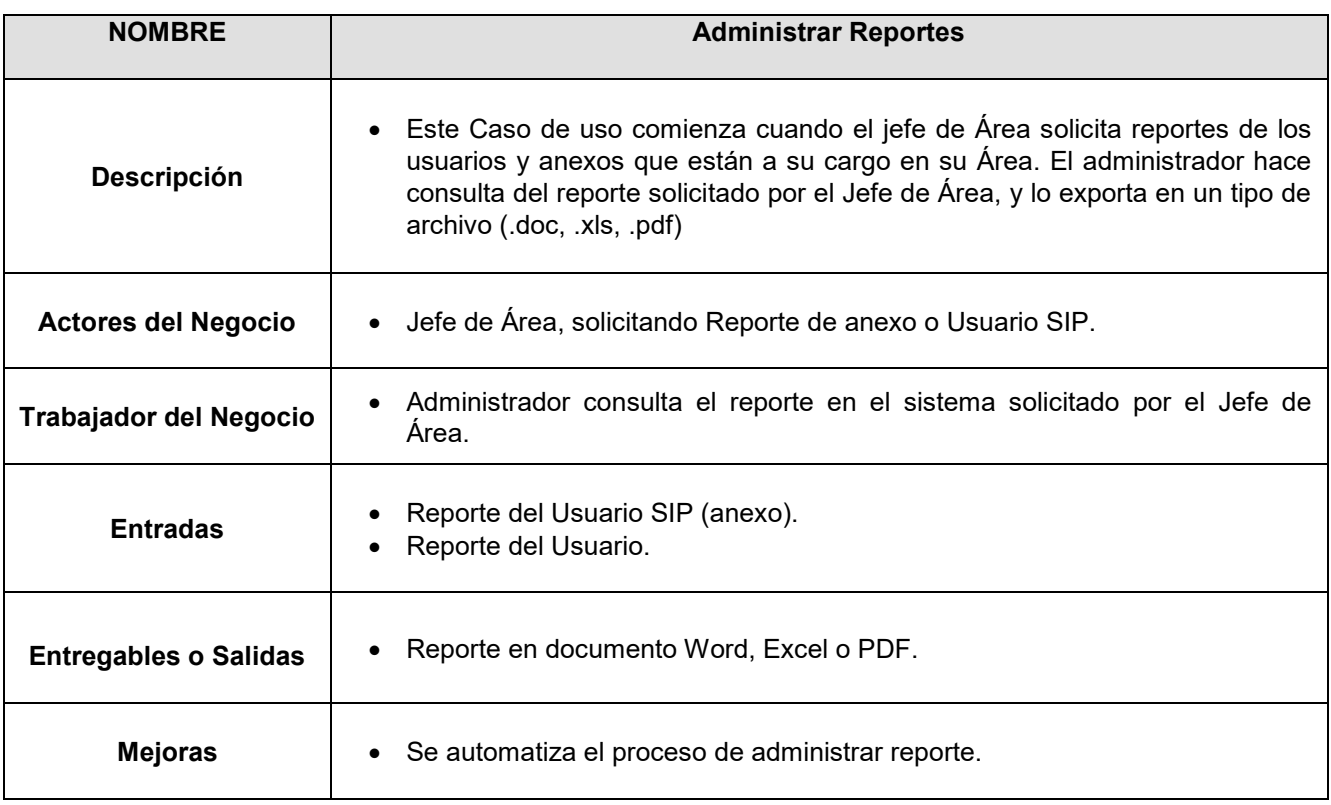

# **B. PAQUETES DE SISTEMAS**

En el Sistema de Comunicación de VoIP encontraremos los siguientes paquetes:

- **Modulo Seguridad:** Permite Gestionar los usuarios al acceso del Sistema.
- **Modulo SIP**: En este módulo encontraremos la creación, eliminación y editar de los usuarios SIP.
- **Modulo Usuario:** En este módulo se genera los permisos para las llamadas externas.
- **Modulo Grupos:** Permite crear un grupo para poder así timbrar varios anexos a la vez (ring group).
- **Modulo Grabaciones:** Buscar las grabaciones guardadas por los agentes y usuarios SIP.
- **Modulo Lista Negra:** Niega la entrada a ciertos números, hacia la central Telefónica IP.
- **Modulo Perifoneo:** Permite crear música de espera luego de Perifonear atreves de un Teléfono IP o Softphone.
- **Modulo Agente:** En este módulo encontraremos la creación, eliminación y editar de los Agentes.
- **Modulo Colas:** Permite agrupar agentes dependiendo al tipo de atención que se le asigna.
- **Modulo Monitoreo:** Permite escuchar al agente en tiempo real y ver el estado del agente.
- **Modulo Empresa:** En este módulo se genera el organigrama de la empresa (EsSalud), para poder tener un mejor reporte por áreas y Subareas.

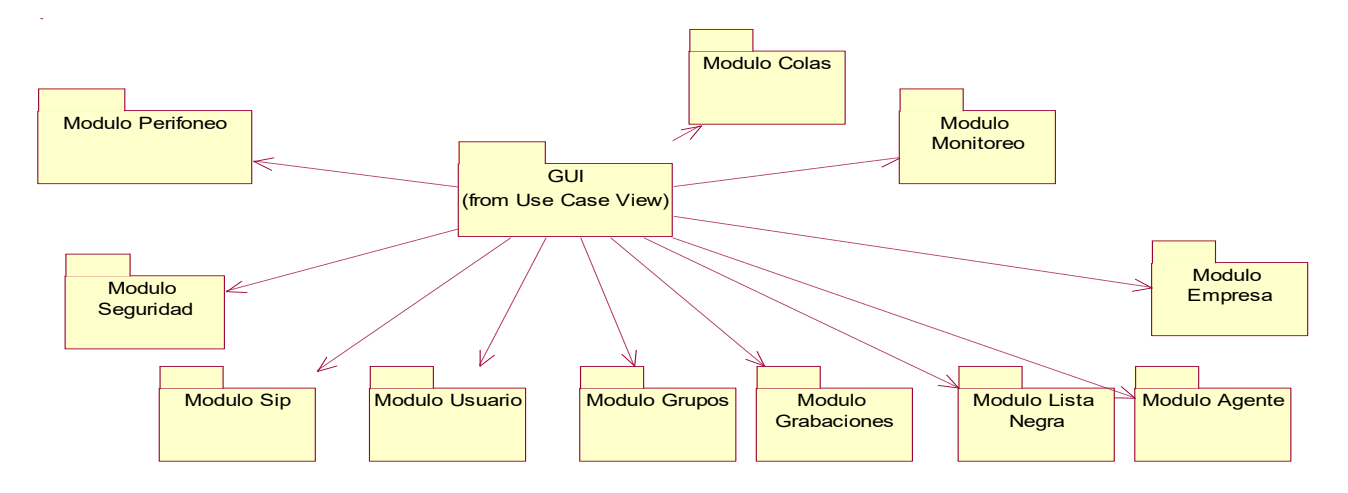

Figura 17:Paquetes del Sistema

### **C. MODELO DE DATOS**

Se implementará el modelo Entidad-Relación mostrado en la figura 15. Por motivos de simplicidad, el modelo se diseñó como una versión resumida del esquema de Base de Datos.

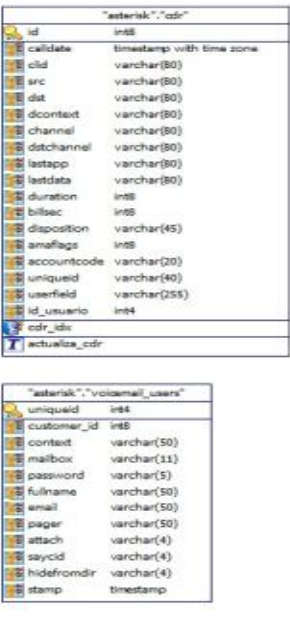

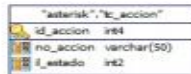

| "asberisk". "sip_buddies" |              |                                   |
|---------------------------|--------------|-----------------------------------|
| <b>id</b>                 | im14         | "asterisk". "sotensions_table"    |
| <b>E</b> name             | varchar(80)  | $-4$<br><b>Great</b>              |
| E type                    | varchar(6)   | varchar(255)<br>& context         |
| <b>E</b> fullcontact      | varchar(128) | varchar(255)<br>exten             |
| tegseconds                | 1004         | int2<br>g priority                |
| a paddr                   | varchar(15)  | <b>E</b> app<br>varchie(255)      |
| <b>B</b> musicclass       | varchar(80)  | varchar(128)<br>appdata           |
| a relaxationf             | char(3)      | T to extensions table             |
| a useregphone             | char(3)      |                                   |
| compactheaders            | char(3)      |                                   |
|                           |              |                                   |
| callevents                | char(3)      | "asterisk", "ast_config"          |
| a ignoreregexpire         | char(3)      | 1d<br>ire4                        |
| context                   | varchar(80)  | 3004                              |
| callingpres               | varcher(25)  | cat_metric                        |
| E deny.                   | varchar(95)  | war_metric<br>3764                |
| permit                    | varchar(95)  | E flename<br>varchar(128)         |
| <b>E</b> secret           | varchar(80)  | varchar(128)<br><b>B</b> category |
| mdSsecret                 | varchar(80)  | at var_name<br>varchar(128)       |
| & dtm/mode                | varchar(20)  | War_val<br>varchar(128)           |
| <b>E</b> canneinvite      | char(3)      | commented int2                    |
|                           |              |                                   |
| & nat                     | varchar(5)   |                                   |
| callgroup                 | varchar(10)  | "asterisk","tb_extensionxgrupo"   |
| pickupgroup               | varchar(10)  | int4 (FK)<br>id anupo             |
| appuage                   | char(2)      | id extension<br>int4 (FK)         |
| disaliow                  | varchar(100) | co_estado<br>int2                 |
| <b>E</b> allow            | varchar(100) | tb_extensionxgrupo_id_grupo       |
| <b>E</b> insecure         | varchar(6)   |                                   |
| & trustrpid               | char(3)      | ogrupo R:1                        |
| progressinband            | varchar(\$)  |                                   |
| promiscredir              | char(3)      | tb_extensionsgrupo_fk             |
|                           |              |                                   |
| useclentcode              | char(3)      |                                   |
| accountcode               | varchar(20)  | "asterisk"."tb_grupo"             |
| <b>B</b> setvar           | varchar(100) | id grupo<br><b>Inde</b>           |
| <b>E</b> callerid         | varchar(80)  | nom grupo varchar(50)             |
| amafiags                  | varchar(100) | co estado<br>irt2                 |
| <b>Weal-limit</b>         | char(3)      | num grupo int4                    |
| <b>E</b> restrictcid      | char(3)      |                                   |
| allowoverlap              | char(3)      | "asterisk". "Ib_usuario"          |
| B allowaubscribe          | char(3)      |                                   |
| B subscribecontext        | varchar(80)  | id usuario<br>$1 - 44$            |
| Wideosupport              | char(3)      | nom_apepat<br>varchar(25)         |
|                           |              | mom apamat varchar(25)            |
| a maxicalibitrate         | varchar(4)   | B nom nombre varchar(25)          |
| a mailbox                 | varchar(100) | nom puesta<br>varchar(\$0)        |
| di username               | varchar(80)  | varchar(8)<br>mum pin             |
| atampiate                 | varchar(80)  | co_estado<br>int2                 |
| tramdomain                | varchar(80)  |                                   |
| regenten                  | varchar(80)  |                                   |
| fromuser.                 | varchar(80)  | "asterisk". "tb_lists_negra"      |
| thost                     | varcher(31)  | num telefana<br>varchar           |
| <b>E</b> port             | varchar(\$)  | nom descrip<br>varchar            |
|                           |              | co estado<br>int2                 |
| to qualify                | varchar(5)   |                                   |
| defaultip                 | varchar(15)  |                                   |
| tetimeout                 | char(3)      | "asterisk","aplication asterisk"  |
| Buoamitblorigh            | char(3)      |                                   |
| & sendrpid                | char(3)      | d aplication<br>varchar(255)      |
| Tegserver                 | varchar(100) | no aplication<br>varchar(255)     |
|                           |              | aplication<br>3764                |
| usecalingpres             | varchar(3)   |                                   |

Figura 18: Modelo de Datos

# **D. DISEÑO**

En esta sección especificaremos los casos de usos del sistema.

# **D.1. Diagrama de casos de uso delMódulo de SIP**

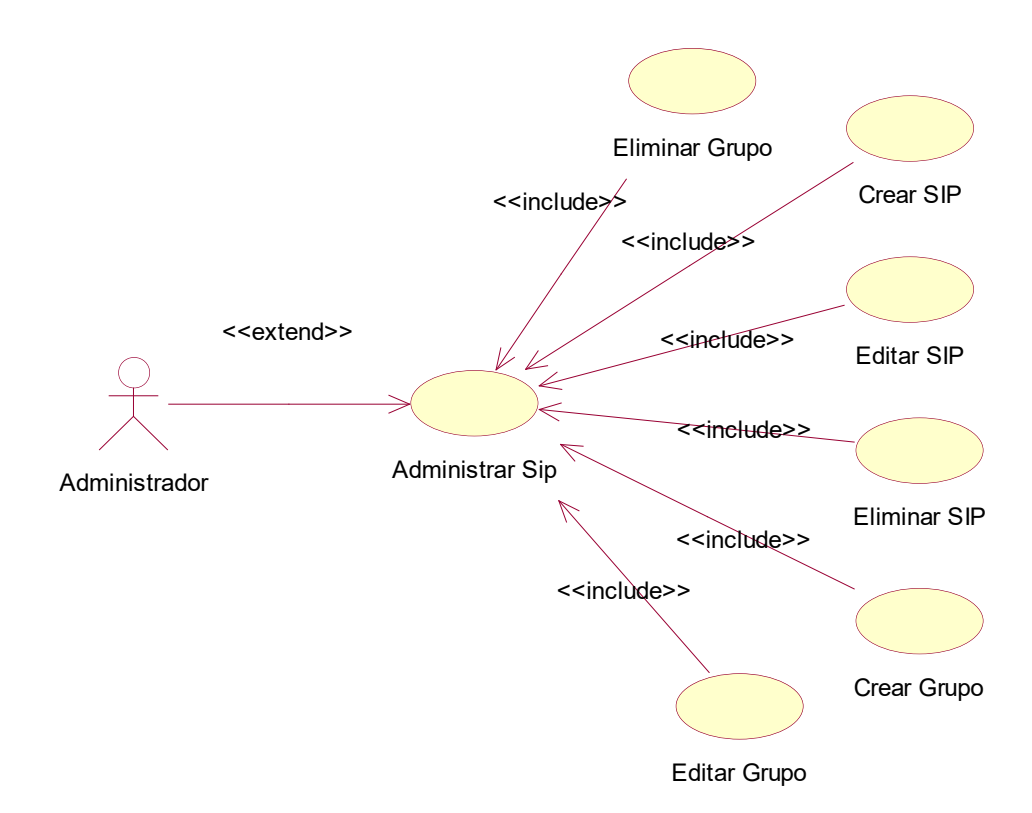

Figura 19: Diagrama de Caso de Uso - Sistema Modulo SIP

# **1.1 Caso de Uso: Crear SIP**

### **Descripción:**

Tabla 21:Descripción Caso de Uso - Modulo Crear SIP

| <b>Stakeholders</b>        | Administrador: Desea crear un SIP                                                                                                    |
|----------------------------|----------------------------------------------------------------------------------------------------|
| Actor                      | Administrador                                                                                                    |
| <b>Precondiciones</b>      | El Administrador está identificado y autenticado en el sistema                                                                                                    |
| <b>Post Condiciones</b>    | Se creó un nuevo SIP                                                                                                    |
| <b>Flujo Básico</b>        | <b>Flujo Básico</b><br>1. El Administrador quiere crear un SIP.<br>El Administrador introduce los valores para los campos básicos.<br>2.<br>3. EL Administrador guarda los cambios.                                                                                                    |
| <b>Flujos Alternativos</b> | 2-3 <sup>a</sup> El Administrador cancela la creación del SIP: el sistema cancela la creación<br>del SIP y no guarda los cambios.<br>2 <sup>ª</sup> El sistema detecta que los campos obligatorios no han sido llenados: El<br>sistema indica que los campos obligatorios no han sido llenados en su totalidad<br>y permite el llenado de ellos.<br>2 <sup>ª</sup> El sistema detecta que el SIP ya existe: El sistema indica que el SIP ya existe<br>y permite el cambio del valor. |

**Diagrama de Secuencia:**

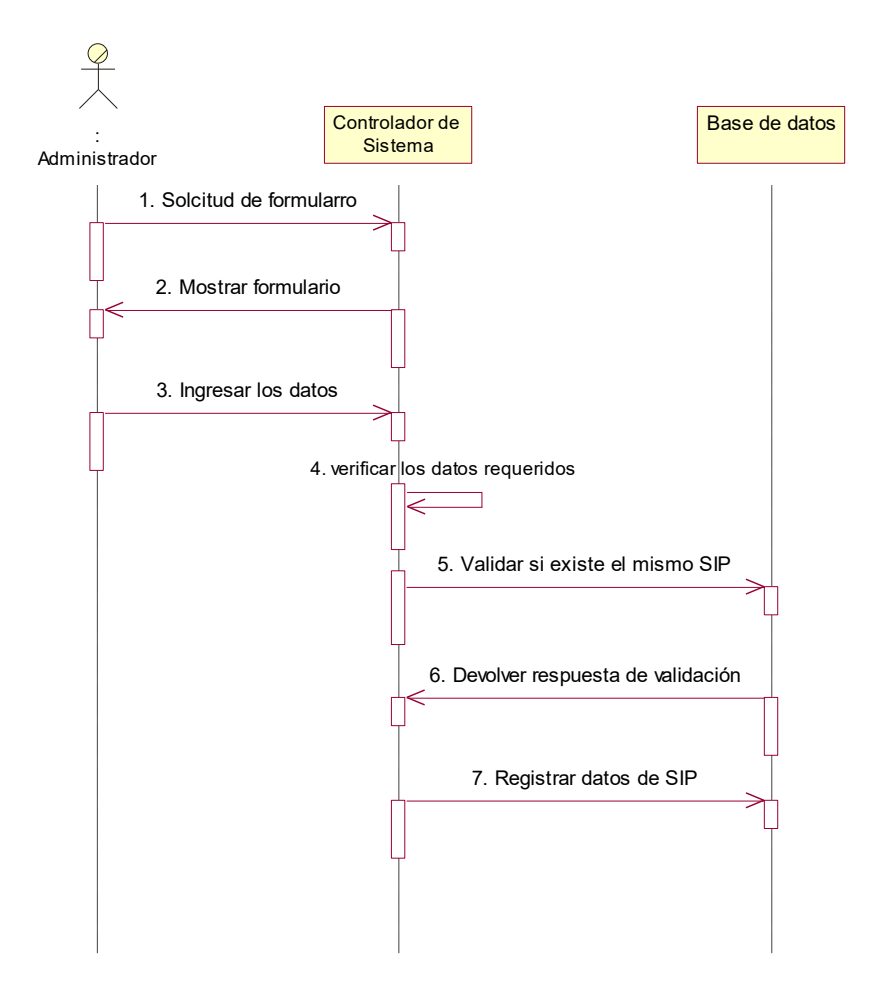

Figura 20: Diagrama de Secuencia - Modulo Crear SIP

# **Prototipo:**

Para ingresar a este módulo, deberá dar clic al enlace **Crear Usuario SIP** que se encuentra en la parte superior del listado.

| MEWO DE OPCIONES               |   | USUARIO SIP        |   |      |              |                                  |      |                      |  |
|--------------------------------|---|--------------------|---|------|--------------|----------------------------------|------|----------------------|--|
| USUARIOS SIP<br><b>USU ARM</b> |   | CREAR USUARD SIP   |   |      |              |                                  |      |                      |  |
| <b>BRUPOS</b>                  |   |                    |   |      |              |                                  |      |                      |  |
| ista NEGRA                     | Δ | $\boldsymbol{\nu}$ |   | 4006 | 4006         | registra-americ                  |      | 4006 Moole Colland   |  |
| <b>LABACIO NES</b>             | 2 |                    | × |      | $4008$ $400$ | reps ho-averal                   | 4008 | <b>HOOS</b> Call Com |  |
| <b><i><u>EPOATES</u></i></b>   | З | $\nu_{\infty}$     | x | 4001 | 4007         | regis ho . anones                | 4004 | 4009 allant          |  |
| <b>SEGURIDAD</b>               |   |                    |   |      | 4010 4010    | rescho- averas 4010 4010 GH cody |      |                      |  |

Figura 21: Prototipo - Crear Usuario SIP

A continuación, se mostrará el formulario donde se ingresarán los datos del Usuario SIP, para el ingreso de datos que son los siguientes:

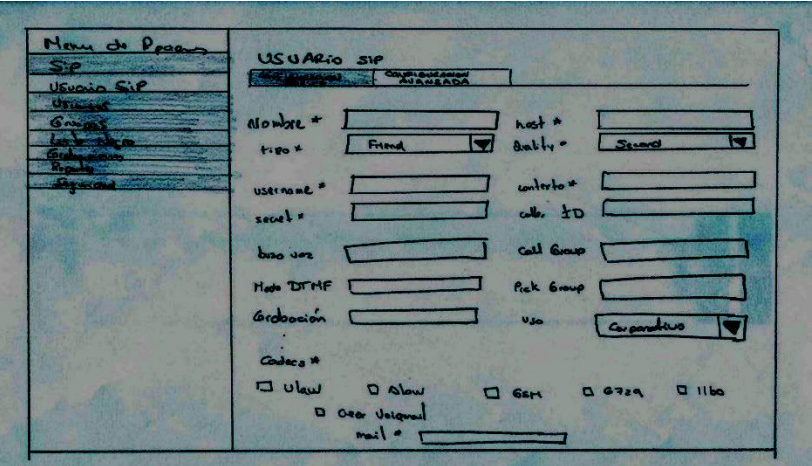

Figura 22:Prototipo - Formulario Configuración Básica

# **1.2. Caso de Uso: Editar SIP**

# **Descripción:**

Tabla 22. Caso de Uso - Editar SIP

| <b>Stakeholders</b>     | Administrador: Desea editar un SIP                              |
|-------------------------|-----------------------------------------------------------------|
| Actor                   | Administrador                                                   |
| <b>Precondiciones</b>   | El Administrador está identificado y autenticado en el sistema. |
| <b>Post Condiciones</b> | Se editó un SIP.                                                |
| <b>Flujo Básico</b>     | 1. El Administrador quiere editar un SIP.                       |
|                         | 2. El Administrador modifica los valores de los<br>campos       |

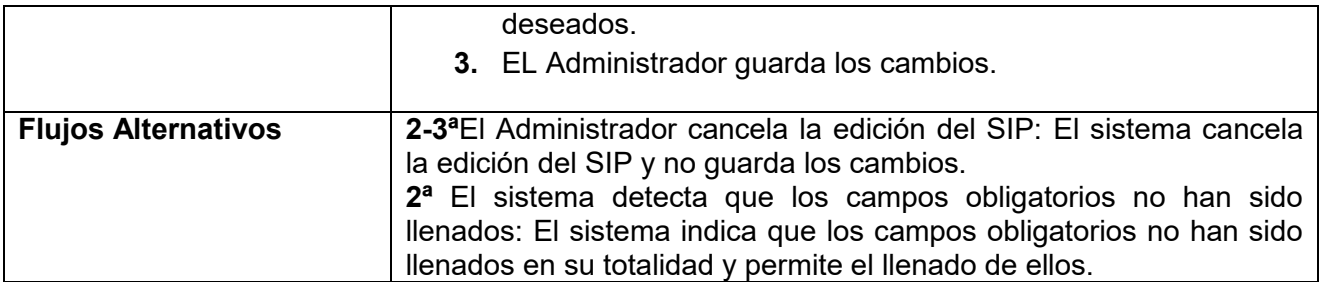

**Diagrama de Secuencia:**

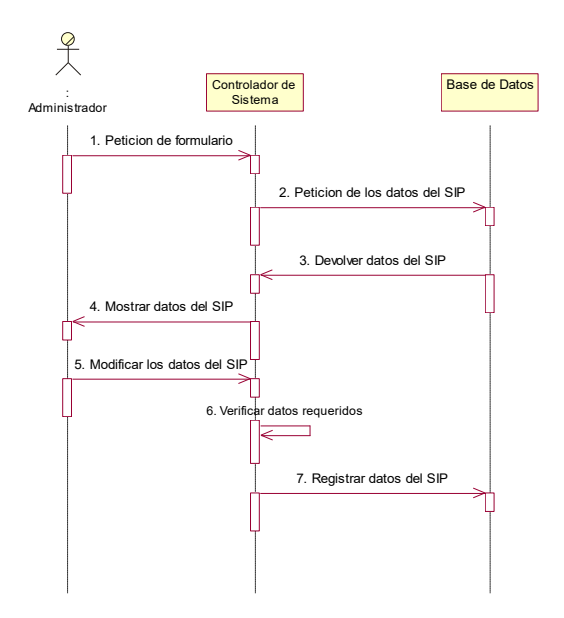

Figura 23:Diagrama de Secuencia - Modulo Editar SIP

# **Prototipo:**

Para editar un Usuarios SIP, deberá dar clic al icono correspondiente al registro que desee actualizar.

| MEN'S DE OPCIONES                     |   | USUARIO SIP      |          |               |                       |                           |                |               |
|---------------------------------------|---|------------------|----------|---------------|-----------------------|---------------------------|----------------|---------------|
| $S_{1}P$<br>USUARIOS SIP<br>USU ARIOS |   | CREAR USUARD SIP |          |               |                       |                           |                |               |
| GEUPOS                                |   | EDHA             |          |               | STINAL NONEE COULD SO | CONTRATO                  | <b>Silbada</b> | <b>TELES</b>  |
| ListA NEGRA                           |   | v.               |          | 4006          | hoot                  | Trustro-annual            | 4006           | hoold Calland |
| GRABACIONES                           | ø |                  | x        | $4000$ $1000$ |                       | <b>TERRA - OFF REPORT</b> | 400            | hoot catches  |
| REPORTES                              | з | $U_{\rm{FUV}}$   | $\times$ | 100           | 4001                  | region . changi           | 4004           | 4009 allah    |
| <b>SF GURIDAD</b>                     |   | <b>Pair</b>      |          |               | 4010 4010             |                           | 0101           | HOIO GILCON   |

Figura 24:Prototipo - Editar Usuario SIP

Continuación, se mostrará el formulario donde se mostrará los datos del Usuario SIP para su respectiva edición.

# **Configuración Básica:**

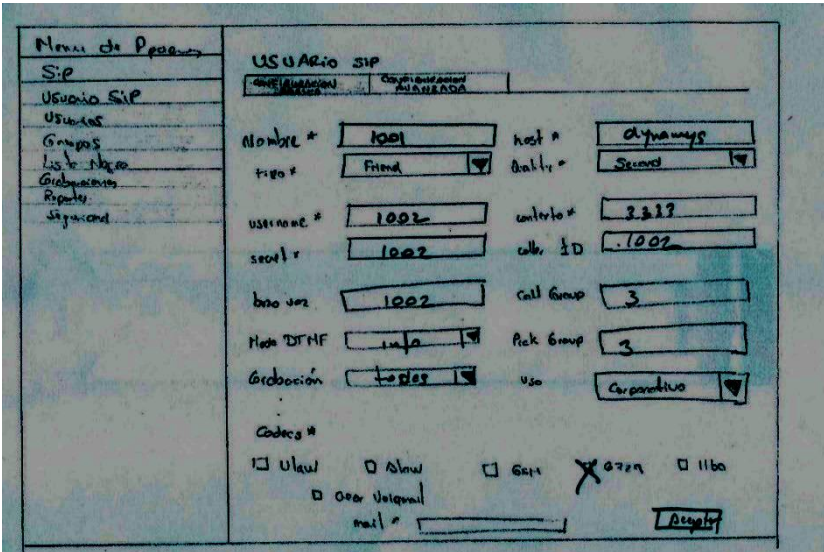

Figura 25: Prototipo -Editar Configuración Básica

Al finalizar se deberá actualizar los campos requeridos como mínimo y hacer clic en el botón **Aceptar.** 

# **1.3 Caso de Uso: Eliminar SIP**

**Descripción:** 

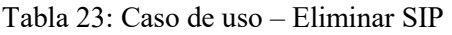

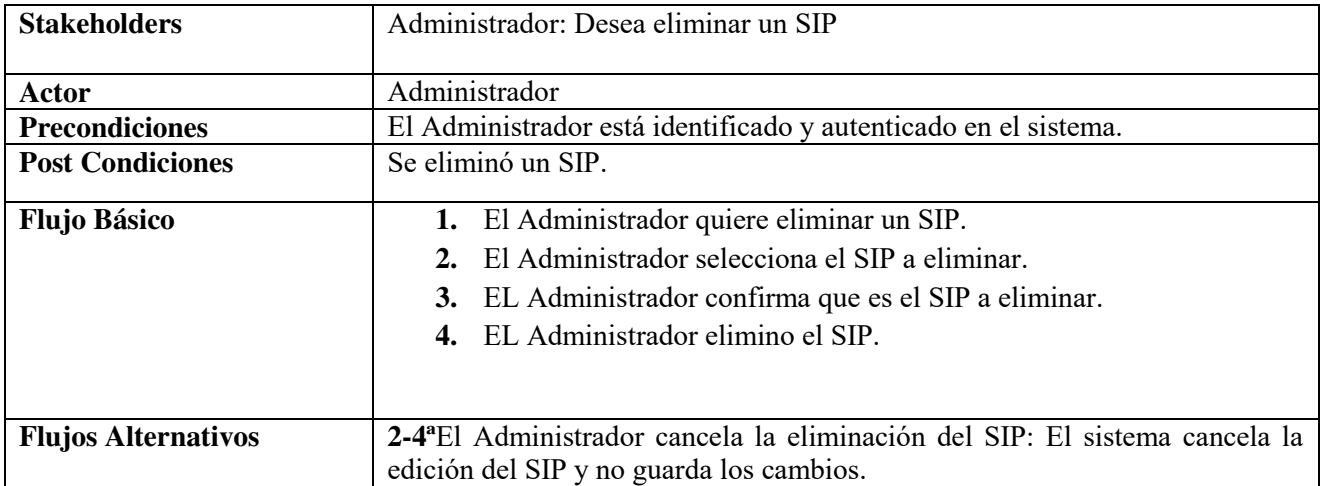

# **Diagrama de Secuencia:**

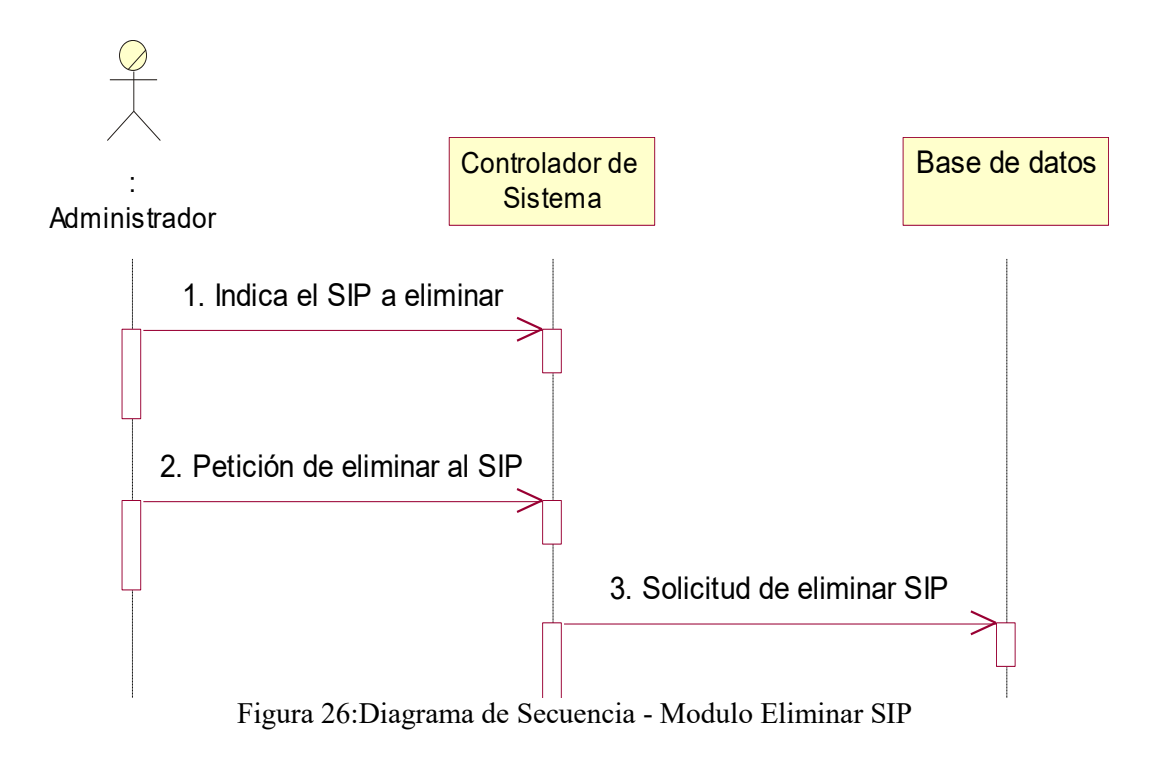

# **Prototipo:**

Para eliminar un Usuario SIP, deberá dar clic al icono correspondiente al registro que desee borrar.

| MENO DE OPCIONES<br>$S_1P$ |   | USUARIO SIP      |             |                                |                  |                                                                  |                   |                 |                  |
|----------------------------|---|------------------|-------------|--------------------------------|------------------|------------------------------------------------------------------|-------------------|-----------------|------------------|
| USUARIOS SIP<br>USU ARIOS  |   | CREAR            | 412 0801031 |                                |                  |                                                                  |                   |                 |                  |
| <b>EFUPS</b>               |   | <b>BOSTAC</b>    |             | <b>EtishNC Nonger Coure 10</b> |                  | CONTEXTO                                                         | <b>BOZON</b>      | <b>Electric</b> | $\frac{1}{2}$    |
| Lista NEGRA                |   | $V_{\rm em}$     |             | 4006                           | 1006             | Tryistro-annas                                                   |                   |                 | 4006 Mode Colony |
| GRABACIONES                | 2 | $V_{\epsilon m}$ | $\times$    |                                | $4000^{11}$ 1008 | rens lo - averal                                                 | 4008              |                 | Tool Colombi     |
| REPORTES                   | 3 | $V_{\epsilon}$   | X           |                                |                  | $\eta_0$ of $\eta_0$ of $\eta$ <sub>mpc</sub> $\lambda_0$ . away | toog woon all the |                 |                  |
| <b>SEGIRIBAD</b>           |   | <b>Putt</b>      | ×           |                                |                  | 4010/4010   repsho- averes 4010 1010 GHIM!                       |                   |                 |                  |

Figura 27: Prototipo - Eliminar Usuario SIP

# **1.4 Caso de Uso: Crear Grupo**

# **Descripción:**

### Tabla 24: Caso de uso – Crear Grupo

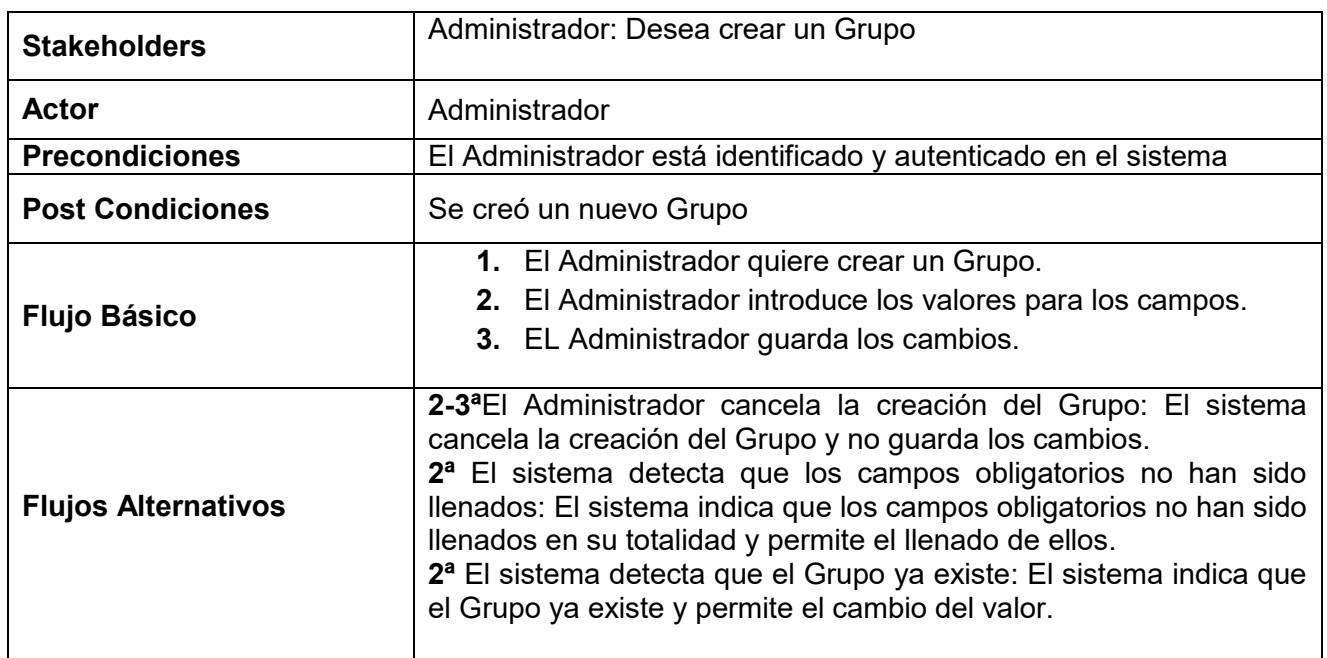

# **Diagrama de Secuencia:**

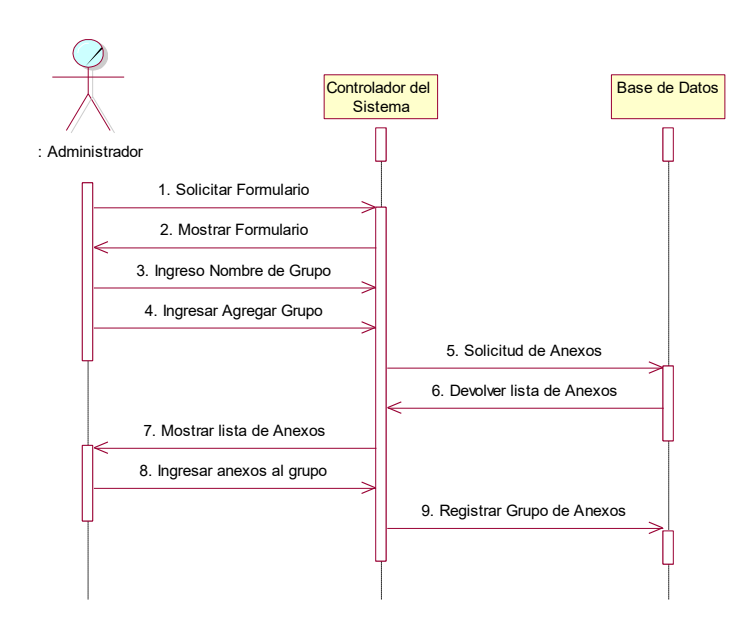

Figura 28:Diagrama de Secuencia - Modulo Crear Grupo

### **Prototipo:**

Esta opción se encuentra en la parte superior del listado, al finalizar se deberá ingresar los campos requeridos como mínimo y hacer clic en el botón **Aceptar**.

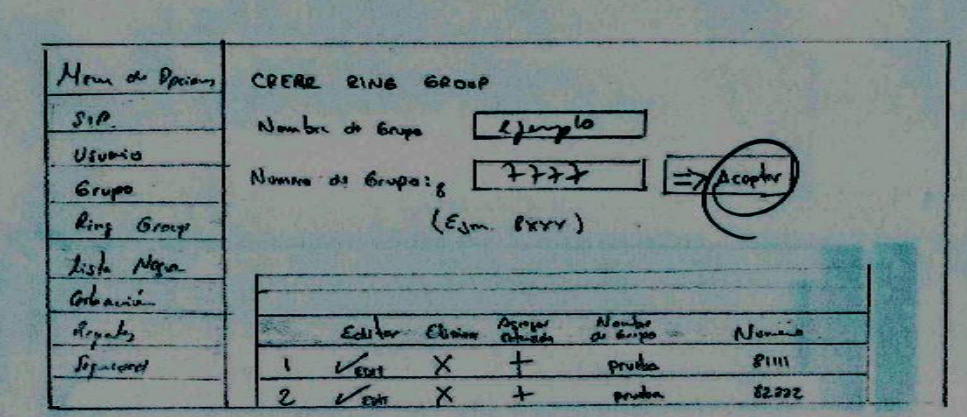

Figura 29: Prototipo -Crear Grupo

# **1.5 Caso de Uso: Editar Grupo**

# **Descripción:**

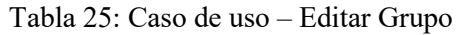

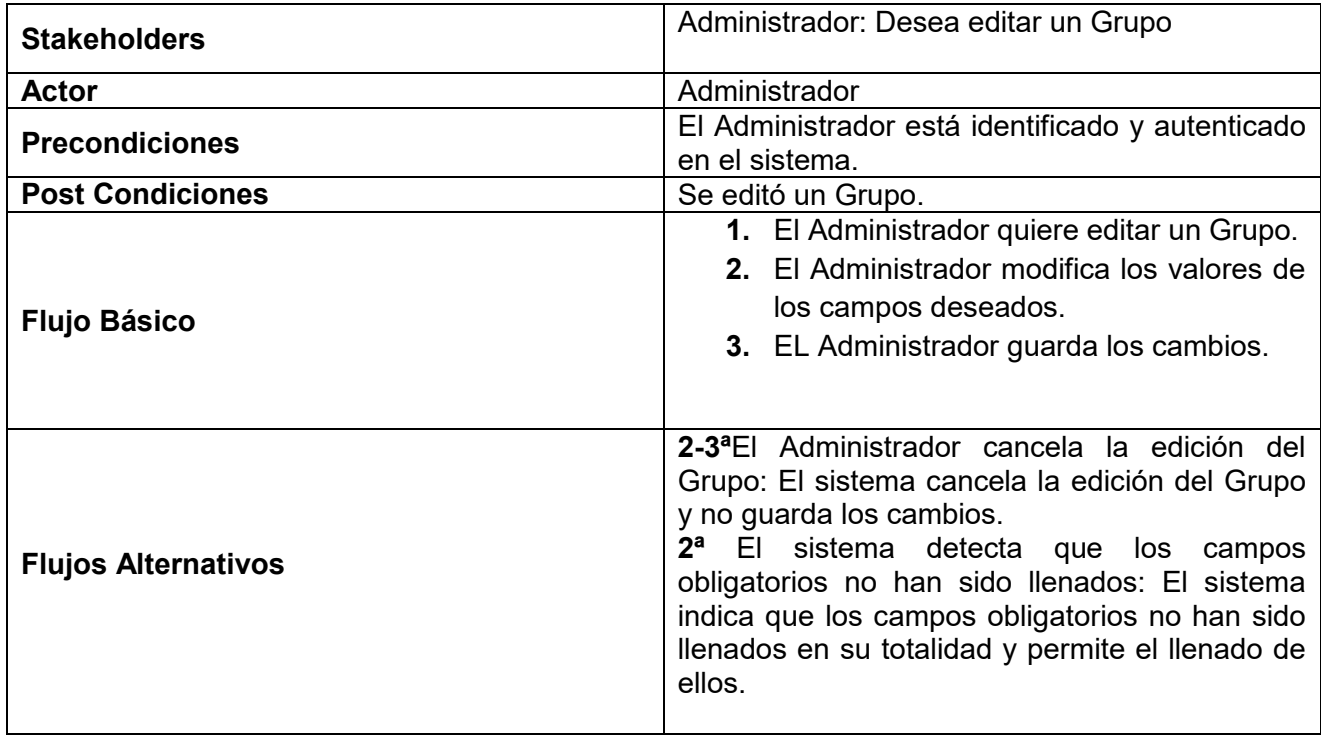

### **Diagrama de Secuencia:**

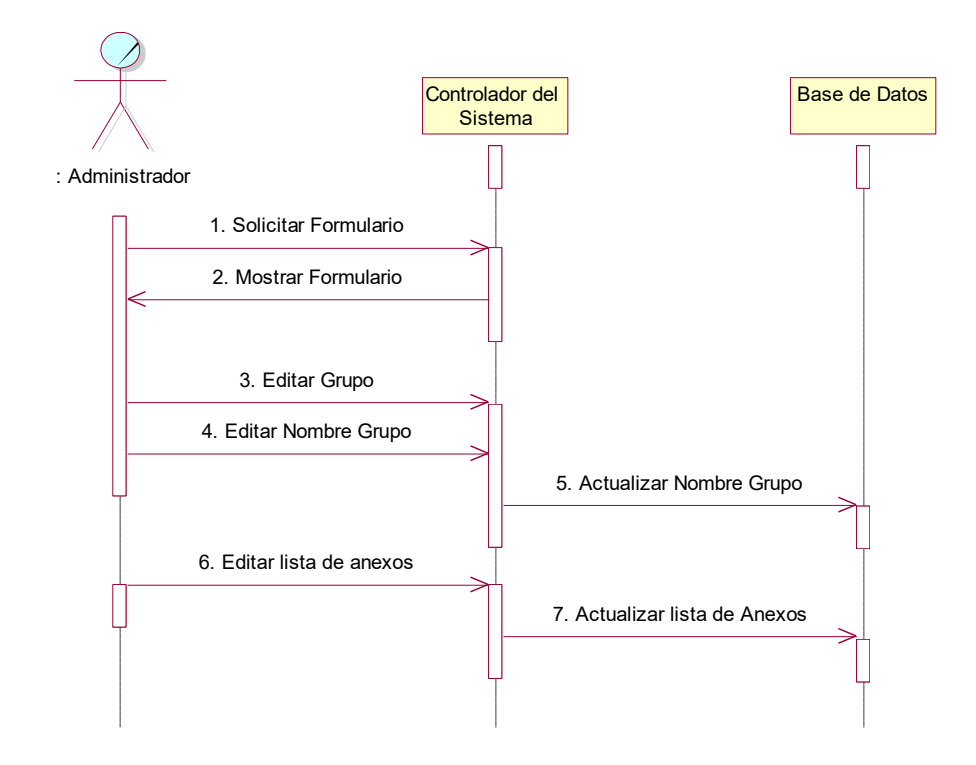

Figura 30:Diagrama de Secuencia - Modulo Editar Grupo

# **Prototipo:**

Para editar un Ring Group, deberá dar clic al icono correspondiente al registro que desee actualizar.

| Hem de Daison    | CRERE RING GROUP                                      |  |
|------------------|-------------------------------------------------------|--|
|                  | Number de Engel<br>see the                            |  |
| $U$ fumio        | Numero de Grupoie<br>$\Rightarrow$ Acepter<br>$-3111$ |  |
| Gropa            |                                                       |  |
|                  |                                                       |  |
| Ring Group       | $(\epsilon_{\rm jm.}$ fxxx)                           |  |
| <b>Mga</b>       |                                                       |  |
| <b>TO ALASKA</b> | Alima.                                                |  |
|                  | P<br>Prudes                                           |  |

Figura 31: Prototipo -Editar Ring Group

A continuación, se mostrará el formulario donde se mostrará los datos del Ring Group para su respectiva edición:

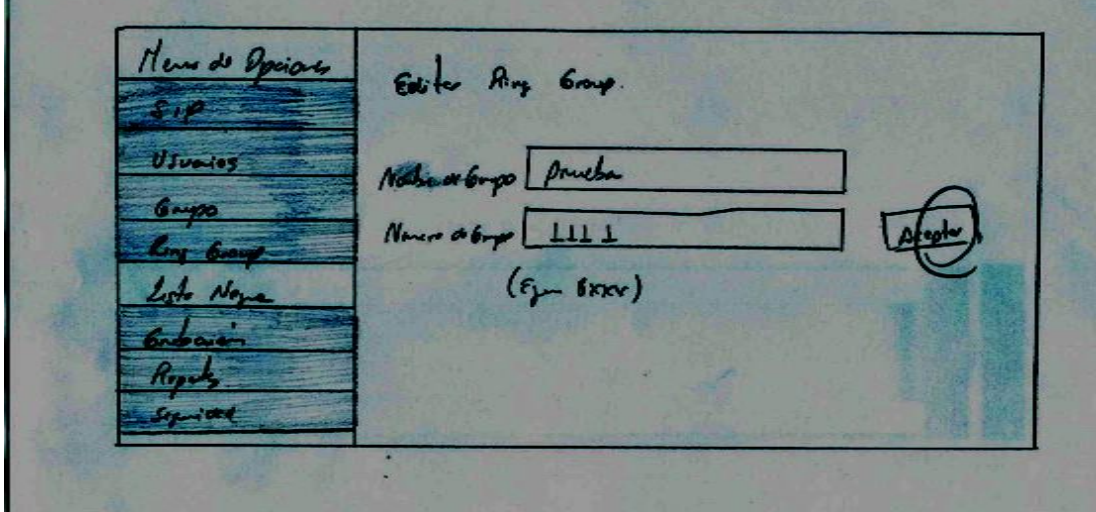

Figura 32: Prototipo - Actualizar Ring Group

Al finalizar se deberá actualizar los campos requeridos como mínimo y hacer clic en el botón **Aceptar**.

# **1.6 Caso de Uso: Eliminar Grupo**

**Descripción:** 

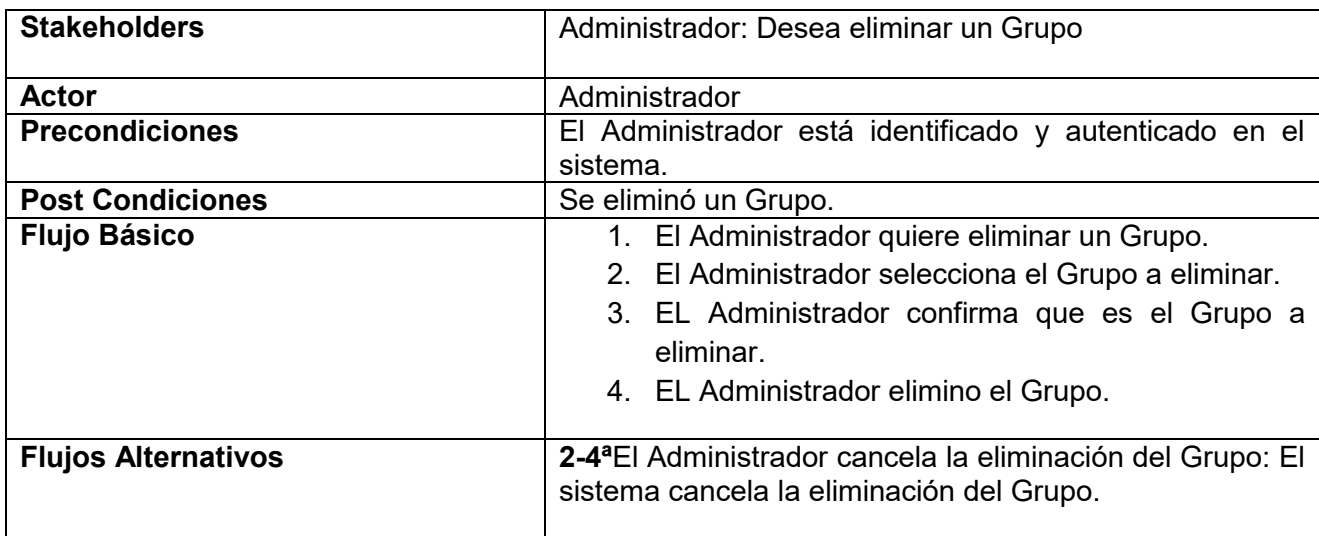

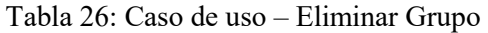

**Diagrama de Secuencia:**

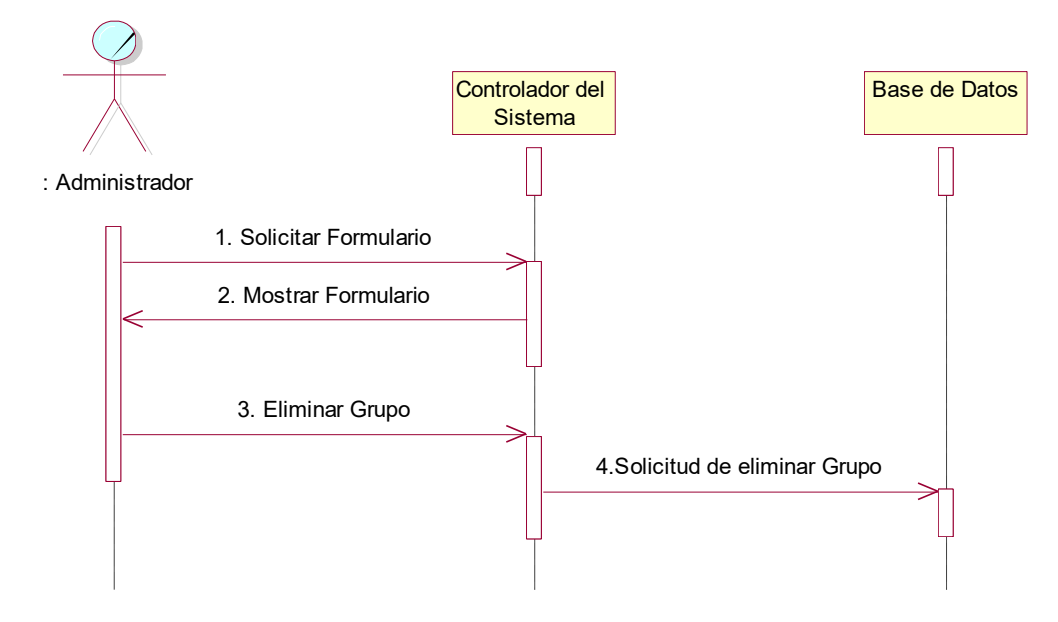

Figura 33:Diagrama de Secuencia - Modulo Eliminar Grupo

#### **Prototipo:**

Para eliminar un Ring Group, deberá dar clic al icono correspondiente al registro que desee borrar.

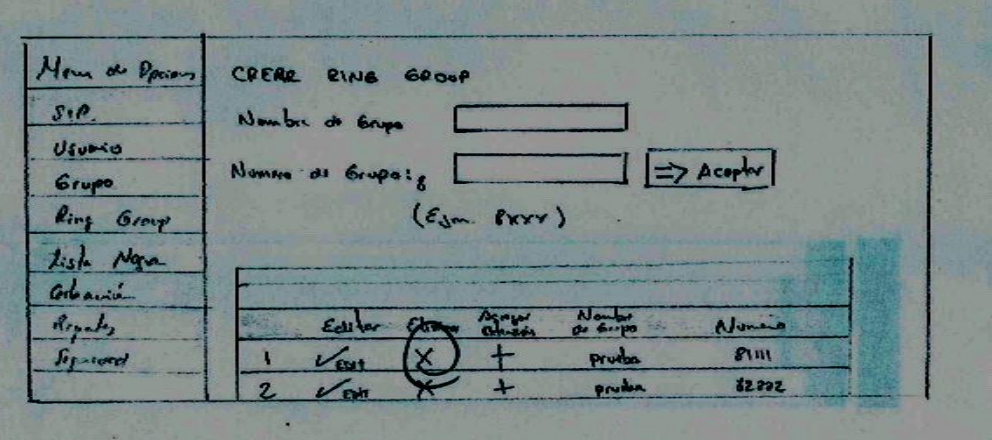

Figura 34: Prototipo - Eliminar Ring Group

# **2.- Diagrama de casos de uso del módulo de Usuario**

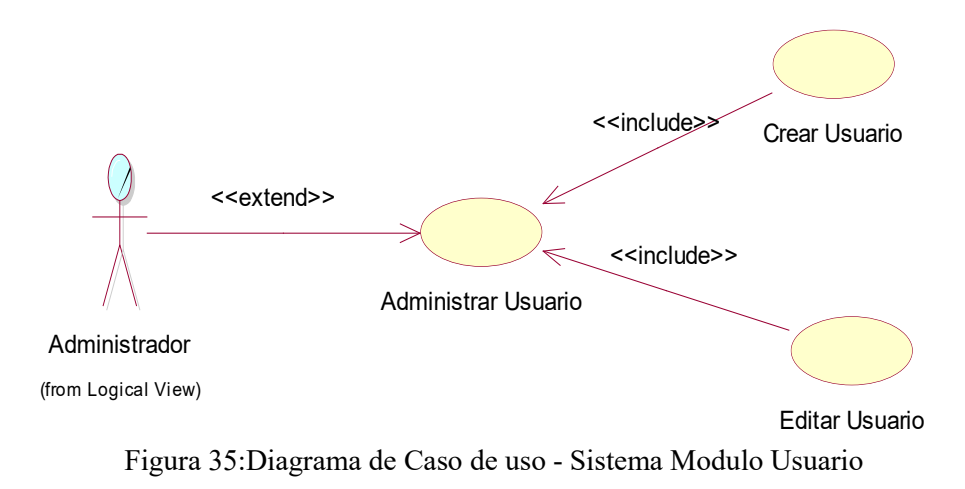

# **2.1 Caso de Uso: Crear Usuario**

**Descripción:** 

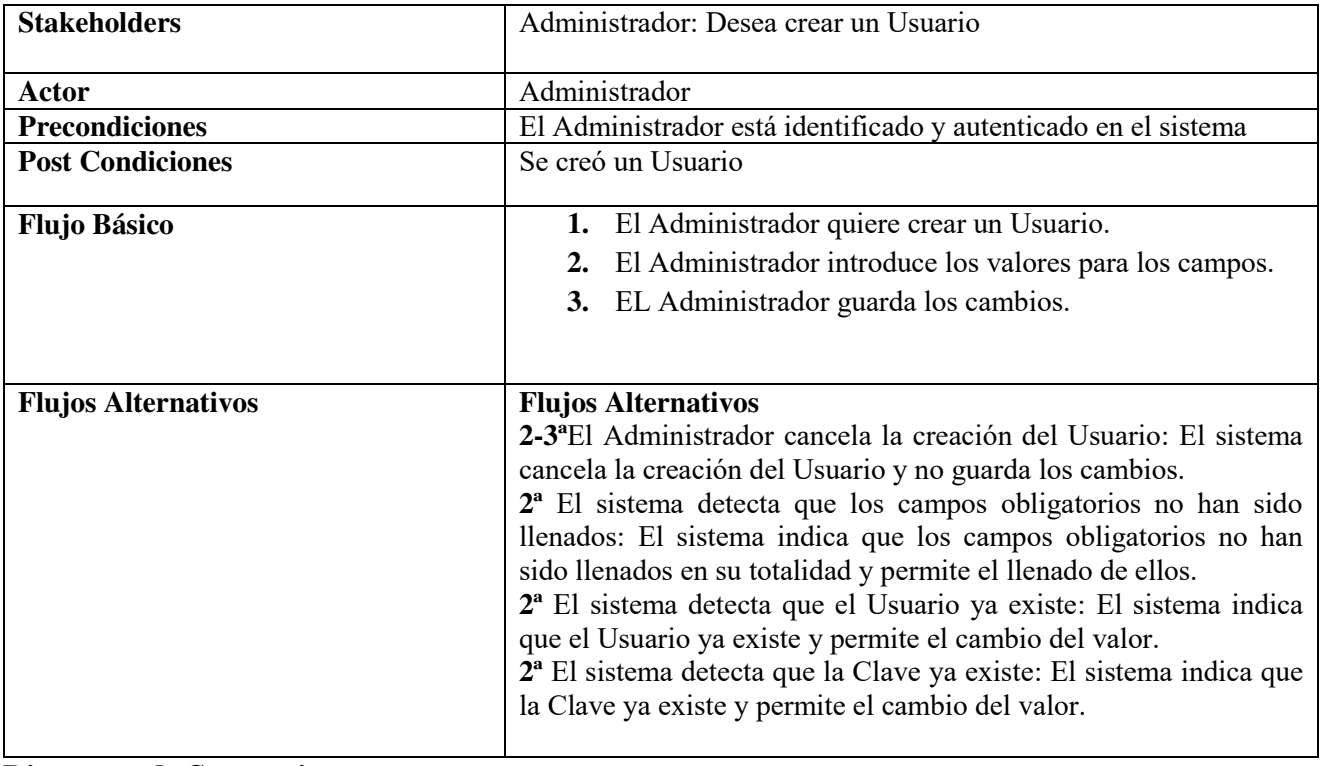

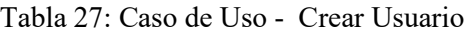

**Diagrama de Secuencia:**

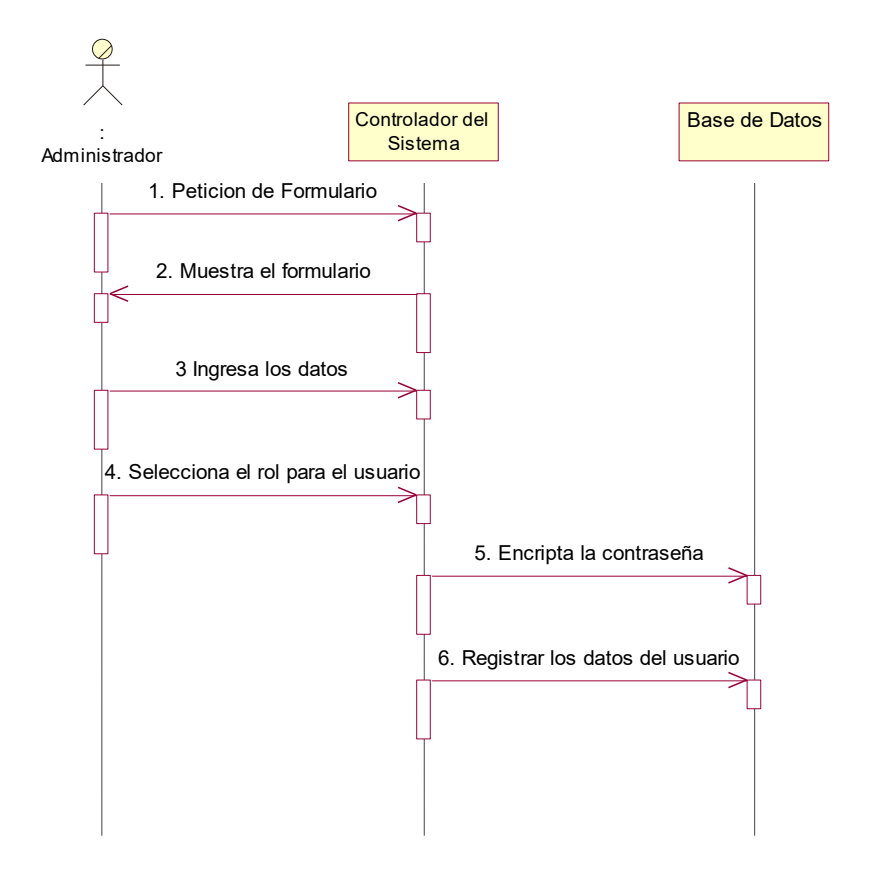

Figura 36:Diagrama de Secuencia- Modulo Crear Usuario

### **Prototipo:**

Para ingresar a este módulo, deberá dar clic al enlace **Crear Usuario** que se encuentra en la parte superior del listado.

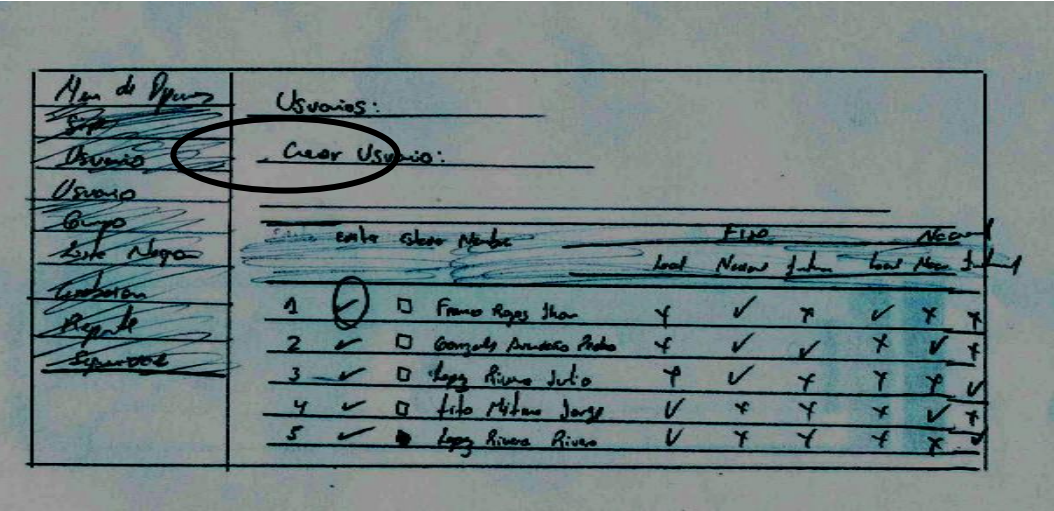

Figura 37:Prototipo - Crear Usuario

A continuación, se mostrará el formulario donde se ingresarán los datos del Usuario.
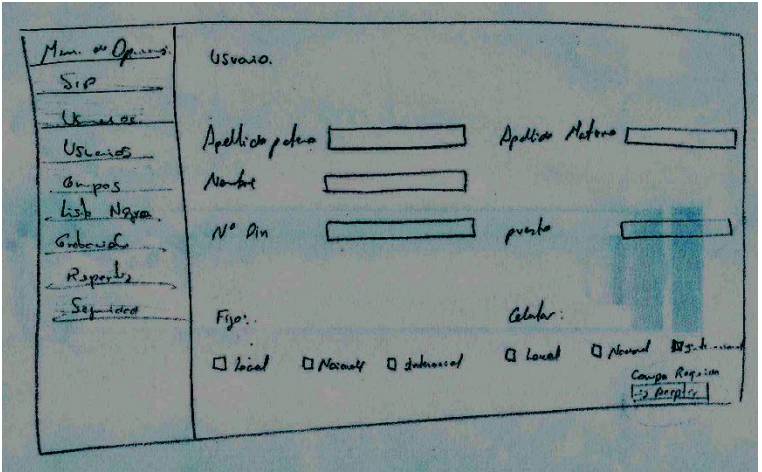

Figura 38: Prototipo - Formulario Crear Usuario

Al finalizar se deberá ingresar los campos requeridos como mínimo y hacer clic en el botón **Aceptar.**

# **2.2 Caso de Uso: Editar Usuario**

### **Descripción:**

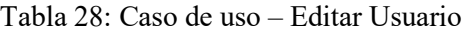

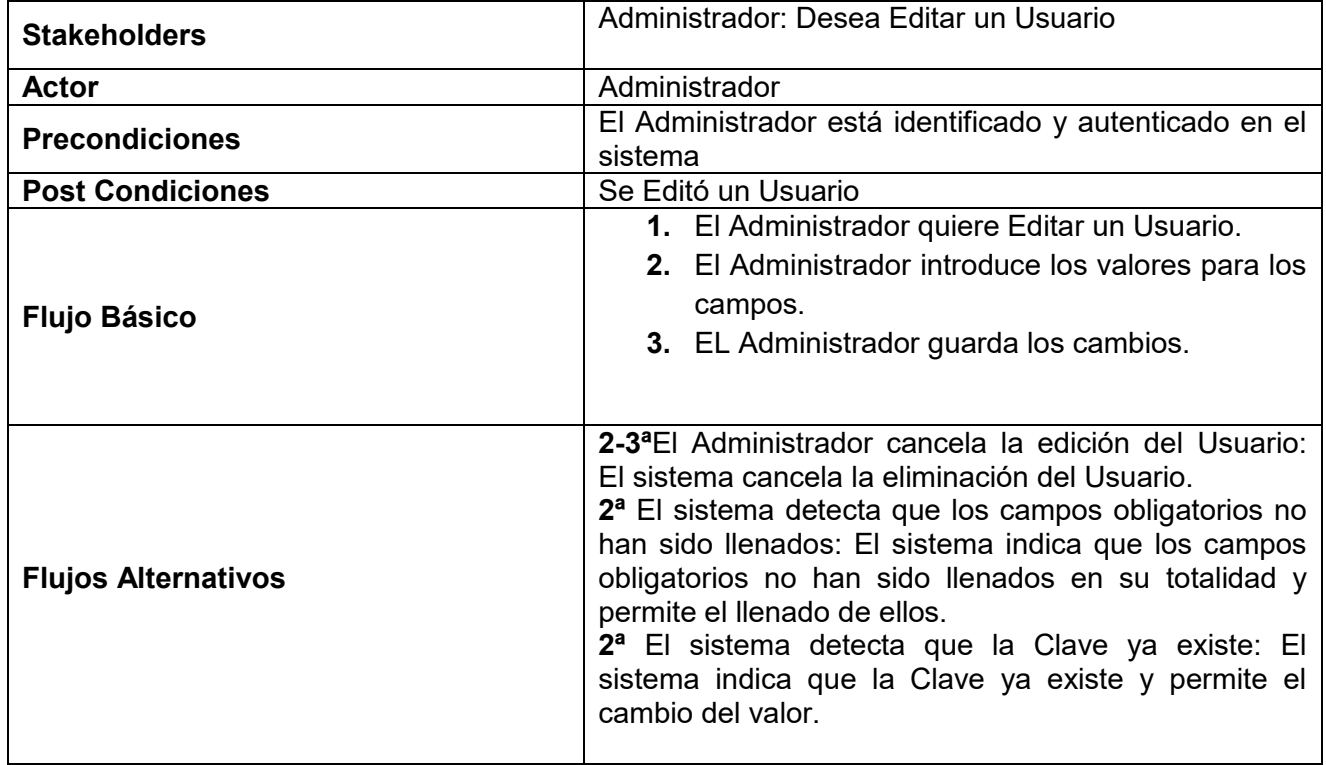

**Diagrama de Secuencia:**

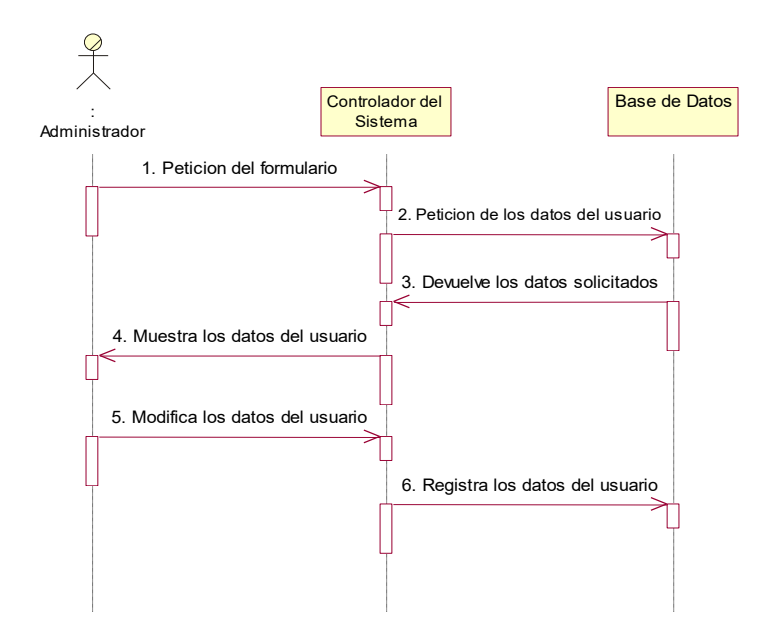

Figura 39:Diagrama de Secuencia - Modulo Editar Usuario

### **Prototipo:**

Para editar un Usuario, deberá dar clic al icono correspondiente al registro que desee actualizar.

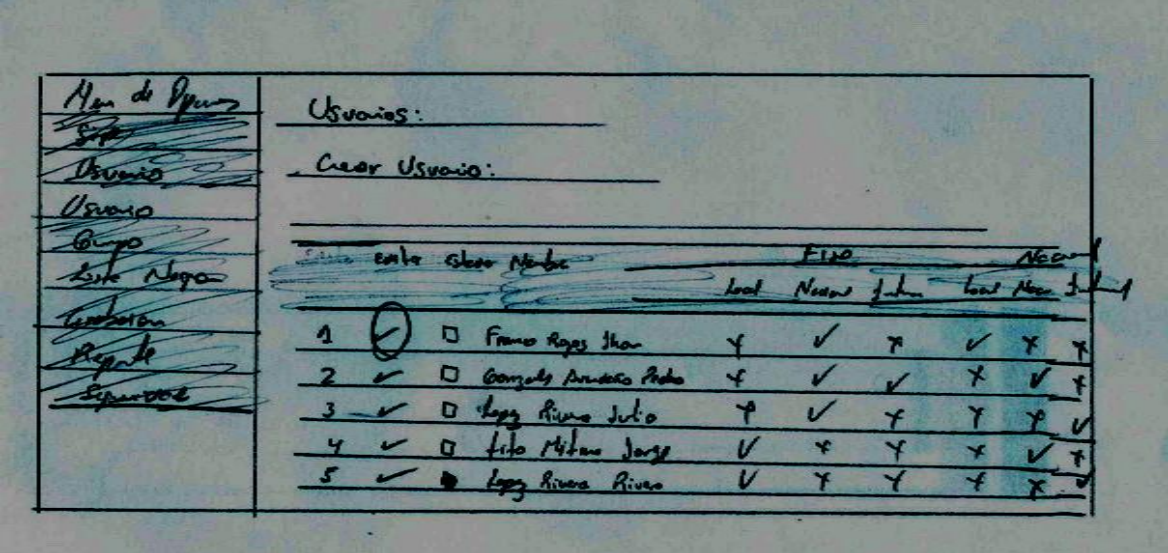

Figura 40: Prototipo -Editar Usuario

A continuación, se mostrará el formulario donde se mostrará los datos del Usuario para su respectiva edición:

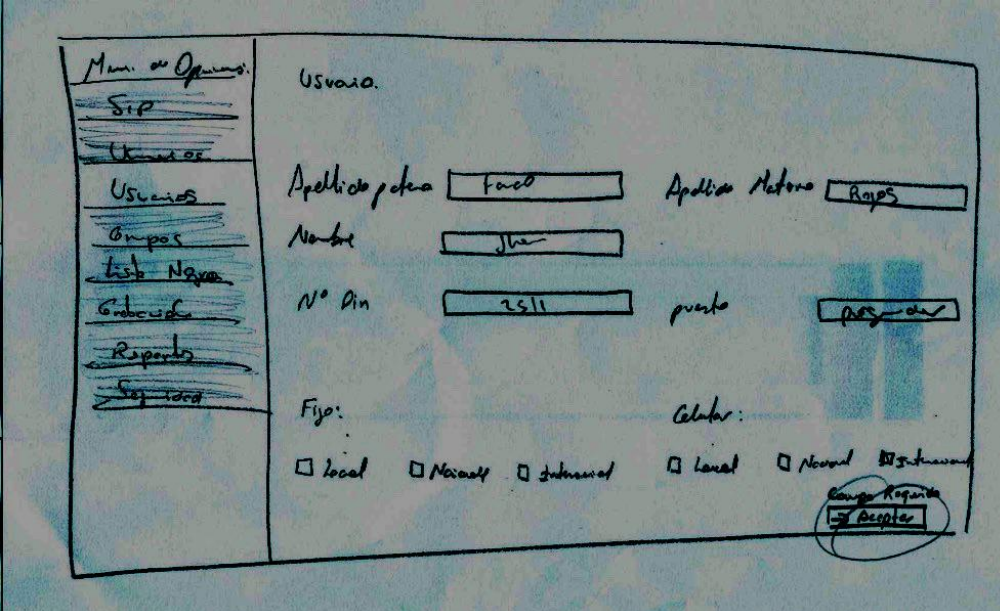

Figura 41: Prototipo - Formulario Editar Usuario

Al finalizar se deberá actualizar los campos requeridos como mínimo y hacer clic en el botón **Aceptar.** 

### **3.- Diagrama de casos de uso del módulo de Lista Negra**

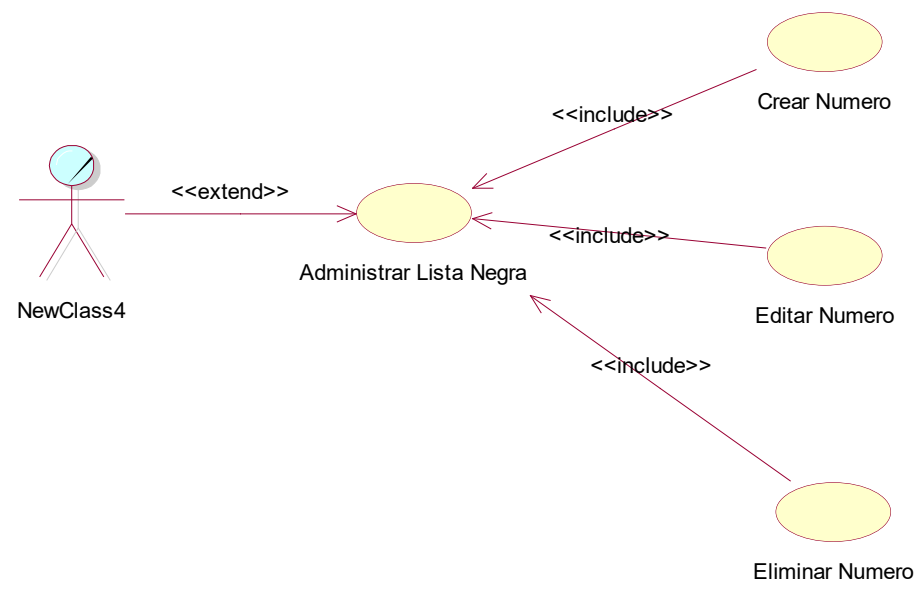

Figura 42: Diagrama de Caso de Uso - Sistema Modulo Lista Negra

# **3.1 Caso de Uso: Crear Número**

# **Descripción:**

### Tabla 29: Caso de uso – Crear Numero

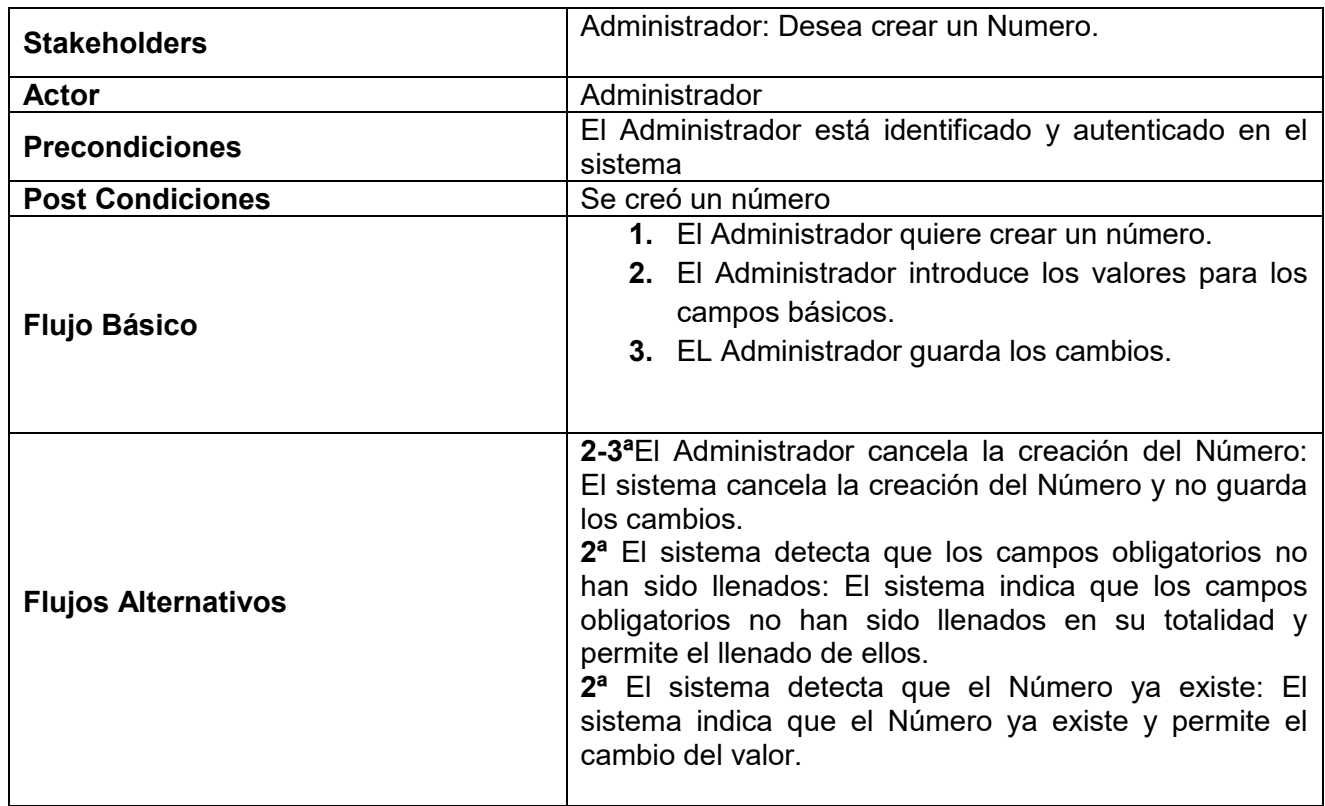

**Diagrama de Secuencia:**

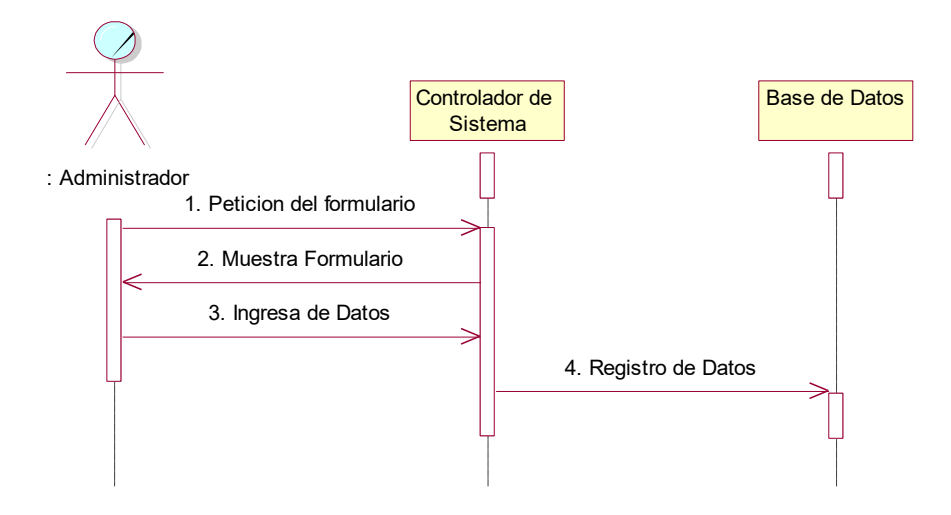

Figura 43:Diagrama de Secuencia - Modulo Crear Número

### **Prototipo:**

Para ingresar a este módulo, deberá dar clic al enlace **Ingresar Número Telefónico** que se encuentra en la parte superior del listado.

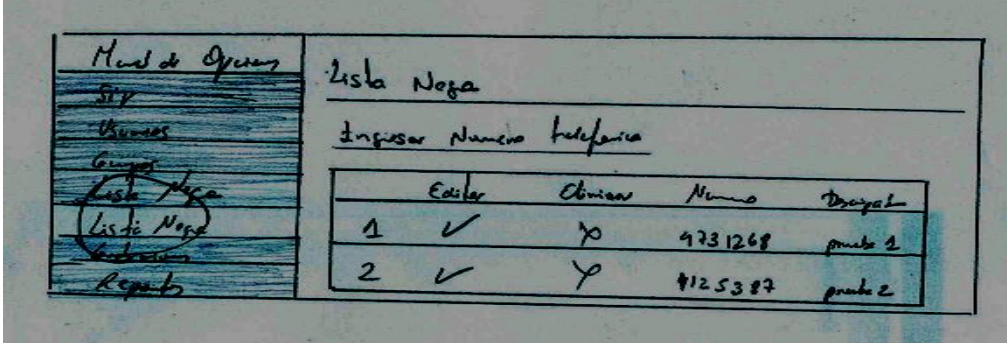

Figura 44: Prototipo - Lista Negra

A continuación, se mostrará el formulario donde se ingresarán los datos del teléfono.

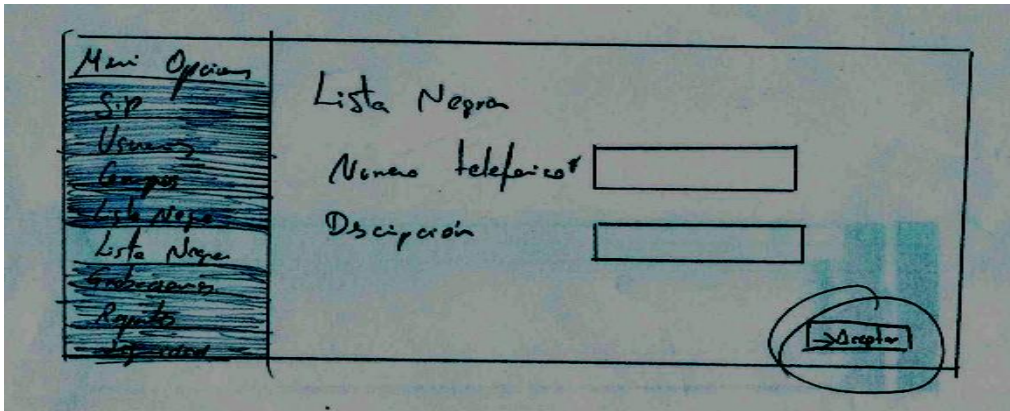

Figura 45: Prototipo - Ingresar Número Telefónico

Al finalizar se deberá ingresar los campos requeridos como mínimo y hacer clic en el botón **Aceptar**.

# **3.2 Caso de Uso: Editar Número**

# **Descripción:**

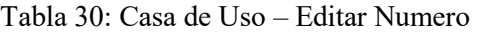

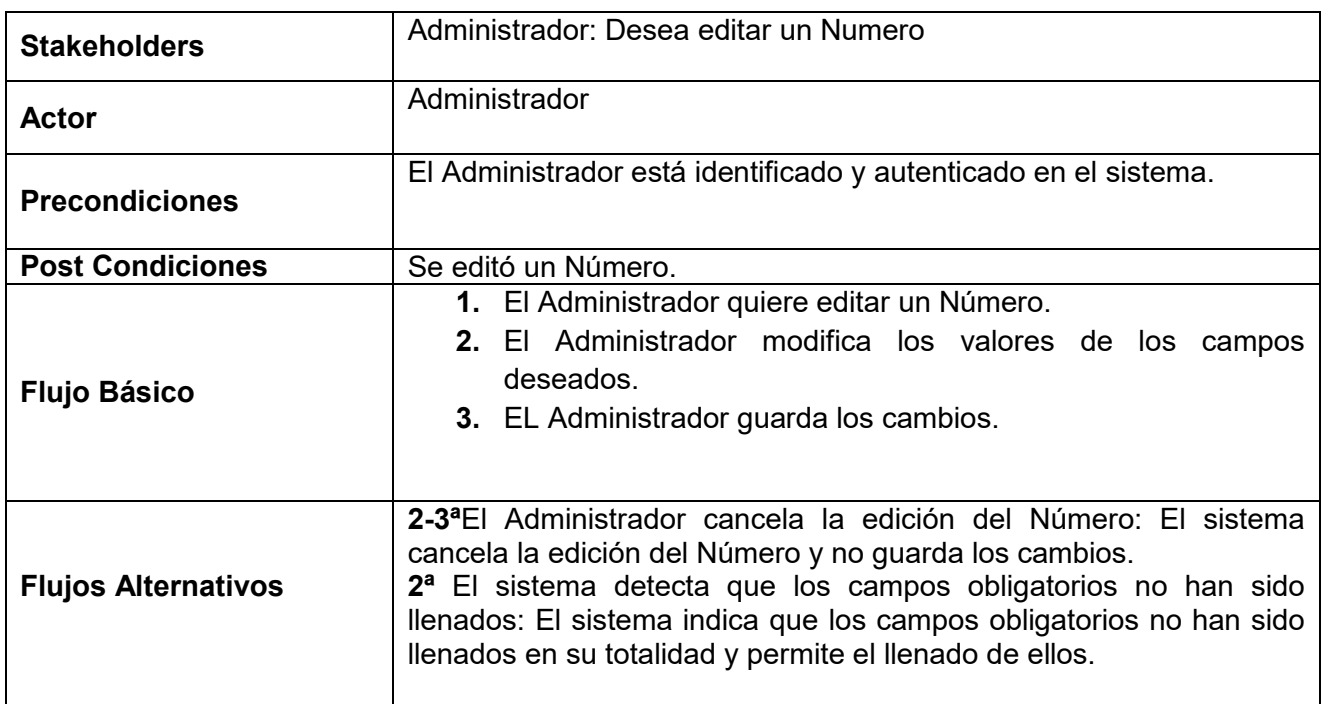

## **Diagrama de Secuencia:**

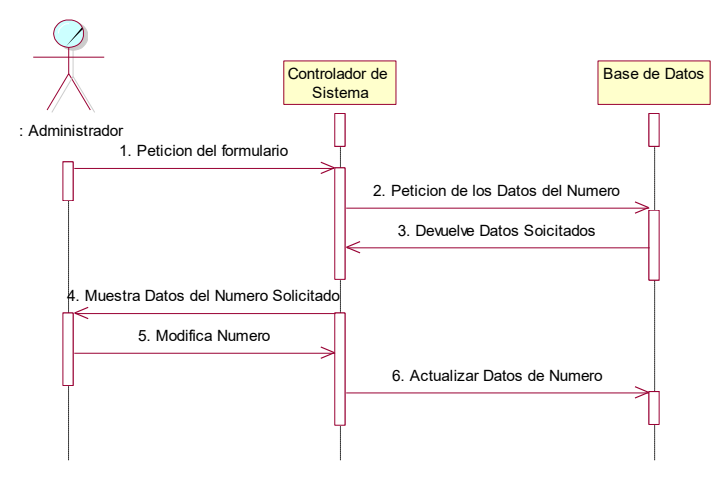

Figura 46:Diagrama de Secuencia - Modulo Editar Número

#### **Prototipo:**

Para editar un Número Telefónico, deberá dar clic al icono correspondiente al registro que desee actualizar.

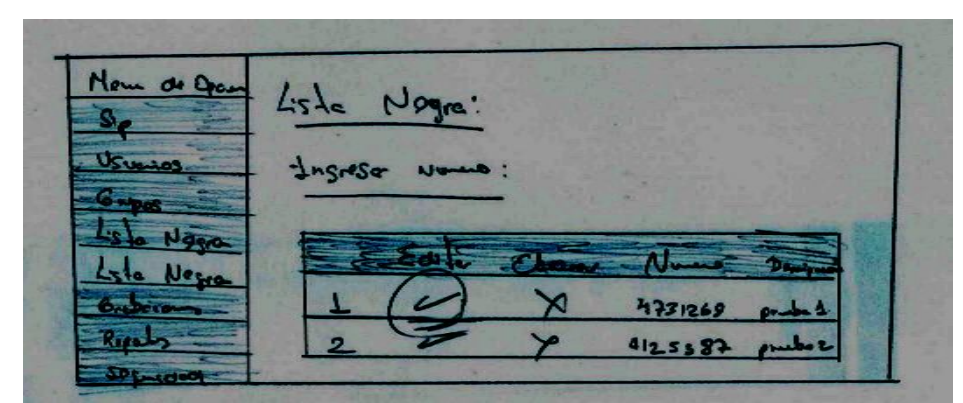

Figura 47: Prototipo - Editar Número Telefónico

A continuación, se mostrará una caja de texto donde editará la descripción del Número Telefónico, posteriormente presione la tecla **ENTER** para actualizar.

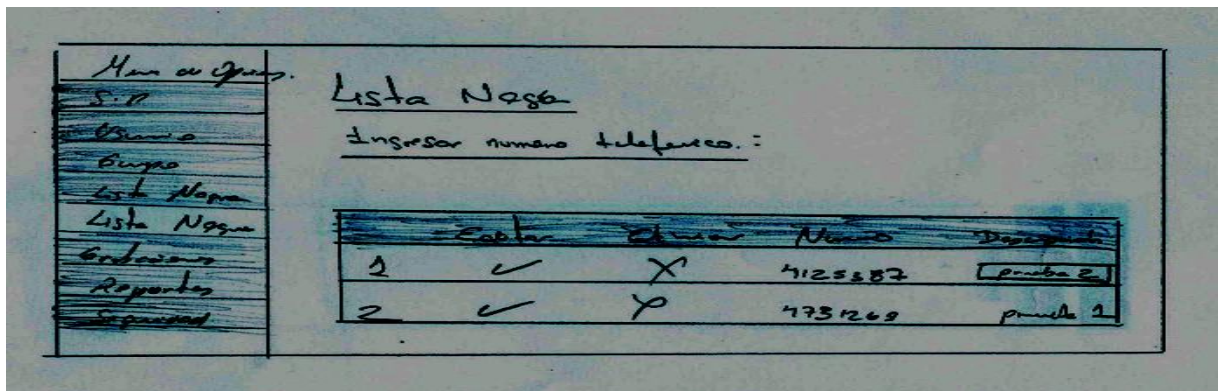

Figura 48: Prototipo - Actualizar Número Telefónico

# **3.3 Caso de Uso: Eliminar Número**

**Descripción:** 

Tabla 31: Caso de uso – Eliminar Numero

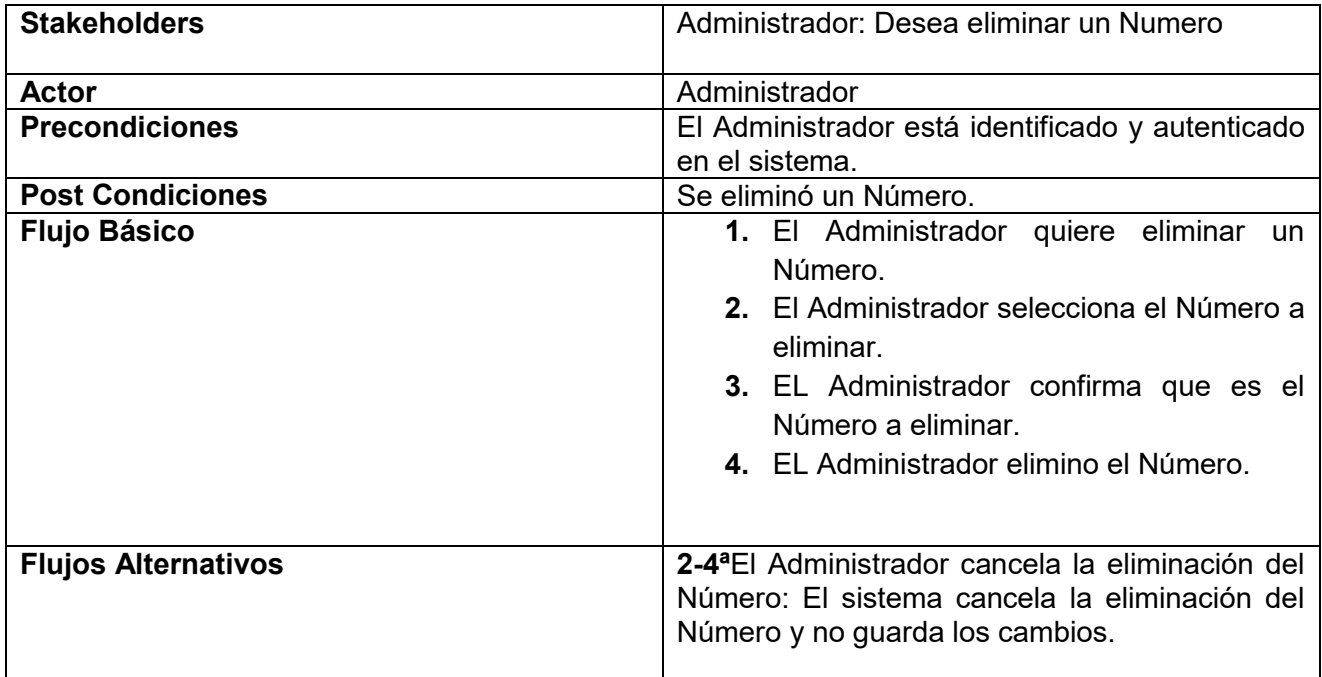

### **Diagrama de Secuencia:**

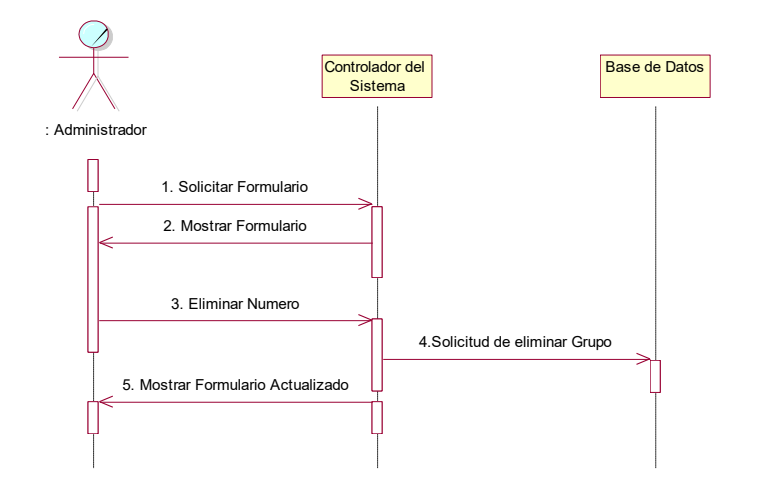

Figura 49:Diagrama de Secuencia - Modulo Eliminar Número

#### **Prototipo:**

Para eliminar un Número Telefónico, deberá dar clic al icono **contra el registro que** desee borrar.

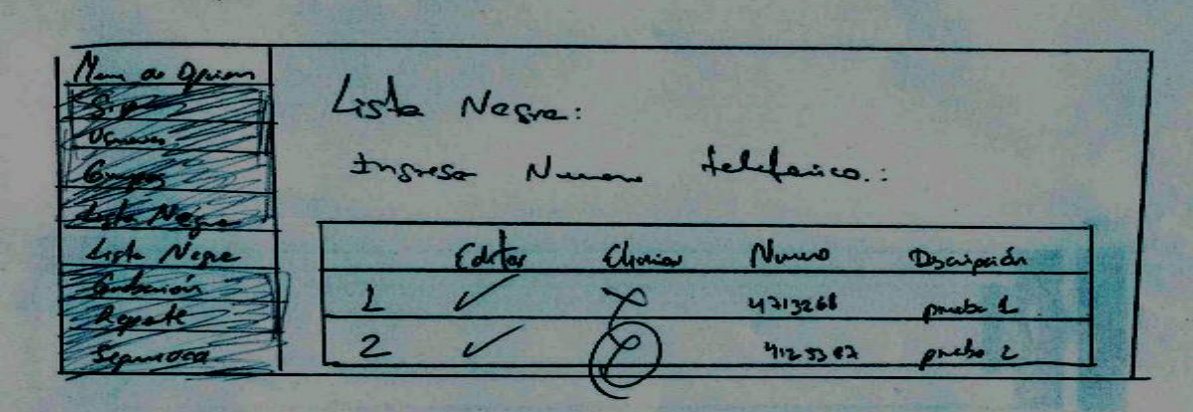

Figura 50: Prototipo - Eliminar Número Telefónico

### **E.IMPLEMENTACION DEL SERVIDOR DE COMUNICACIONES:**

La implementatacion del Sistema de Comunicación VoIP para el Hospital Alberto Sabogal Sologuren de ESSALUD, es necesario validar la disponibilidad de cada uno de los elementos como Hardware y Software.

**A.- Requerimiento Hardware:**El equipamiento que se utilizó para la implementación de la Central Telefónica IP del Hospital Alberto Sabogal Sologuren fue la siguiente:

- SERVIDOR
- TARJETA DE COMUNICACIONES FXO
- TARJETA DE COMUNICACIONES E1
- TELEFONOS IP

**SERVIDOR:**Los requerimientos considerados para elegir el Servidor necesario para la implementación de un Sistema de Comunicación VoIP en ESSALUD (Hospital Alberto Sabogal Eloguren), son la capacidad de procesamiento, memoria y disco duro, dependiendo como valor referente la cantidad de llamadas simultáneas, como se muestran a continuación:

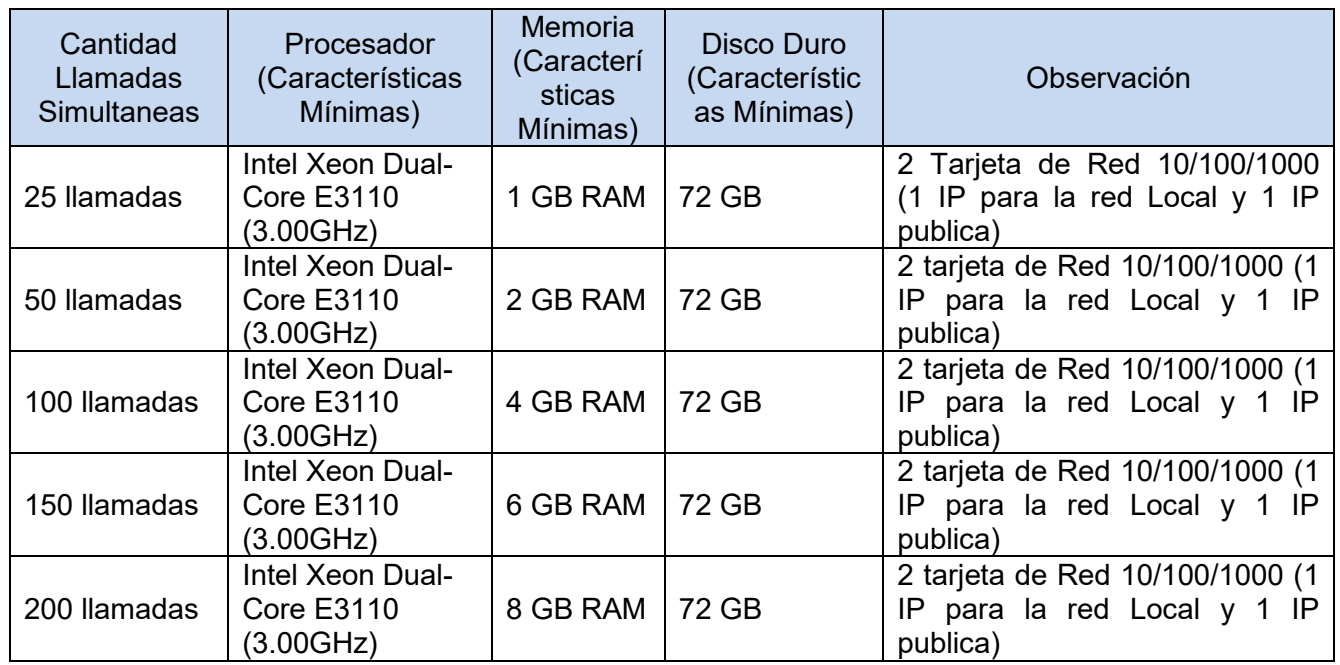

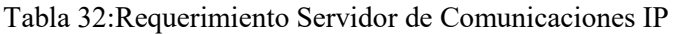

**TARJETA DE COMUNICACIONES FXO:** Los requerimientos considerados para elegir la Tarjeta de Comunicaciones FXO, depende de la cantidad líneas que recibirá la Central Telefónica IP como:

- Líneas Analógicas de Telefónica.
- Líneas Analógicas de la Base Celular.
- Líneas Analógicas de Anexos Extendidos.

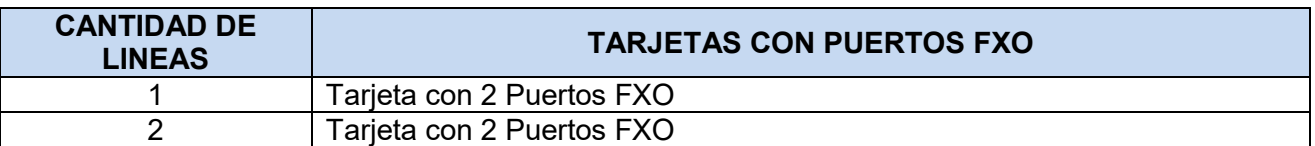

#### Tabla 33:Requerimiento Tarjeta FXO

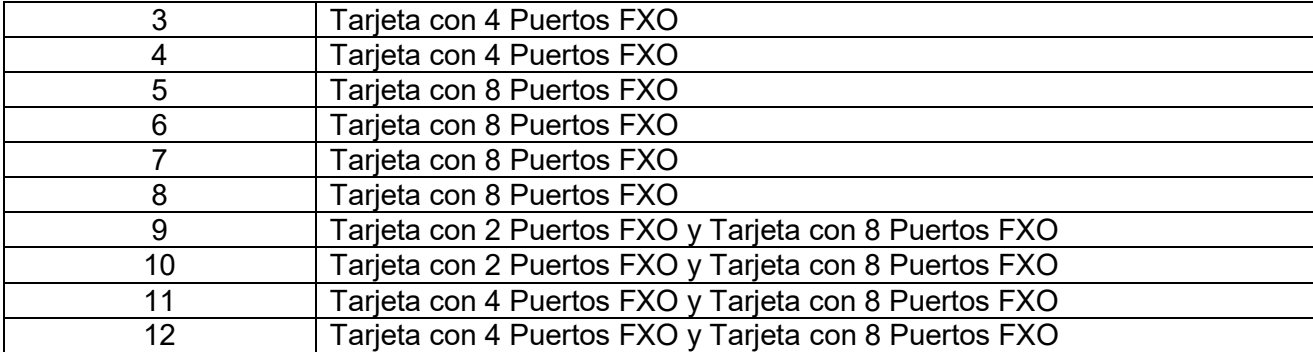

**TARJETA DE COMUNICACIONES FXS:** Los requerimientos considerados para elegir la Tarjeta de Comunicaciones FXS, depende de la cantidad líneas que recibirá la Central Telefónica IP como:

- Líneas Analógicas FAX
- TeléfonosAnálogos.

Cuadro de distribución:

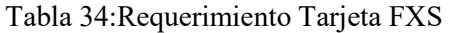

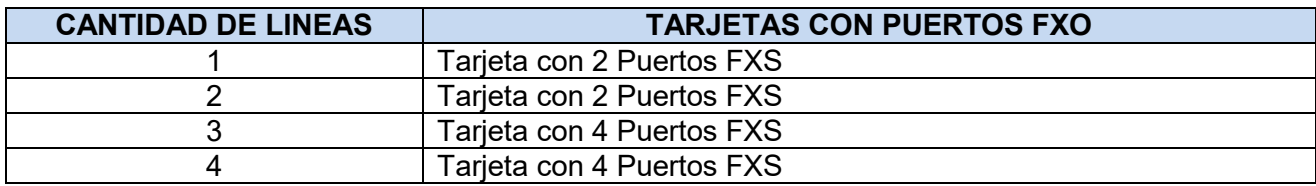

**TARJETA DE COMUNICACIONES DIGITAL E1:** Los requerimientos considerados para elegir la Tarjeta de Comunicaciones DIGITAL E1, depende de la cantidad líneas que se necesita:

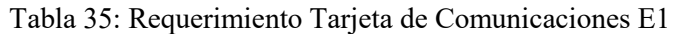

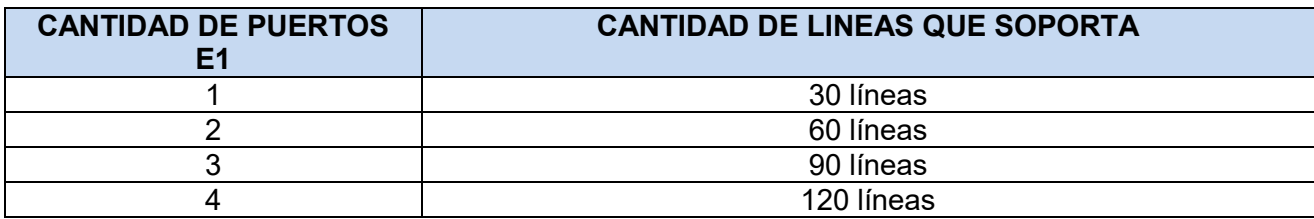

#### **B.- Requerimiento Software:**

Los Software que se han utilizado son:

Java Server Page (JSP).

- Java Platform, Enterprise Edition (JEE).
- Java SDK 6.0
- Tomcat 6.0
- $\bullet$  PHP 5.2
- Apache 2.0
- PostgreSQL 8.3
- $\bullet$  Asterisk 1.4.21.2
- RedHat 5.4

# **3.3 EVALUACION**

# 3.3.1 EVALUACION ECONOMICA – TECNICA

La evaluación económica se basa en lo solicitado para la implementación de la Central Telefónica IP para el Caso ESSALUD "Hospital Alberto Sabogal Sologuren"

Tabla 36: Requerimiento Central Telefónica IP – ESSALUD Sabogal

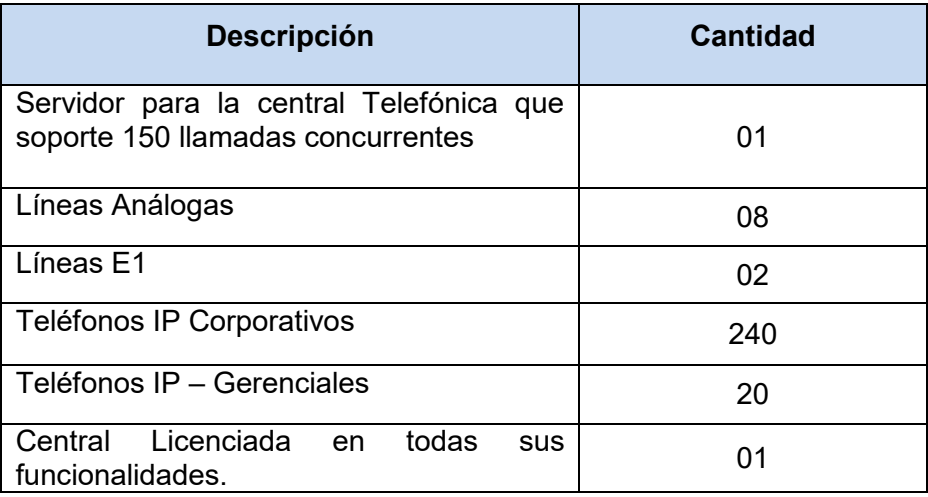

Tabla 37: Evaluación Económica Técnica

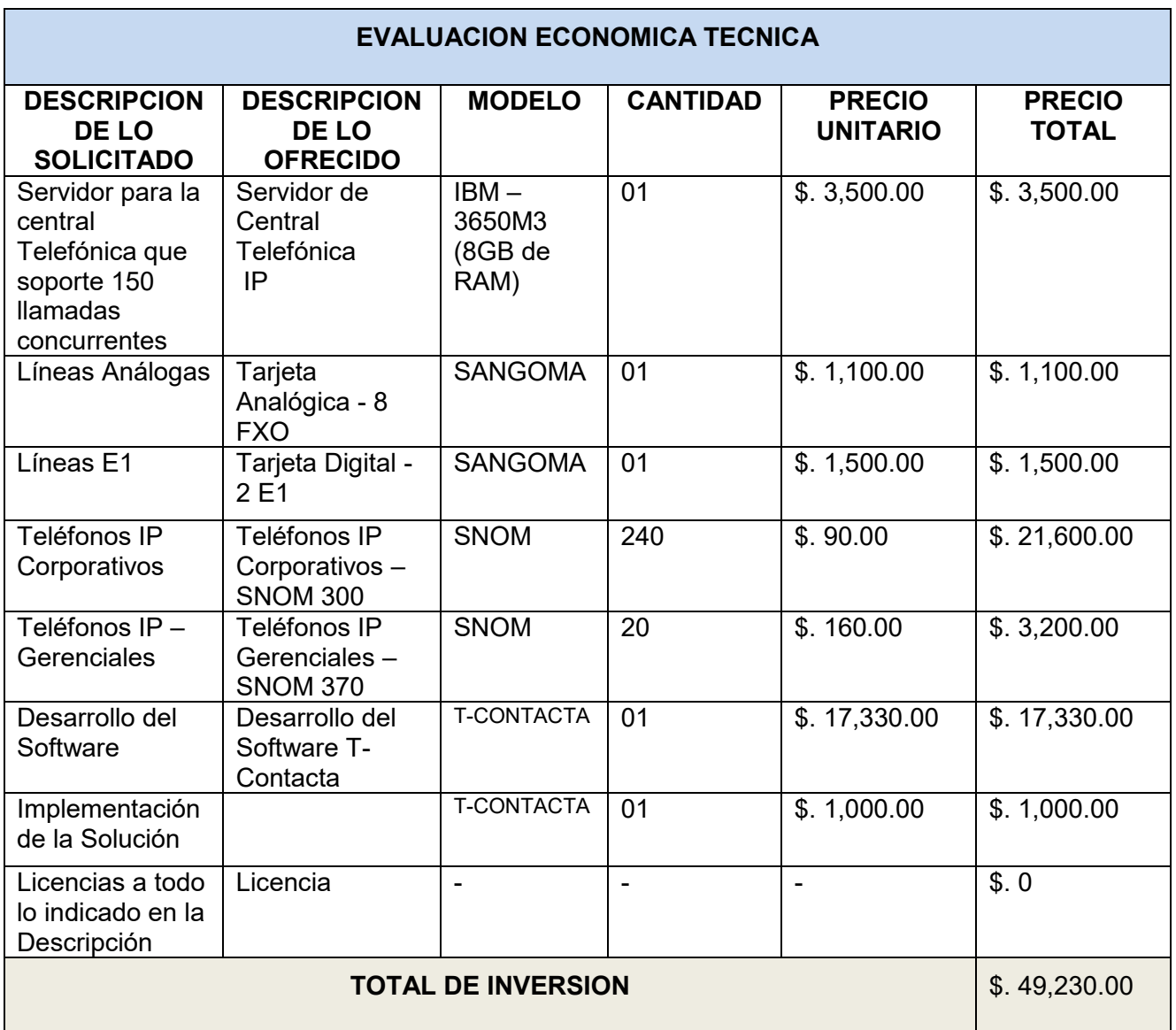

Beneficios:

- Adquirir un Sistema integral de comunicaciones IP basado en Asterisk, en la cual no se pagará licencias anuales y poder crecer de manera exponencial.
- Controlar, el consumo de llamadas en ESSALUD Hospital Alberto Sabogal Sologuren, permitiendo un mayor ahorro económico.
- Monitorear las llamadas en tiempo Real, permitiendo ver la calidad de atención que se le brinda al asegurado.

# 3.3.2 EVALUACION FUNCIONAL

La evaluación funcional se basa al uso del Sistema de Comunicacion de Voz IP, para el Caso ESSALUD "Hospital Alberto Sabogal Sologuren", que puede ser administrada por el supervisor o el administrador del Sistema de manera relativamente completa.

A continuación, se discutirán los distintos resultados vistos desde los siguientes puntos de vista:

- La del Usuario Cliente.
- La del Usuario administrador.

Esto debido a que las necesidades son distintas en un servicio de esta índole.

### **Usuario Cliente:**

Los usuarios clientes se dividen en dos:

1.- **Usuario Cliente Interno**: Son los usuarios que usaran el sistema dentro de EsSalud. 2.- **Usuario Cliente Externo**: Son los usuarios que usaran el sistema fuera de EsSalud, como los asegurados y personas externas de la institución.

Las pruebas se realizaron a las siguientes personas:

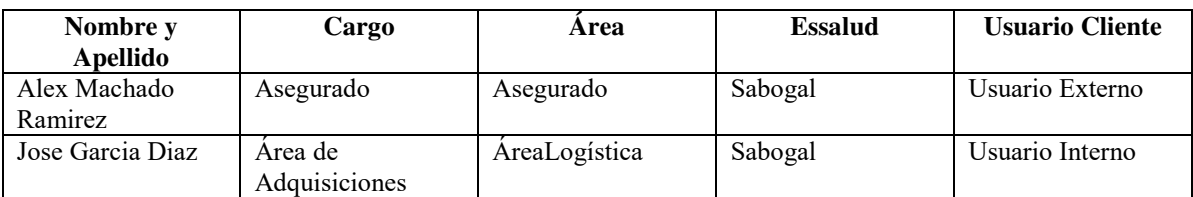

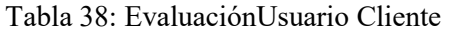

Por lo las características buscadas por un cliente son particularmente aquellas que permitan su satisfacción como usuario del sistema. Para lograr esto, es necesaria dos cosas, una comunicación fluida sin cortes del sistema y una buena atención para los usuarios externos (asegurados). El segundo se puede monitorear en tiempo real o escuchar las grabaciones y con ello se puede tomar mejores decisiones.

Para realizar un análisis desde el punto de vista del Cliente, se realizará las siguientes pruebas:

Prueba 1: El usuario externo realiza una llamada al EsSalud Sabogal solicitando una cita, control de recojo de medicamentos y comunicarse con un área del ESSALUD SABOGAL. Figura x.

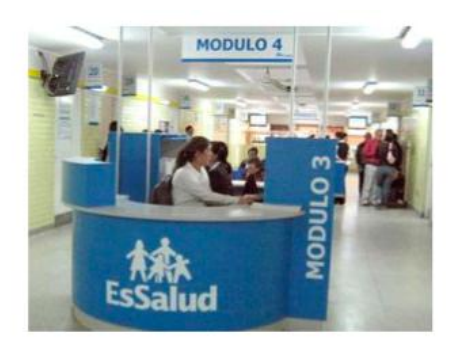

Figura50: Modulo ESSALUD SABOGAL

Prueba 2: El usuario interno recepciona las llamadas entrantes de los asegurados.

### **Resultados de las Pruebas hechas al Sistema de Comunicación de Voz IP**

Para cada usuario se realizaron entre 2 a 3 pruebas (de acuerdo a su disponibilidad). Los resultados que se mostraran a continuación son los valores promedios redondeados obtenidos durante las pruebas.

- CHA = Con herramienta Actual(Central TelefónicaAnáloga).
- CHP = Con herramienta Propuesta (Central Telefónica IP).

#### **Resultados de la Prueba 1**

Indicador: Tiempo de demora en minutos del usuario externo en contactarse con un usuario interno.

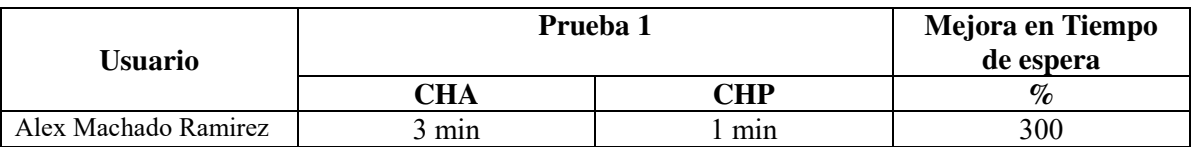

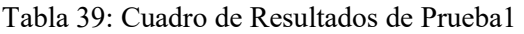

\*Varias llamadas hasta que el usuario interno conteste.

#### **Resultados de la prueba 2**

Indicador: Número de llamadas atendidas (Usuarios Externos), en una semana.

Tabla 40: Cuadro de Resultados de Prueba2

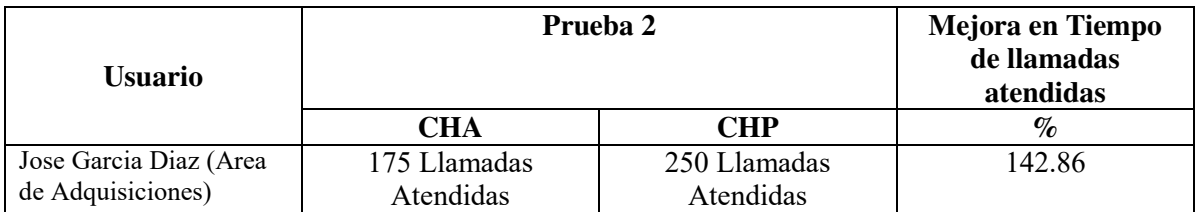

De las pruebas realizadas se puede observar que el sistema de comunicaciones IP,mejora la contactabilidad de los usuarios externos y aumenta la cantidad de llamadas atendidas por los usuarios externos.

### **Usuario Administrador:**

El usuario administrador es el que administra la Central Telefónica en la entidad ESSALUD SABOGAL, la que permitirá mediante una interfaz web, modificar, eliminar o agregar usuarios.

Las pruebas se realizaron a las siguientes personas:

Tabla 41: Evaluación Usuario Administrador

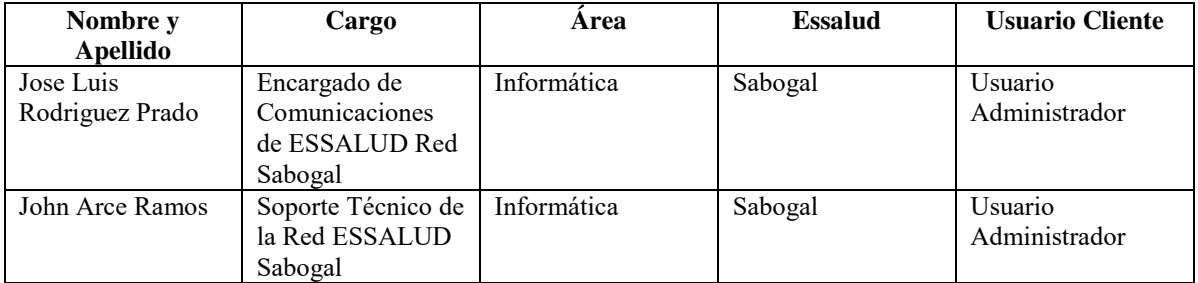

Prueba del Sistema de Comunicación de Voz IP

Usuarios encargados: Jefe de Comunicaciones y Soporte Técnico de la Red ESSALUD SABOGAL

Prueba 1: El usuario Administrador Gestiona Usuarios SIP (Crean, eliminar, actualizar anexo)

Prueba 2: El usuario Administrador Gestiona Usuarios Corporativos (Crear, eliminar, actualizar clave al usuario para realizar llamadas)

Prueba 3: El usuario Administrador gestiona grupos de llamadas (Crear, eliminar, actualizar grupos de llamadas).

Prueba 4: El usuario Administrador gestiona lista negra (restringir llamadas entrantes al Sistema)

Prueba 5: Consultas sobre las grabaciones de un determinado intervalo tiempo.

Prueba 6: Consultas sobre reportes de llamadas, de un determinado intervalo tiempo.

#### **Resultados de las Pruebas hechas al Sistema de Comunicación de Voz IP:**

Para cada usuario se realizaron entre 2 a 3 pruebas (de acuerdo a su disponibilidad). Los resultados que se mostraran a continuación son los valores promedios redondeados obtenidos durante las pruebas.

SH = Sin Herramienta. CHA = Con Herramienta Actual (Central TelefónicaAnáloga). CHP = Con Herramienta Propuesta (Central Telefónica IP).

### **Resultados de la Prueba 1 y 2**

Indicador: Tiempo en realizar la acción con la herramienta.

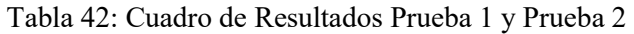

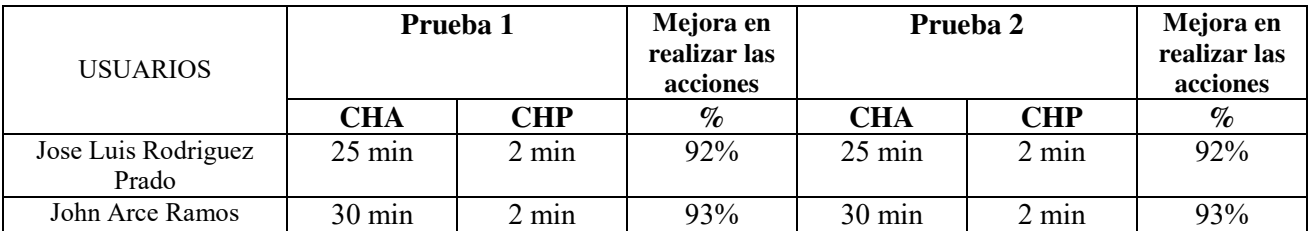

#### **Resultados de la Prueba 3 y 4**

Tabla 43: Cuadro de Resultados Prueba 3 y Prueba 4

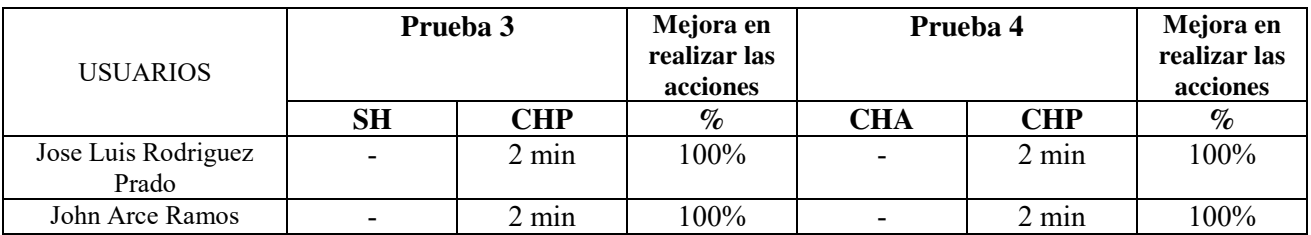

#### **Resultados de la Prueba 5 y 6**

Tabla 44: Cuadro de Resultados Prueba 5 y Prueba 6

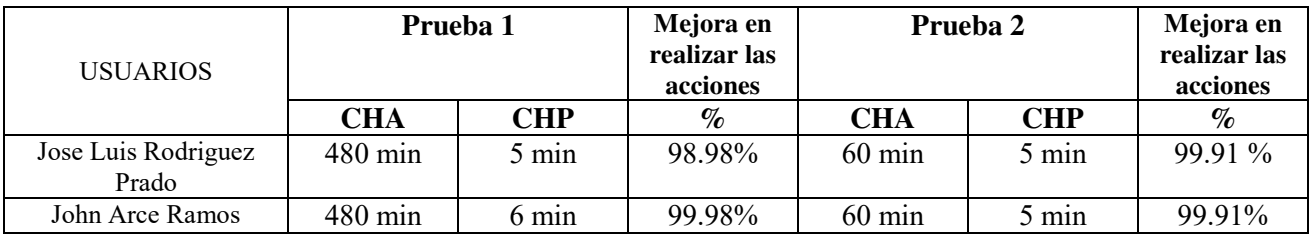

De las pruebas realizadas se puede observar que el sistema reduce en más de un 90% el tiempo para realizar las actividades que más causan pérdida de tiempo en ESSALUD, además se pudo verificar lo siguiente:

- El sistema es amigable al usuario, ya que la capacitación que se realiza es mínima, es decir que el usuario realizaba el flujo intuitivamente.
- Los jefesde Áreapondrás solicitar llamadas realizadas por los usuarios a su cargo, haciendo reportes de ellas y escuchando grabaciones para hacer auditoria en caso del mal uso de la línea Institucional.

# **CAPITULO IV. REFLEXION CRÍTICA DE LA EXPERIENCIA**

El uso de la metodología del "Modelo de Tecnologías de información de Contact Center", permitió cumplir diseñar e implementar el Software de Comunicaciones IP, basado en Tecnología Asterisk.

Después de más de 8 años, aún siguen utilizando el Sistema de Comunicaciones IP basados en Asterisk, permitiendo ahorro en licencias, mantenimientos y tener un mejor control en las comunicaciones.

Dicho software, en el tiempo que se desarrollo fue uno de los pioneros en ser una plataforma de Administración web basado en Asterisk.

El Sistema de Comunicaciones IP, ha ido mejorando en nuevas funcionalidades como modulo para Call Center, Webrtc y será un sistema en constante evolución.

# **CAPÍTULO V. CONCLUSIONES Y RECOMENDACIONES**

## **5.1 CONCLUSIONES**

En este trabajo se ha presentado el diseño e implementación del Sistema de Comunicación de VoIP, cumpliendo exitosamente con todos los objetivos y alcances planteados al principio del trabajo. Como resultado se obtuvo lo siguiente:

- Se logró disminuir los altos costos por consumos Telefónicos en el ESSALUD ALBERTO SABOGAL SOLOGUREN.
- Se logróDisminuir los costos de mantenimiento de los Sistemas de Comunicación en el ESSALUD ALBERTO SABOGAL SOLOGUREN.
- Se mejoró la atención al asegurado permitiendo que la contactabilidad sea más rápida.

La metodología de IPCC utilizado para este trabajo fue de gran importancia. Por lo que primero se realizó un diseño, donde se podían identificar todas las funciones y características requeridas por el sistema, lo que permitió una fácil implementación separada de cada una de ellas.

Dicha metodología permitió, durante el trabajo, recibir sugerencias y críticas a los distintos resultados obtenidos durante el transcurso de su implementación, permitiendo modificar estos desde un principio, y ajustándolos para obtener un mejor resultado final.

Por otro lado, la utilización de la aplicación Asterisk fue de gran ayuda para la construcción del Sistema, debido a que disponía de ciertas características deseadas en la Sistema, junto con otras que se encontraban en Internet.

El conjunto de herramientas utilizadas para construir el Sistema, como Asterisk, Apache, Java y PostgreSql, fue apropiado, dado que permitieron implementar todas las funciones y características deseadas, y permitiendo la posibilidad y capacidad de poder implementar nuevas funciones en trabajos futuros.

Las interfaces Web realizadas, permiten realizar funciones, que antes podían requerir un tiempo entre 10 a 30 minutos, en un tiempo entre 1 a 4 minutos. Esto significa una mayor facilidad de la administración del Sistema.

Es importante mencionar que como la plataforma está diseñada en un ambiente IP, y el administrador y los usuarios pueden conectarse desde cualquier lugar que cuente con Internet, una aplicación Softphone que permita la comunicación VoIP, un headset (micrófono y audífonos) y un navegador Web, pueden realizar su trabajo a distancia. Esto da la característica de plataforma distribuida, una diferencia muy importante con los actuales Sistema de Comunicación de Voz que se encuentran centralizados todos en un solo punto.

Por último, los resultados obtenidos del Sistema en Essalud son buenos, ya que la atención del asegurado a mejorado y el soporte hacia la central Telefónica es inmediata desde el Sistema de comunicación de VoIP desarrollado.

### **5.2. RECOMENDACIONES**

La seguridad es un ámbito importante en todo sistema que preste un servicio, por lo que se preocupó de que la interfaz Web sólo pueda ser accedida por usuarios registrados. Para los usuarios que administraran el Sistema,pero también deben se debe de sumar otras medidas de seguridad en la Red como el Firewall.

Los nuevos desarrollos para el Sistema de comunicación VoIP, debe seguir utilizando el protocolo SIP, el cual es un protocolo de señalización que tiene mucho futuro, debido a ser un protocolo flexible y estándar, que permite agregar nuevas características, sin perder la interoperabilidad con otras centrales.

# **5.3. FUENTES DE INFORMACION**

- Gobierno del Perú. (17 de 5 de 1997). *[https://www.gob.pe](https://www.gob.pe/)*. Obtenido de [https://cdn.www.gob.pe/uploads/document/file/284899/256693\\_L26790-](https://cdn.www.gob.pe/uploads/document/file/284899/256693_L26790-1997.pdf20190110-18386-1l9ktlb.pdf) [1997.pdf20190110-18386-1l9ktlb.pdf](https://cdn.www.gob.pe/uploads/document/file/284899/256693_L26790-1997.pdf20190110-18386-1l9ktlb.pdf)
- Fortunato Contreras. (2006). *Influencia del sistema de comunicación en la calidad del servicio asistencial. Caso Policlínico Pizarro de ESSALUD ubicado en el distrito del Rímac*(Tesis de Maestría), Universidad Nacional Mayor de San Marcos, Perú.
- T-contacta, (2020). [https://www.t-contacta.com.](https://www.t-contacta.com/) Obtenido de [https://www.t](https://www.t-contacta.com/nostros.html)[contacta.com/nostros.html](https://www.t-contacta.com/nostros.html)
- Instituto de Astronomía de México. (15 de 10 de 2020).*https://1library.co.* Obtenido de [https://1library.co/document/ye81r97y-sistema-operativo-linux-familias](https://1library.co/document/ye81r97y-sistema-operativo-linux-familias-francisco-ruiz-instituto-astronomia.html)[francisco-ruiz-instituto-astronomia.html](https://1library.co/document/ye81r97y-sistema-operativo-linux-familias-francisco-ruiz-instituto-astronomia.html)
- Javier Barbéran. (30 de 01 de 2009). *Implantación de un sistema VoIP basado en Asterisk* de España. Recuperado de [https://upcommons.upc.edu/bitstream/handle/2099.1/6798/Memòria.pdf.](https://upcommons.upc.edu/bitstream/handle/2099.1/6798/Mem�ria.pdf)
- Instituto de comunicación web de Venezuela. (20 de 05 de 2009). Recuperado de <http://uneweb.com/tutoriales/JAVA%20nueva%20en%20pdf.pdf>
- Patricia Denzer. (23 de 10 de 2002).*PostgreSQL.* Recuperado de <http://profesores.elo.utfsm.cl/~agv/elo330/2s02/projects/denzer/informe.pdf>
- Antonio Sierra. (2008). *Instalación de un sistema VoIP corporativo basado en Asterisk de España*. Recuperado de <https://repositorio.upct.es/bitstream/handle/10317/737/pfm35.pdf>
- Ronald Almeida. (2015). *Implementar una central telefónica IP basada en tecnología Open Source en la carrera de Ingeniería en Sistemas Computaciones.* (Tesis de Pregrado), Universidad de Guayaquil, Ecuador.
- Irontec. (06 de 07 de 2006). [https://www.irontec.com.](https://www.irontec.com/) Recuperado de <https://silo.tips/download/voz-sobre-ip-y-asterisk-4>
- Enrique Larios. (2008). *Un Modelo de Tecnologías de Información de Contact Centers*, (Tesis de maestría), Universidad Nacional Mayor de San Marcos, Perú.
- Jorge Farro. (2010). *Implementación de Sistema Integrador de Comunicaciones de Voz y Datos para el Gobierno Regional de Lima – Utilizando Plataforma Cisco Unified Communications Manager*, (Tesis de Pregrado), Universidad Ricardo Palma, Perú
- Richard Luque. (2019*). Implementación de un sistema de monitoreo, control y estadística de la Central Telefónica (IP-PBX) Asterisk de ESSALUD en Línea haciendo uso del PMBOK 5TA Edición*, Universidad Nacional de San Agustín de Arequipa, Perú

# **5.4 GLOSARIO**

 **"Protocolo SIP (Session Initiation Protocol).-** Un protocolo detallado que especifica los comandos y respuestas para establecer y terminar llamados. SIP y sus protocolos asociados proveen anuncios e información sobre las sesiones multicast de usuarios en una red. Define además la señalización entre dispositivos de usuarios finales. SIP es un protocolo basado en texto que toma prestados muchos elementos de HTTP (Hypertext Transfer Protocol)". (Jorge Farro, 2010)

- **"RTP.-** Real Time Protocol (Protocolo de Tiempo Real), utilizado para la transmisión de información en tiempo real, por ejemplo audio y video en una videoconferencia" (Richard Luque, 2019)
- **"Protocolo H.323.-** Es una recomendación del ITU-T, que define los protocolos para proveer sesiones de comunicación audiovisual sobre paquetes de red. H.323 es utilizado comúnmente para voz sobre IP".(Jorge Farro, 2010)
- **"Protocolo IAX.-**Inter-Asterisk eXchange protocol. Como indica su nombre fue diseñado como un protocolo de conexiones VoIP entre servidores Asterisk aunque hoy en día también sirve para conexiones entre clientes y servidores que soporten el protocolo". (Richard Luque, 2019)
- **"Codecs.-**La voz debe codificarse para poder ser transmitida por la red IP, para ello se usan códecs que garantizan la codificación y compresión del audio, así como su posterior decodificación y descompresión antes generar un sonido utilizable". (Jorge Farro, 2010)
- **"Softphone.-** Es un software que hace una simulación de teléfono convencional por computadora. Es decir, permite usar la computadora para hacer llamadas". (Richard Luque, 2019)
- **"Open Source.-** termino con el que se conoce al software distribuido y desarrollado libremente". (Richard Luque, 2019)
- **"TCP.-** Transmission Control Protocol (Protocolo de Control de Transmisión), es utilizado por programas para crear conexiones a través de las cuales puede enviarse un flujo de datos. El protocolo garantiza que los datos serán entregados en su destino sin errores y en el mismo orden en que se transmitieron". (Richard Luque, 2019)
- **"UDP.-** User Datagram Protocol (UDP) es un protocolo de nivel de transporte basado en el intercambio de datagramas. Permite el envío de datagramas a través de la red sin que se haya establecido previamente una conexión, debido a que el propio datagrama incorpora suficiente información de direccionamiento en su cabecera". (Richard Luque, 2019)